# Package 'phyloseq'

September 24, 2012

<span id="page-0-0"></span>Version 1.0.3

Date 2012-09-11

Title Handling and analysis of high-throughput phylogenetic sequence data.

- Description phyloseq is a set of classes, and tools to facilitate the import, storage, analysis, and graphical display of phylogenetic sequencing data.
- Maintainer Paul J. McMurdie <mcmurdie@stanford.edu>
- Author Paul J. McMurdie <mcmurdie@stanford.edu>, Susan Holmes <susan@stat.stanford.edu>

License AGPL-3

- **Imports** foreach  $(>= 1.3)$ , igraph $(>= 0.5)$ , multtest  $(>= 2.8)$ , plyr  $(>= 1.7)$ , RJSONIO  $(>= 0.98)$ , vegan  $(>= 2.0)$
- **Depends** R ( $>= 2.15.0$ ), methods, ade4 ( $>= 1.4$ ), ape ( $>= 2.8$ ), ggplot2  $(>= 0.9.2)$ , picante  $(>= 1.3)$ , reshape  $(>= 0.8.4)$

Suggests genefilter

Enhances doParallel  $(>= 1.0)$ 

- biocViews Clustering, Classification, MultipleComparisons,QualityControl, GeneticVariability, High-ThroughputSequencing
- Collate 'allClasses.R' 'allPackage.R' 'allData.R' 'as-methods.R''show-methods.R' 'plotmethods.R' 'extract-methods.R''almostAllAccessors.R' 'otuTable-class.R' 'phyloseqclass.R''taxonomyTable-class.R' 'IO-methods.R' 'merge-methods.R''multtestwrapper.R' 'ordination-methods.R''transform\_filter-methods.R' 'validitymethods.R''assignment-methods.R' 'sampleData-class.R' 'extend\_vegan.R''networkmethods.R' 'distance-methods.R'

## R topics documented:

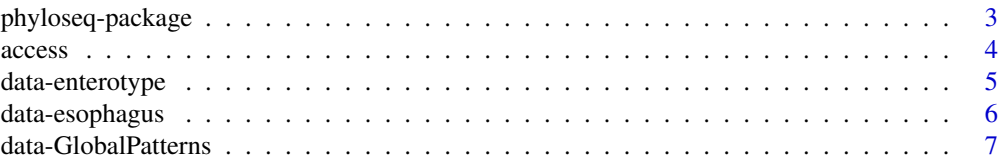

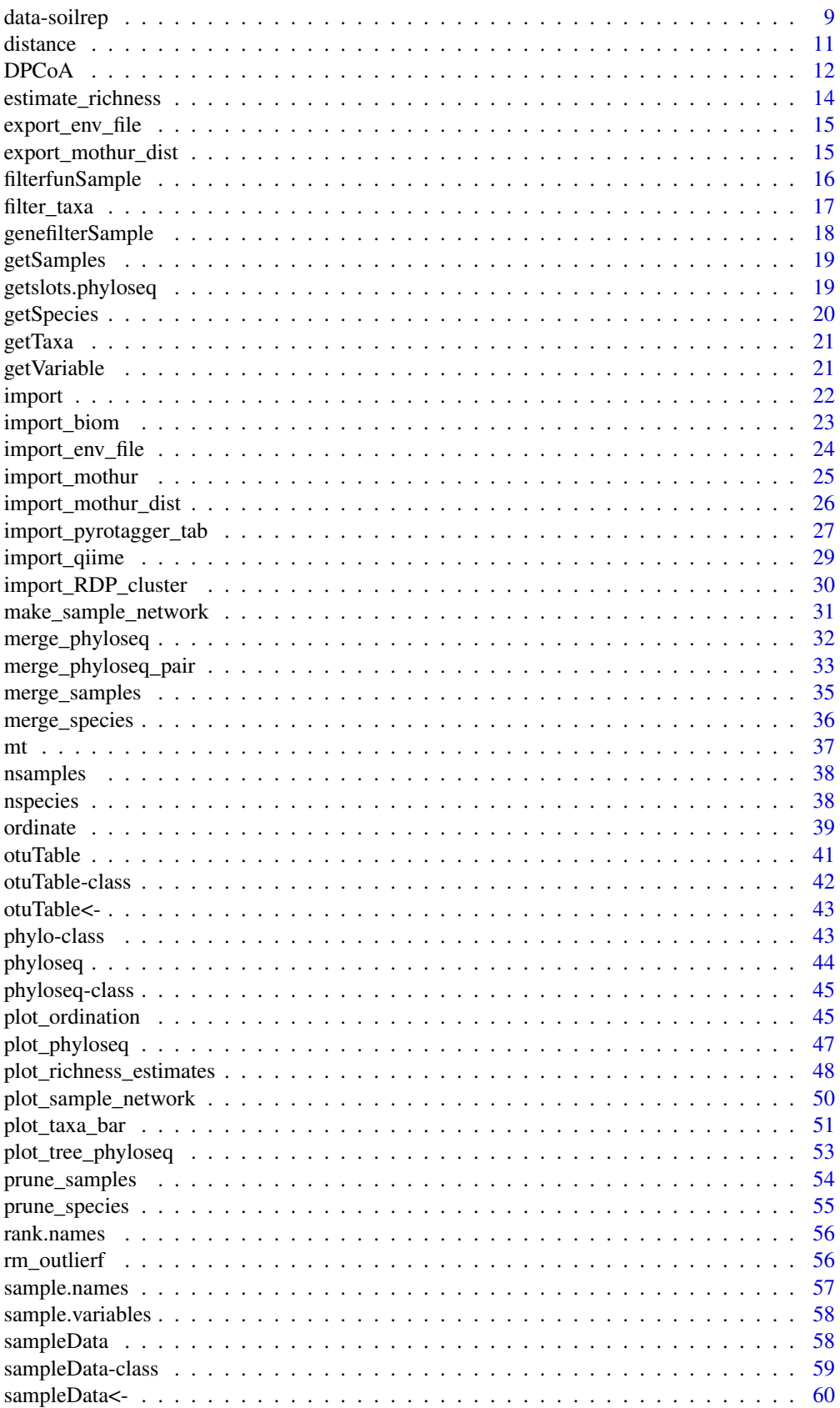

<span id="page-2-0"></span>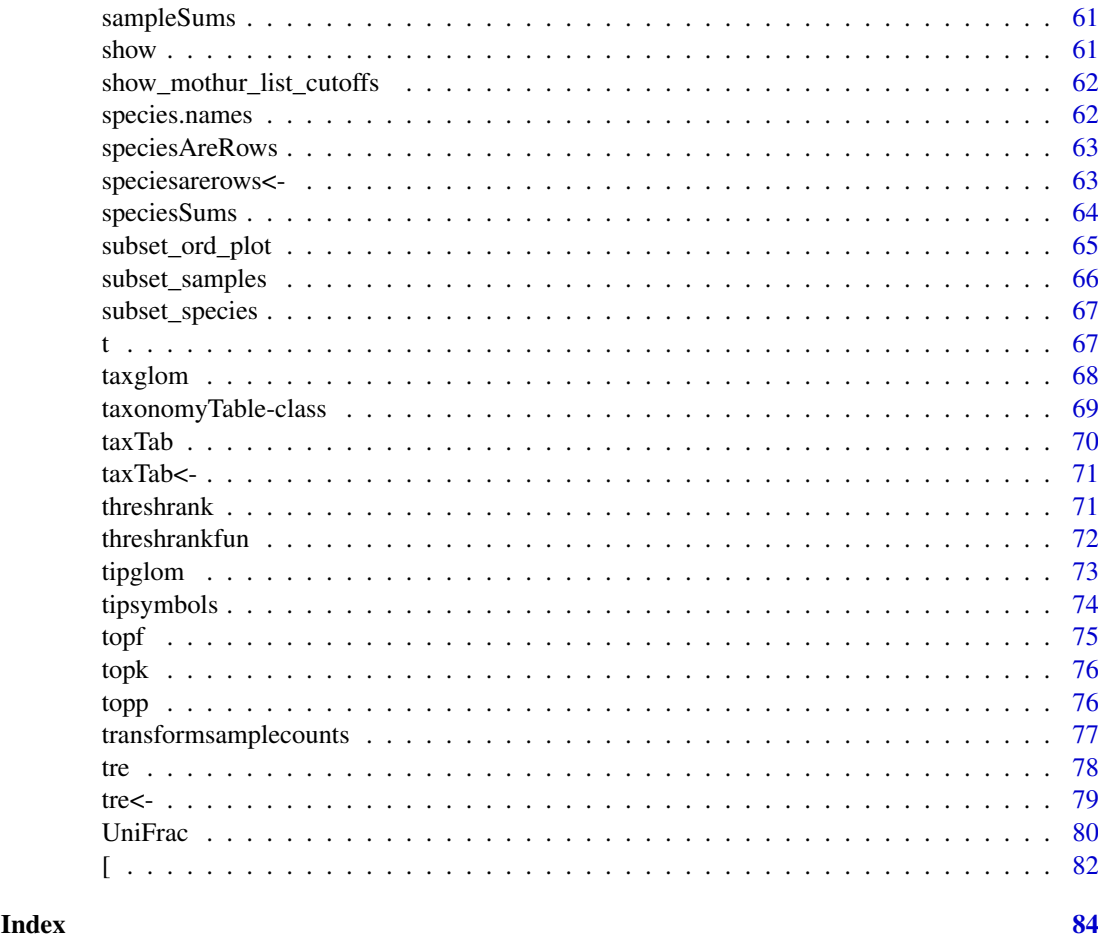

<span id="page-2-1"></span>phyloseq-package *Handling and analysis of high-throughput phylogenetic sequence data.*

### Description

There are already several ecology and phylogenetic packages available in R, including the adephylo, vegan, ade4, picante, ape, phangorn, phylobase, and OTUbase packages. These can already take advantage of many of the powerful statistical and graphics tools available in R. However, prior to *phyloseq* a user must devise their own methods for parsing the output of their favorite OTU clustering application, and, as a consequence, there is also no standard within Bioconductor (or R generally) for storing or sharing the suite of related data objects that describe a phylogenetic sequencing project. The phyloseq package seeks to address these issues by providing a related set of S4 classes that internally manage the handling tasks associated with organizing, linking, storing, and analyzing phylogenetic sequencing data. *phyloseq* additionally provides some convenience wrappers for input from common clustering applications, common analysis pipelines, and native implementation of methods that are not available in other R packages.

### Author(s)

Paul J. McMurdie II <mcmurdie@stanford.edu>

#### <span id="page-3-0"></span>References

<www.stanford.edu/~mcmurdie>

access *Universal slot accessor function for phyloseq-class.*

#### Description

This function is used internally by many accessors and in many functions/methods that need to access a particular type of component data. If something is wrong, or the slot is missing, the expected behavior is that this function will return NULL. Thus, the output can be tested by [is.null](#page-0-0) as verification of the presence of a particular data component. Unlike the component-specific accessors (e.g. [otuTable](#page-40-1), or [tre](#page-77-1)), the default behavior is not to stop with an error if the desired slot is empty. In all cases this is controlled by the errorIfNULL argument, which can be set to TRUE if an error is desired.

#### Usage

access(physeq, slot, errorIfNULL=FALSE)

#### Arguments

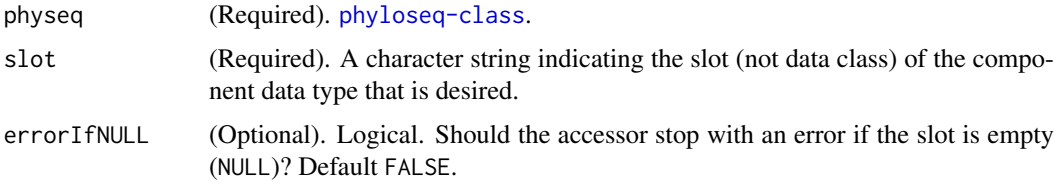

#### Value

Returns the component object specified by the argument slot. Returns NULL if slot does not exist. Returns physeq as-is if it is a component class that already matches the slot name.

#### See Also

[getslots.phyloseq](#page-18-1), [merge\\_phyloseq](#page-31-1)

```
#
## data(GlobalPatterns)
## access(GlobalPatterns, "taxTab")
## access(GlobalPatterns, "tre")
## access(otuTable(GlobalPatterns), "otuTable")
## # Should return NULL:
## access(otuTable(GlobalPatterns), "sampleData")
## access(otuTree(GlobalPatterns), "sampleData")
## access(otuSam(GlobalPatterns), "tre")
```
<span id="page-4-0"></span>

Published in Nature in early 2011, this work compared (among other things), the faecal microbial communities from 22 subjects using complete shotgun DNA sequencing. Authors further compared these microbial communities with the faecal communities of subjects from other studies. A total of 280 faecal samples / subjects are represented in this dataset, and 553 genera. The authors claim that the data naturally clumps into three community-level clusters, or "enterotypes", that are not immediately explained by sequencing technology or demographic features of the subjects, but with potential relevance to understanding human gut microbiota.

### Details

abstract from research article (quoted):

Our knowledge of species and functional composition of the human gut microbiome is rapidly increasing, but it is still based on very few cohorts and little is known about variation across the world. By combining 22 newly sequenced faecal metagenomes of individuals from four countries with previously published data sets, here we identify three robust clusters (referred to as enterotypes hereafter) that are not nation or continent specific. We also confirmed the enterotypes in two published, larger cohorts, indicating that intestinal microbiota variation is generally stratified, not continuous. This indicates further the existence of a limited number of well-balanced host-microbial symbiotic states that might respond differently to diet and drug intake. The enterotypes are mostly driven by species composition, but abundant molecular functions are not necessarily provided by abundant species, highlighting the importance of a functional analysis to understand microbial communities. Although individual host properties such as body mass index, age, or gender cannot explain the observed enterotypes, data-driven marker genes or functional modules can be identified for each of these host properties. For example, twelve genes significantly correlate with age and three functional modules with the body mass index, hinting at a diagnostic potential of microbial markers.

(end quote)

#### Author(s)

Arumugam, M., Raes, J., et al.

### References

Arumugam, M., et al. (2011). Enterotypes of the human gut microbiome.

Nature, 473(7346), 174-180.

<http://www.nature.com/doifinder/10.1038/nature09944> See supplemental information for subject data.

OTU-clustered data was downloaded from the publicly-accessible:

[http://www.bork.embl.de/Docu/Arumugam\\_et\\_al\\_2011/downloads.html](http://www.bork.embl.de/Docu/Arumugam_et_al_2011/downloads.html)

#### Examples

```
# # Try simple network-analysis plot
# data(enterotype)
# ig <- make_sample_network(enterotype, FALSE, max.dist=0.3)
# plot_sample_network(ig, enterotype, color="SeqTech", shape="Enterotype", line_weight=0.3, label=NULL)
#
# # Filter samples that don't have Enterotype
# x <- subset_samples(enterotype, !is.na(Enterotype))
#
# # Alternatively. . .
# ent.cca <- ordinate(x ~ Enterotype, "CCA")
# plot_ordination(x, ent.cca, color="Enterotype")
# plot_ordination(x, ent.cca, "biplot")
# plot_ordination(x, ent.cca, "split", color="Enterotype)
# # multiple testing of genera correlating with enterotype 2
# mt(x, data.frame(sampleData(x))[, "Enterotype"]==2)
# # Should return a data.frame, with the following head()
# # # # # index teststat rawp adjp plower
# # # Prevotella 207 11.469961374 0.0001 0.0088 0.0001
# # # Bacteroides 203 -9.015717540 0.0001 0.0088 0.0001
# # # Holdemania 201 -5.810081084 0.0001 0.0088 0.0001
# # # Acetivibrio 156 -5.246137207 0.0001 0.0088 0.0001
```
data-esophagus *(Data) Small example dataset from a human esophageal community (2004)*

### **Description**

Includes just 3 samples, 1 each from 3 subjects. Although the research article mentions 4 subjects, only 3 are included in this dataset.

#### Details

abstract from research article (quoted):

The esophagus, like other luminal organs of the digestive system, provides a potential environment for bacterial colonization, but little is known about the presence of a bacterial biota or its nature. By using broad-range 16S rDNA PCR, biopsies were examined from the normal esophagus of four human adults. The 900 PCR products cloned represented 833 unique sequences belonging to 41 genera, or 95 species-level operational taxonomic units (SLOTU); 59 SLOTU were homologous with culture-defined bacterial species, 34 with 16S rDNA clones, and two were not homologous with any known bacterial 16S rDNA. Members of six phyla, Firmicutes, Bacteroides, Actinobacteria, Proteobacteria, Fusobacteria, and TM7, were represented. A large majority of clones belong to 13 of the 41 genera (783/900, 87%), or 14 SLOTU (574/900, 64%) that were shared by all four persons. Streptococcus (39%), Prevotella (17%), and Veilonella (14%) were most prevalent. The present study identified 56-79% of SLOTU in this bacterial ecosystem. Most SLOTU of esophageal biota are similar or identical to residents of the upstream oral biota, but the major distinction is that a large majority (82%) of the esophageal bacteria are known and cultivable. These findings provide evidence for a complex but conserved bacterial population in the normal distal esophagus.

(end quote)

<span id="page-5-0"></span>

#### <span id="page-6-0"></span>data-GlobalPatterns 7

A description of the 16S rRNA sequence processing can be found on the mothur-wiki at the link below. A cutoff of 0.10 was used for OTU clustering in that example, and it is taken here as well to create example data, esophagus, which was easily imported with the import\_mothur() function.

#### Author(s)

Pei et al. <zhiheng.pei@med.nyu.edu>

#### References

Pei, Z., Bini, E. J., Yang, L., Zhou, M., Francois, F., & Blaser, M. J. (2004). Bacterial biota in the human distal esophagus. Proceedings of the National Academy of Sciences of the United States of America, 101(12), 4250-4255. <http://www.ncbi.nlm.nih.gov/pmc/articles/PMC384727>

mothur-processed files and the sequence data can be downloaded from a zip-file, along with additional description, from the following URL: [http://www.mothur.org/wiki/Esophageal\\_communi](http://www.mothur.org/wiki/Esophageal_community_analysis)ty\_ [analysis](http://www.mothur.org/wiki/Esophageal_community_analysis)

### Examples

```
## # Example using esophagus-data in a UniFrac calculation.
## data(esophagus)
## UniFrac(esophagus, weighted=TRUE)
## UniFrac(esophagus, weighted=FALSE)
## unifrac(t(as(otuTable(esophagus), "matrix")), tre(esophagus))
# # Example importing the mothur example files to create esophagus.
# show_mothur_list_cutoffs("~/Dropbox/R/esophagus_example/esophagus.fn.list")
# mothlist <- "~/esophagus_example/esophagus.fn.list"
### mothgroup <- "~/esophagus_example/esophagus.groups"
# mothgroup <- "~/esophagus_example/esophagus.good.groups"
# mothtree <- "~/esophagus_example/esophagus.tree"
# cutoff <- "0.10"
# esophagus <- import_mothur(mothlist, mothgroup, mothtree, cutoff)
```
data-GlobalPatterns *(Data) Global patterns of 16S rRNA diversity at a depth of millions of sequences per sample (2011)*

### Description

Published in PNAS in early 2011. This work compared the microbial communities from 25 environmental samples and three known "mock communities" – a total of 9 sample types – at a depth averaging 3.1 million reads per sample. Authors were able to reproduce diversity patterns seen in many other published studies, while also invesitigating technical issues/bias by applying the same techniques to simulated microbial communities of known composition.

### **Details**

abstract from research article (quoted):

The ongoing revolution in high-throughput sequencing continues to democratize the ability of small groups of investigators to map the microbial component of the biosphere. In particular, the coevolution of new sequencing platforms and new software tools allows data acquisition and analysis on an unprecedented scale. Here we report the next stage in this coevolutionary arms race, using the

Illumina GAIIx platform to sequence a diverse array of 25 environmental samples and three known "mock communities" at a depth averaging 3.1 million reads per sample. We demonstrate excellent consistency in taxonomic recovery and recapture diversity patterns that were previously reported on the basis of metaanalysis of many studies from the literature (notably, the saline/nonsaline split in environmental samples and the split between host-associated and free-living communities). We also demonstrate that 2,000 Illumina single-end reads are sufficient to recapture the same relationships among samples that we observe with the full dataset. The results thus open up the possibility of conducting large-scale studies analyzing thousands of samples simultaneously to survey microbial communities at an unprecedented spatial and temporal resolution.

#### (end quote)

Many thanks to J. Gregory Caporaso for directly providing the OTU-clustered data files for inclusion in this package.

#### Author(s)

Caporaso, J. G., et al.

#### References

Caporaso, J. G., et al. (2011). Global patterns of 16S rRNA diversity at a depth of millions of sequences per sample. PNAS, 108, 4516-4522. PMCID: PMC3063599

The primary article can be viewed/downloaded at: [http://www.pnas.org/content/108/suppl.](http://www.pnas.org/content/108/suppl.1/4516.short) [1/4516.short](http://www.pnas.org/content/108/suppl.1/4516.short)

```
# data(GlobalPatterns)
# # Load the GlobalPatterns dataset into the workspace environment
# data(GlobalPatterns)
# # Look at the different values for SampleType
# getVariable(GlobalPatterns, "SampleType")
# ################################################################################
# # Reproduce Figure 4 from the article, but using Jaccard distance,
# # and different clustering methods (UPGMA=="average" used in article)
# # The default method for hclust() uses complete-linkage clustering (method="complete")
# ################################################################################
# # Calculate the jaccard distance between each sample
# jaccdist <- distance(GlobalPatterns, "jaccard")
# plot(hclust(jaccdist, "average"), labels=getVariable(GlobalPatterns, "SampleType"))
# # A different method ("complete-linkage")
# plot(hclust(jaccdist), labels=getVariable(GlobalPatterns, "SampleType"), col=cols)
# # In case you decide to color the tip labels
# colorScale <- rainbow(length(levels(getVariable(GlobalPatterns, "SampleType"))))
# cols <- colorScale[getVariable(GlobalPatterns, "SampleType")]
# ################################################################################
# # Reproduce Figure 5, but in 2-D
# ################################################################################
# coords <- pcoa(UniFrac(GlobalPatterns))$vectors
# DF <- data.frame(sampleData(GlobalPatterns), coords)
# ggplot(DF, aes(x=Axis.1, y=Axis.2, color=SampleType)) +
# geom_point(size=4) +
# geom_line() +
# theme(title = "PCoA on unweighted UniFrac distance")
```
#### <span id="page-8-0"></span>data-soilrep 9

```
# ################################################################################
# # Reproduce Figure 5 (but in 2-D and using jaccard distance / nmMDS)
# ################################################################################
# # Choose number of axes for non-metric MDS
# N < - 2# # Perform non-metric multi-dimensional scaling, 3 axes (k=3)
# coords <- scores(metaMDS(jaccdist, k=N))
# # Add the NMDS coordinates to the sample data.frame, DF
# DF <- data.frame(sampleData(GlobalPatterns), coords)
# # plot the MDS of jaccard-distances, and shade points by soil treatments
# # (two axes only, 3-axes used in Fig 5)
# ggplot(DF, aes(x=NMDS1, y=NMDS2, color=SampleType)) +
# geom_point(size=4) +
# geom_line() +
# theme(title = ps("nmMDS on Jaccard distance, ", N, " axes"))
# ################################################################################
# # Reproduce Figure 5 (but use Jaccard distance / PCoA)
# ################################################################################
# # use principle coordinates analysis (as in article)
# coords <- pcoa(jaccdist)$vectors
# # Add the PCoA coordinates to the sample data.frame, DF
# DF <- data.frame(sampleData(GlobalPatterns), coords)
# # plot the PCoA on jaccard-distances, and shade points by soil treatments
# # (First-two axes only, could show 3 as in Fig 5, if desired)
# ggplot(DF, aes(x=Axis.1, y=Axis.2, color=SampleType)) +
# geom_point(size=4) +
# geom_line() +
# theme(title = ps("PCoA on Jaccard distance, two axes"))
# ################################################################################
# # Reproduce Figure 5, but using correspondence analysis
# ################################################################################
# gpdca <- ordinate(GlobalPatterns, "DCA")
# coords <- scores(gpdca)$sites
# DF <- data.frame(sampleData(GlobalPatterns), coords)
# ggplot(DF, aes(x=CA1, y=CA2, color=SampleType)) +
# geom_point(size=4) +
# geom_line() +
# theme(title = ps("DCA on abundances, first two axes"))
```
data-soilrep *(Data) Reproducibility of soil microbiome data (2011)*

#### Description

Published in early 2011, this work compared 24 separate soil microbial communities under four treatment conditions via multiplexed/barcoded 454-pyrosequencing of PCR-amplified 16S rRNA gene fragments. The authors found differences in the composition and structure of microbial communities between soil treatments. As expected, the soil microbial communities were highly diverse, with a staggering 16,825 different OTUs (species) observed in the included dataset. Interestingly,

this study used a larger number of replicates than previous studies of this type, for a total of 56 samples, and the putatively low resampling rate of species between replicated sequencing trials ("OTU overlap") was a major concern by the authors.

### Details

This dataset contains an experiment-level ([phyloseq-class](#page-44-1)) object, which in turn contains the taxa-contingency table and soil-treatment table as [otuTable-class](#page-41-1) and [sampleData-class](#page-58-1) components, respectively.

This data was imported from raw files supplied directly by the authors via personal communication for the purposes of including as an example in the [phyloseq-package](#page-2-1). As this data is sensitive to choices in OTU-clustering parameters, attempts to recreate the otuTable from the raw sequencing data may give slightly different results than the table provided here.

abstract from research article (quoted):

To determine the reproducibility and quantitation of the amplicon sequencing-based detection approach for analyzing microbial community structure, a total of 24 microbial communities from a long-term global change experimental site were examined. Genomic DNA obtained from each community was used to amplify 16S rRNA genes with two or three barcode tags as technical replicates in the presence of a small quantity (0.1% wt/wt) of genomic DNA from Shewanella oneidensis MR-1 as the control. The technical reproducibility of the amplicon sequencing-based detection approach is quite low, with an average operational taxonomic unit (OTU) overlap of  $17.2\% + (-2.3\%)$  between two technical replicates, and  $8.2\% + / -2.3\%$  among three technical replicates, which is most likely due to problems associated with random sampling processes. Such variations in technical replicates could have substantial effects on estimating beta-diversity but less on alpha-diversity. A high variation was also observed in the control across different samples (for example, 66.7-fold for the forward primer), suggesting that the amplicon sequencing-based detection approach could not be quantitative. In addition, various strategies were examined to improve the comparability of amplicon sequencing data, such as increasing biological replicates, and removing singleton sequences and less-representative OTUs across biological replicates. Finally, as expected, various statistical analyses with preprocessed experimental data revealed clear differences in the composition and structure of microbial communities between warming and non-warming, or between clipping and non-clipping. Taken together, these results suggest that amplicon sequencing-based detection is useful in analyzing microbial community structure even though it is not reproducible and quantitative. However, great caution should be taken in experimental design and data interpretation when the amplicon sequencing-based detection approach is used for quantitative analysis of the beta-diversity of microbial communities.

(end quote)

#### Author(s)

Jizhong Zhou, et al.

#### References

Zhou, J., Wu, L., Deng, Y., Zhi, X., Jiang, Y.-H., Tu, Q., Xie, J., et al. Reproducibility and quantitation of amplicon sequencing-based detection. The ISME Journal. (2011) 5(8):1303-1313. doi:10.1038/ismej.2011.11

The article can be accessed online at [http://www.nature.com/ismej/journal/v5/n8/full/](http://www.nature.com/ismej/journal/v5/n8/full/ismej201111a.html) [ismej201111a.html](http://www.nature.com/ismej/journal/v5/n8/full/ismej201111a.html)

#### <span id="page-10-0"></span>distance the contract of the contract of the contract of the contract of the contract of the contract of the contract of the contract of the contract of the contract of the contract of the contract of the contract of the c

#### Examples

```
# Load the data
data(soilrep)
################################################################################
# Alpha diversity (richness) example. Accept null hypothesis:
# No convincing difference in species richness between warmed/unwarmed soils.
################################################################################
DF <- data.frame(sampleData(soilrep), estimate_richness(soilrep) )
# Create ggplot2-boxplot comparing the different treatments.
man.col <- c(WC="red", WU="brown", UC="blue", UU="darkgreen")
p <- plot_richness_estimates(soilrep, x="Treatment", color="Treatment")
p + geom_boxplot() + scale_color_manual(values=man.col)
# The treatments do not appear to have affected the
# estimated total richness between warmed/unwarmed soil samples
t.test(x=subset(DF, warmed=="yes")[, "S.chao1"], y=subset(DF, warmed=="no")[, "S.chao1"])
################################################################################
# A beta diversity comparison.
################################################################################
# Perform non-metric multidimensional scaling, using Bray-Curtis distance
soil.NMDS <- ordinate(soilrep, "NMDS", "bray")
p <- plot_ordination(soilrep, soil.NMDS, "samples", color="Treatment")
(p \leq p + \text{geom\_point}(\text{size}=5, \text{ alpha}=0.5) + \text{faceL\_grid}(\text{warmed} \sim \text{clipped}))
```
<span id="page-10-1"></span>distance *General distance / dissimilarity index calculator*

#### **Description**

Takes a [phyloseq-class](#page-44-1) object and method option, and returns a [dist](#page-0-0)ance object suitable for certain ordination methods and other distance-based analyses. There are currently 44 explicitly supported method options, as well as user-provided arbitrary methods via an interface to [designdist](#page-0-0). For the complete list of currently supported options/arguments to the method parameter, type distance ("list") at the command-line. Only sample-wise distances are currently supported (the type argument), but eventually species-wise (OTU-wise) distances will be supported as well.

#### Usage

```
distance(physeq, method="unifrac", type="samples", ...)
```
#### Arguments

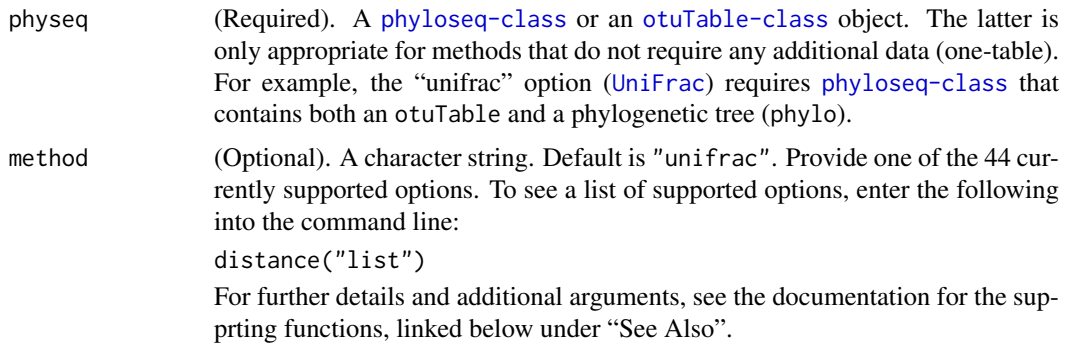

<span id="page-11-0"></span>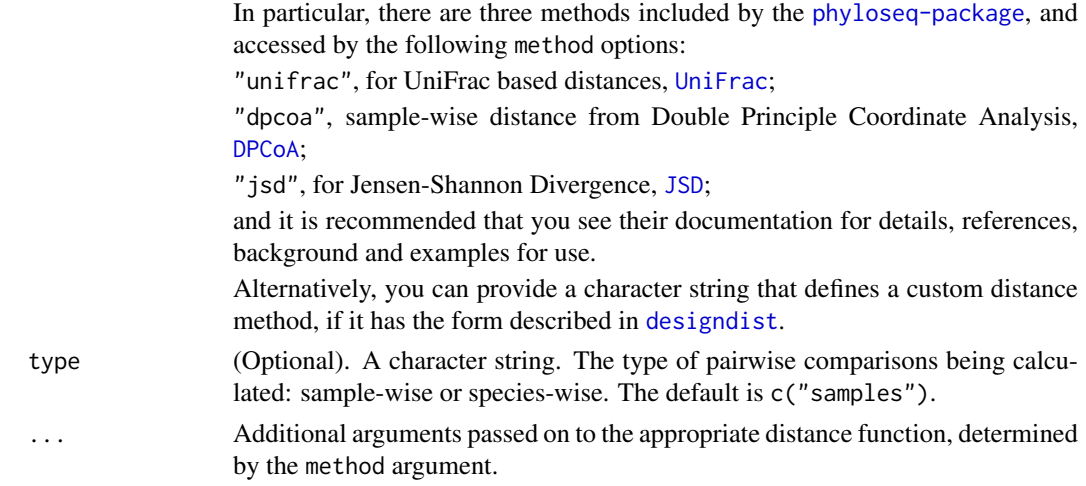

### Details

Depending on the method argument, distance() wraps one of [UniFrac](#page-79-1), [DPCoA](#page-11-1), [JSD](#page-0-0), [vegdist](#page-0-0), [betadiver](#page-0-0), [designdist](#page-0-0), or [dist](#page-0-0).

#### Value

An object of class "[dist](#page-0-0)" suitable for certain ordination methods and other distance-based analyses.

#### See Also

[plot\\_ordination](#page-44-2), [UniFrac](#page-79-1), [DPCoA](#page-11-1), [JSD](#page-0-0), [vegdist](#page-0-0), [betadiver](#page-0-0), [designdist](#page-0-0), [dist](#page-0-0).

#### Examples

```
data(esophagus)
distance(esophagus) # Unweighted UniFrac
distance(esophagus, weighted=TRUE) # weighted UniFrac
distance(esophagus, "jaccard") # vegdist jaccard
distance(esophagus, "gower") # vegdist option "gower"
distance(esophagus, "g") # designdist method option "g"
distance(esophagus, "minkowski") # invokes a method from the base dist() function.
distance(esophagus, "(A+B-2*J)/(A+B)") # designdist custom distance
distance("help")
distance("list")
help("distance")
```
<span id="page-11-1"></span>DPCoA *Calculate Double Principle Coordinate Analysis (DPCoA) using phylogenetic distance*

#### Description

Function uses abundance ([otuTable-class](#page-41-1)) and phylogenetic ([phylo](#page-0-0)) components of a [phyloseq-class](#page-44-1) experiment-level object to perform a Double Principle Coordinate Analysis (DPCoA), relying heavily on the underlying (and more general) function, [dpcoa](#page-0-0). The distance object ultimately provided as the cophenetic/patristic ([cophenetic.phylo](#page-0-0)) distance between the species.

#### $DPCoA$  13

### Usage

```
DPCoA(physeq, correction=cailliez, scannf=FALSE, ...)
```
### Arguments

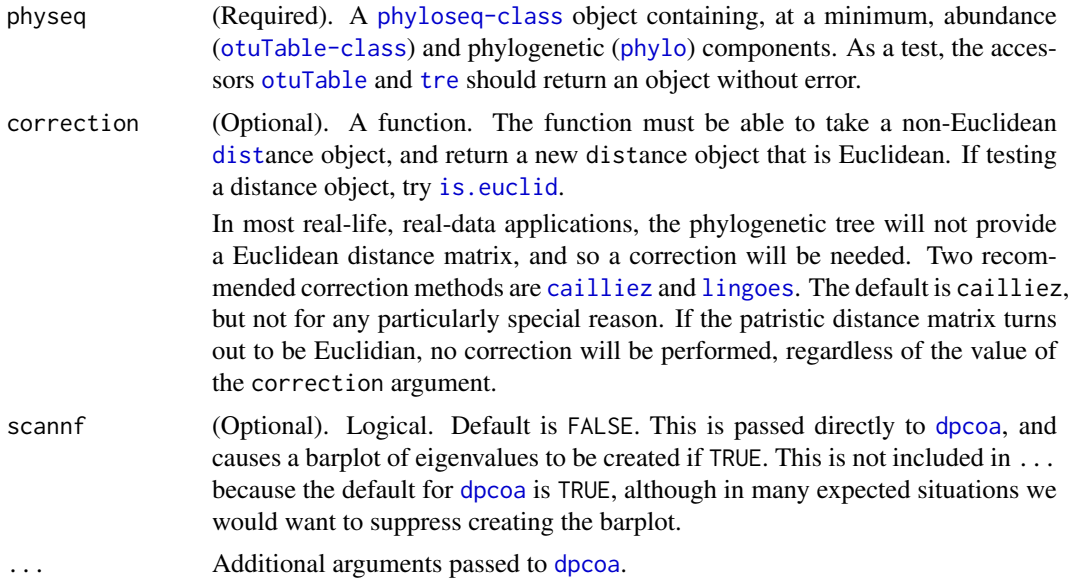

### Details

In most real-life, real-data applications, the phylogenetic tree will not provide a Euclidean distance matrix, and so a correction will be performed, if needed. See correction argument.

### Value

A dpcoa-class object (see [dpcoa](#page-0-0)).

#### Author(s)

Julia Fukuyama <julia.fukuyama@gmail.com>. Adapted for phyloseq by Paul J. McMurdie.

#### References

Pavoine, S., Dufour, A.B. and Chessel, D. (2004) From dissimilarities among species to dissimilarities among communities: a double principal coordinate analysis. Journal of Theoretical Biology, 228, 523-537.

### See Also

[dpcoa](#page-0-0)

```
# # # # # # # Esophagus
# data(esophagus)
# eso.dpcoa <- DPCoA(esophagus)
# plot_ordination(esophagus, eso.dpcoa, "samples")
# plot_ordination(esophagus, eso.dpcoa, "species")
```

```
# plot_ordination(esophagus, eso.dpcoa, "biplot")
# #
# #
# # # # # # # GlobalPatterns
# data(GlobalPatterns)
# # subset GP to top-150 taxa (to save computation time in example)
# keepTaxa <- names(sort(speciesSums(GlobalPatterns), TRUE)[1:150])
# GP <- prune_species(keepTaxa, GlobalPatterns)
# # Perform DPCoA
# GP.dpcoa <- DPCoA(GP)
# plot_ordination(GP, GP.dpcoa, color="SampleType")
```
estimate\_richness *Summarize richness estimates*

### Description

Performs a number of standard richness estimates, and returns the results as a data.frame. Can operate on the cumulative population of all samples in the dataset, or by repeating the richness estimates for each sample individually. NOTE: You must use untrimmed datasets for meaningful results, as these estimates (and even the "observed" richness) are highly dependent on the number of singletons. You can always trim the data later on if needed, just not before using this function.

### Usage

estimate\_richness(physeq, split=TRUE)

#### Arguments

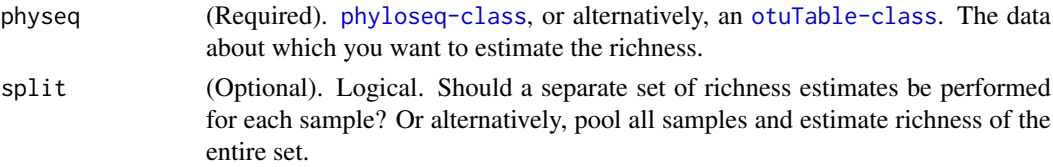

#### Value

A data.frame of the richness estimates, and their standard error.

#### See Also

Check out the custom plotting function, [plot\\_richness\\_estimates](#page-47-1), for easily showing the results of different estimates, with method-specific error-bars. Also check out the internal functions borrowed from the vegan package: [estimateR](#page-0-0), [diversity](#page-0-0)

```
data(GlobalPatterns)
( S.GP <- estimate_richness(GlobalPatterns) )
# # Make the plots
# plot_richness_estimates(GlobalPatterns, "SampleType")
# plot_richness_estimates(GlobalPatterns, "SampleType", "SampleType")
# For more plotting examples, see plot_richness_estimates()
```
<span id="page-14-0"></span>export\_env\_file *Export environment (ENV) file for UniFrac Server.*

#### Description

Creates the environment table that is needed for the original UniFrac algorithm. Useful for crosschecking, or if want to use UniFrac server. Optionally the ENV-formatted table can be returned to the R workspace, and the tree component can be exported as Nexus format (Recommended).

### Usage

```
export_env_file(physeq, file = "", writeTree = TRUE,
return = FALSE)
```
#### Arguments

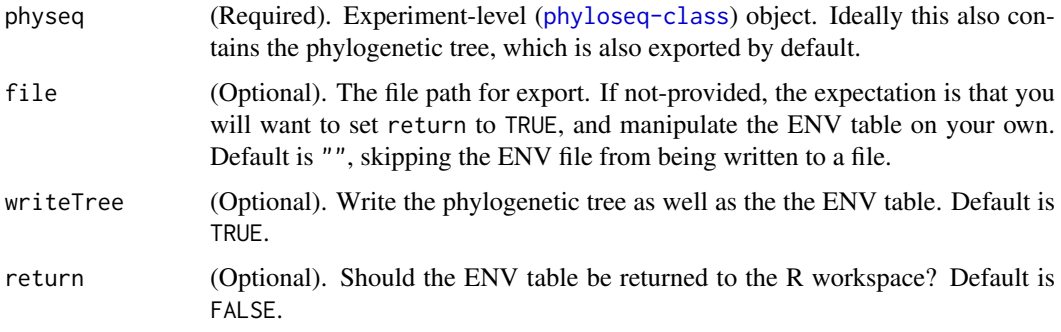

### Examples

```
# # Load example data
# data(esophagus)
# export_env_file(esophagus, "~/Desktop/esophagus.txt")
```
<span id="page-14-1"></span>export\_mothur\_dist *Export a distance object as* .names *and* .dist *files for mothur*

### Description

The purpose of this function is to allow a user to easily export a distance object as a pair of files that can be immediately imported by mothur for OTU clustering and related analysis. A distance object can be created in R in a number of ways, including via cataloguing the cophentic distances of a tree object.

#### Usage

```
export_mothur_dist(x, out=NULL,
makeTrivialNamesFile=NULL)
```
### <span id="page-15-0"></span>Arguments

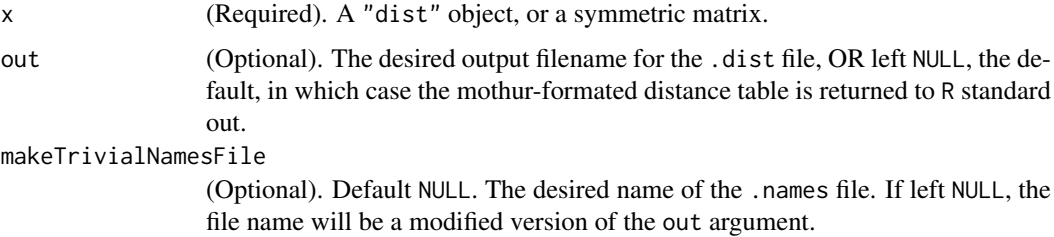

### Value

A character vector of the different cutoff values contained in the file. For a given set of arguments to the cluster() command from within *mothur*, a number of OTU-clustering results are returned in the same list file. The exact cutoff values used by *mothur* can vary depending on the input data. This simple function returns the cutoffs that were actually included in the *mothur* output. This an important extra step prior to importing the OTUs with the import\_mothur\_otulist() function.

### Examples

```
#
### data(GlobalPatterns)
### myDistObject <- as.dist(cophenetic(tre(GlobalPatterns)))
### export_mothur_dist(myDistObject, "myfilepathname.dist")
```
<span id="page-15-1"></span>filterfunSample *A sample-wise filter function builder, analogous to* [filterfun](#page-0-0)*.*

### Description

See the [filterfun](#page-0-0), from the Bioconductor repository, for a taxa-/gene-wise filter (and further examples).

#### Usage

```
filterfunSample(...)
```
#### Arguments

... A comma-separated list of functions.

### Value

An enclosure (function) that itself will return a logical vector, according to the functions provided in the argument list, evaluated in order. The output of filterfunSample is appropriate for the 'flist' argument to the genefilterSample method.

### See Also

[filterfun](#page-0-0), [genefilterSample](#page-17-1)

#### <span id="page-16-0"></span>filter\_taxa 17

#### Examples

```
## Use simulated abundance matrix
# set.seed(711)
# testOTU <- otuTable(matrix(sample(1:50, 25, replace=TRUE), 5, 5), speciesAreRows=FALSE)
# f1 <- filterfunSample(topk(2))
# wh1 <- genefilterSample(testOTU, f1, A=2)
# wh2 <- c(T, T, T, F, F)
# prune_species(wh1, testOTU)
# prune_species(wh2, testOTU)
```
filter\_taxa *Filter taxa based on abundance criteria*

#### Description

This is analogous to [genefilter](#page-0-0) for microarray filtering. Basically an extension of [genefilter](#page-0-0) (from the Bioconductor repository) for phyloseq objects.

### Usage

```
filter_taxa(physeq, flist, prune=FALSE)
```
### Arguments

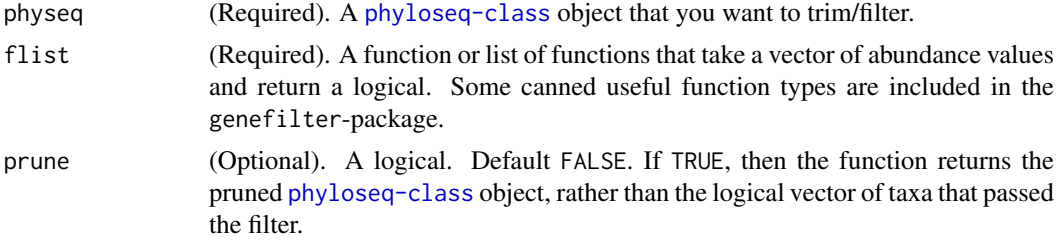

#### Value

A logical vector equal to the number of species (taxa) in physeq. This can be provided directly to [prune\\_species](#page-54-1) as first argument. Alternatively, if prune==TRUE, the pruned [phyloseq-class](#page-44-1) object is returned instead.

### See Also

[filterfun](#page-0-0), [genefilterSample](#page-17-1), [filterfunSample](#page-15-1)

```
# library("genefilter")
# data("enterotype")
# flist <- filterfun(kOverA(5, 2e-08), allNA)
# ans <- filter_taxa(enterotype, flist)
# trimmed.enterotype <- prune_species(ans, enterotype)
# sum(!ans); nspecies(trimmed.enterotype)
# filter_taxa(enterotype, flist, TRUE)
```
A general OTU trimming function for selecting OTUs that satisfy some criteria within the distribution of each sample, and then also an additional criteria for number of samples that must pass. This is a genefilter-like function that only considers sample-wise criteria. The number of acceptable samples is used as the final criteria (set by the argument A) to determine whether or not the taxa should be retained (TRUE) or not (FALSE). Just like with genefilter, a logical having length equal to nrow()/[nspecies](#page-37-1) is returned, indicating which should be kept. This output can be provided directly to OTU trimming function, [prune\\_species](#page-54-1). By contrast, [genefilter](#page-0-0), of the genefilter package in Bioconductor, works only on the rows of a matrix. Note that, because [otuTable-class](#page-41-1) inherits directly from the [matrix-class](#page-0-0), an unmodified otuTable can be provided to genefilter, but be mindful of the orientation of the otuTable (use [speciesAreRows](#page-62-1)), and transpose ([t](#page-66-1)) if needed.

#### Usage

genefilterSample(X, flist, A=1)

### Arguments

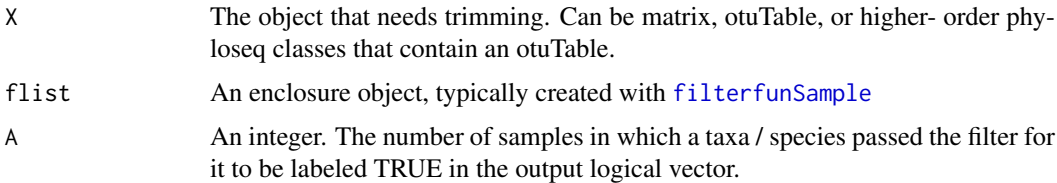

### Value

A logical vector with names equal to species.names (or rownames, if matrix).

#### See Also

[genefilter](#page-0-0), [filterfunSample](#page-15-1), [t](#page-66-1), [prune\\_species](#page-54-1)

```
#
## testOTU <- otuTable(matrix(sample(1:50, 25, replace=TRUE), 5, 5), speciesAreRows=FALSE)
## f1 <- filterfunSample(topk(2))
## wh1 <- genefilterSample(testOTU, f1, A=2)
## wh2 <- c(T, T, T, F, F)
## prune_species(wh1, testOTU)
## prune_species(wh2, testOTU)
##
## taxtab1 <- taxTab(matrix("abc", 5, 5))
## prune_species(wh1, taxtab1)
## prune_species(wh2, taxtab1)
```
<span id="page-18-0"></span>

This is a simple accessor function for investigating a single species-of-interest.

### Usage

```
getSamples(physeq, i)
```
### Arguments

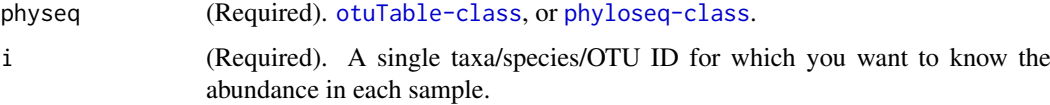

### Value

An integer vector of the abundance values for each sample in physeq for species i

#### See Also

getSpecies species.names sample.names

### Examples

```
data(esophagus)
species.names(esophagus)
getSamples(esophagus, "59_5_19")
```
<span id="page-18-1"></span>getslots.phyloseq *Return the non-empty slot names of a phyloseq object.*

### Description

Like [getSlots](#page-0-0), but returns the class name if argument is component data object.

### Usage

```
getslots.phyloseq(physeq)
```
#### Arguments

physeq A [phyloseq-class](#page-44-1) object. If physeq is a component data class, then just returns the class of physeq.

### <span id="page-19-0"></span>Value

identical to getSlots. A named character vector of the slot classes of a particular S4 class, where each element is named by the slot name it represents. If physeq is a component data object, then a vector of length (1) is returned, named according to its slot name in the [phyloseq-class](#page-44-1).

#### See Also

merge\_phyloseq

### Examples

```
#
data(GlobalPatterns)
getslots.phyloseq(GlobalPatterns)
data(esophagus)
getslots.phyloseq(esophagus)
```
getSpecies *Returns all abundance values of sample* i*.*

### Description

This is a simple accessor function for investigating a single sample-of-interest.

#### Usage

```
getSpecies(physeq, i)
```
#### Arguments

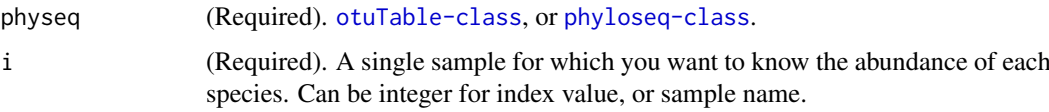

## Value

An integer vector of the abundance values for each species in physeq for sample i

#### See Also

getSpecies species.names sample.names

```
data(esophagus)
sample.names(esophagus)
getSpecies(esophagus, "B")
```
<span id="page-20-0"></span>

This is a simple accessor function to make it more convenient to determine the different taxa present for a particular taxonomic rank in a given [phyloseq-class](#page-44-1) object.

### Usage

getTaxa(physeq, taxonomic.rank=rank.names(physeq)[1])

### Arguments

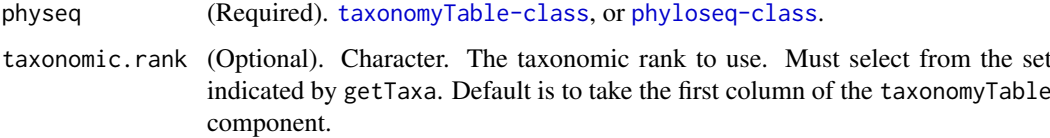

### Value

Character vector. Unique vector of the observed taxa at a particular taxonomic rank

### See Also

getSpecies species.names sample.names getTaxa

### Examples

```
data(enterotype)
getTaxa(enterotype)
data(GlobalPatterns)
getTaxa(GlobalPatterns, "Family")
```

```
getVariable Get the values for a particular variable in sampleData
```
### Description

This is a simple accessor function for streamlining access to values/vectors/factors/etc contained in the sampleData.

### Usage

getVariable(physeq, varName)

<span id="page-21-0"></span>22 importance of the contract of the contract of the contract of the contract of the contract of the contract of the contract of the contract of the contract of the contract of the contract of the contract of the contract

### Arguments

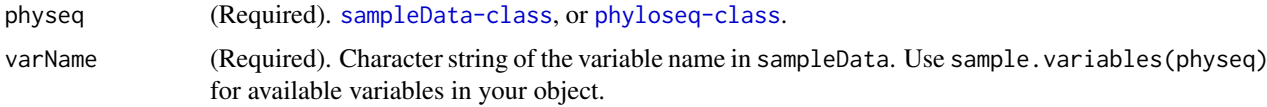

### Value

Data. The clas of the data depends on what the contents of sampleData.

#### See Also

getSpecies species.names sample.names getTaxa [sample.variables](#page-57-1)

#### Examples

```
# Load the GlobalPatterns dataset into the workspace environment
data(GlobalPatterns)
# Look at the different values for SampleType
getVariable(GlobalPatterns, "SampleType")
```
<span id="page-21-1"></span>import *Universal import method (wrapper) for phyloseq-package*

#### Description

A user must still understand the additional arguments required for each type of import data. Those arguments are described in detail at the tool-specific import\_\* links below. Each clustering tool / package / pipeline has its own idiosyncratic set of file names / types, and it remains the responsibility of the user to understand which file-path should be provided to each argument for the particular importing submethod. This method merely provides a central documentation and method-name, and the arguments are passed along as-is.

### Usage

import(pipelineName, ...)

#### Arguments

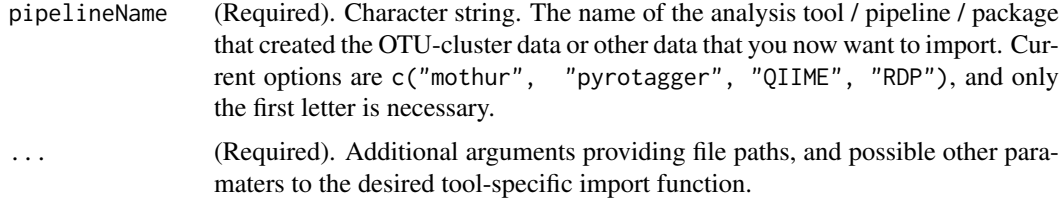

### Value

In most cases a [phyloseq-class](#page-44-1) will be returned, though the included component data will vary by pipeline/tool, and also by the types of data files provided. The expected behavior is to return the most-comprehensive object possible, given the provided arguments and pipeline/tool.

#### <span id="page-22-0"></span>import\_biom 23

### References

mothur: [http://www.mothur.org/wiki/Main\\_Page](http://www.mothur.org/wiki/Main_Page) PyroTagger: <http://pyrotagger.jgi-psf.org/> QIIME: <http://qiime.org/> BIOM: <http://www.biom-format.org/> RDP pipeline: <http://pyro.cme.msu.edu/index.jsp>

#### See Also

For mothur, see: [import\\_mothur](#page-24-1)

Separate tools for mothur are also: [show\\_mothur\\_list\\_cutoffs](#page-61-1) [import\\_mothur\\_dist](#page-25-1) [export\\_mothur\\_dist](#page-14-1)

For PyroTagger, see: [import\\_pyrotagger\\_tab](#page-26-1)

For QIIME, see: [import\\_qiime](#page-28-1)

For BIOM format, see: [import\\_biom](#page-22-1)

For RDP pipeline, see: [import\\_RDP\\_cluster](#page-29-1)

### Examples

## import("QIIME", otufilename=myOtuTaxFilePath, mapfilename=myMapFilePath)

<span id="page-22-1"></span>import\_biom *Import phyloseq data from BIOM file*

#### Description

New versions of QIIME produce a more-comprehensive and formally-defined JSON file format. From the QIIME website:

### Usage

```
import_biom(BIOMfilename, taxaPrefix=NULL,
parallel=FALSE, version=0.9)
```
### Arguments

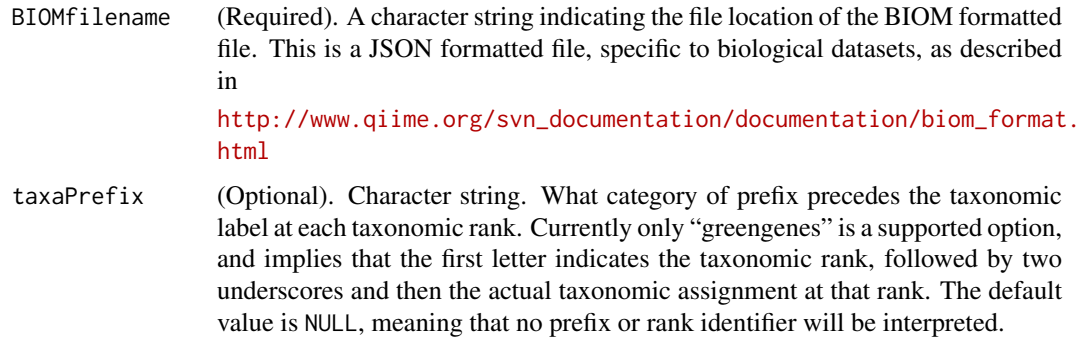

<span id="page-23-0"></span>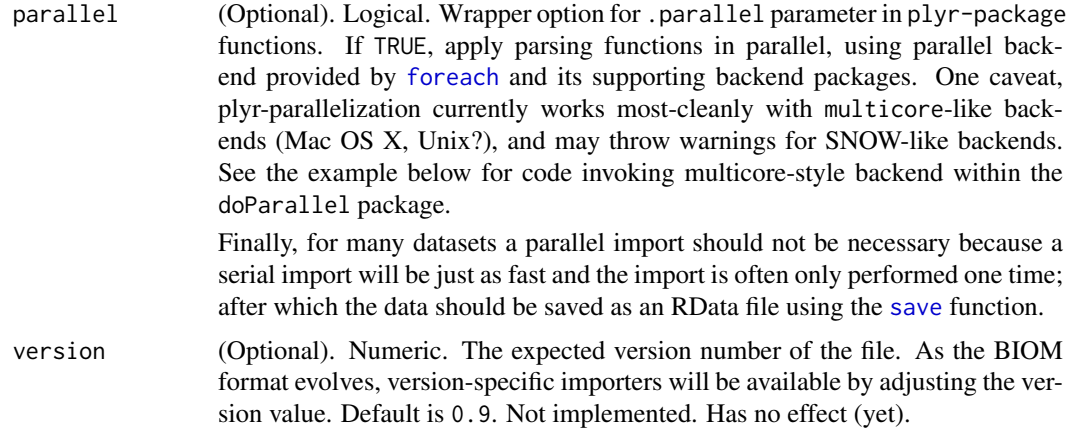

### Details

"The biom file format (canonically pronounced 'biome') is designed to be a general-use format for representing counts of observations in one or more biological samples."

[http://www.qiime.org/svn\\_documentation/documentation/biom\\_format.html](http://www.qiime.org/svn_documentation/documentation/biom_format.html)

### Value

A [phyloseq-class](#page-44-1) object.

#### References

[http://www.qiime.org/svn\\_documentation/documentation/biom\\_format.html](http://www.qiime.org/svn_documentation/documentation/biom_format.html)

### See Also

[import](#page-21-1), [import\\_qiime](#page-28-1)

### Examples

- # # # import with default parameters, specify a file
- # import\_BIOM(myBIOMfile)
- # # # Example code for importing large file with parallel backend
- # library("doParallel")
- # registerDoParallel(cores=6)
- # import\_biom("my/file/path/file.biom", taxaPrefix="greengenes", parallel=TRUE)

import\_env\_file *Read a UniFrac-formatted ENV file.*

### Description

Convenience wrapper function to read the environment-file, as formatted for input to the UniFrac server (<http://bmf2.colorado.edu/unifrac/>). The official format of these files is that each row specifies (in order) the sequence name, source sample, and (optionally) the number of times the sequence was observed.

#### <span id="page-24-0"></span>import\_mothur 25

#### Usage

```
import_env_file(envfilename, tree=NULL, sep="\t", ...)
```
### Arguments

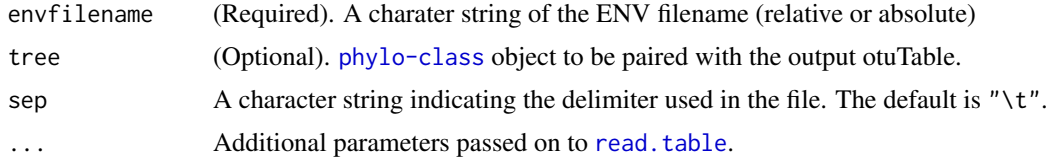

## Value

An [otuTable-class](#page-41-1), or [phyloseq-class](#page-44-1) if a [phylo-class](#page-42-1) argument is provided to tree.

#### References

<http://bmf2.colorado.edu/unifrac/>

### See Also

[import](#page-21-1), [tipglom](#page-72-1)

#### Examples

# import env file(myEnvFile, myTree)

<span id="page-24-1"></span>import\_mothur *General function for importing mothur files into phyloseq.*

#### Description

General function for importing mothur files into phyloseq.

#### Usage

```
import_mothur(mothur_list_file, mothur_group_file=NULL,
mothur_tree_file=NULL, cutoff=NULL)
```
### Arguments

mothur\_list\_file

Required. The list file name / location produced by *mothur*.

#### mothur\_group\_file

Optional. The name/location of the group file produced by *mothur*'s make.group() function. It contains information about the sample source of individual sequences, necessary for creating a species/taxa abundance table (otuTable). See http://www.mothur.org/wiki/Make.group

#### mothur\_tree\_file

Optional. The tree file name produced by *mothur*. Probably a file that ends with the suffix ".tree".

<span id="page-25-0"></span>cutoff A character string indicating the cutoff value, (or "unique"), that matches one of the cutoff-values used to produce the OTU clustering results contained within the list-file created by *mothur* (and specified by the mothur\_list\_file argument). The default is to take the largest value among the cutoff values contained in the list file. If only one cutoff is included in the file, it is taken and this argument does not need to be specified. Note that the cluster() function within the *mothur* package will often produce a list file with multiple cutoff values, even if a specific cutoff is specified. It is suggested that you check which cutoff values are available in a given list file using the [show\\_mothur\\_list\\_cutoffs](#page-61-1) function.

### Value

The object class depends on the provided arguments. If the first three arguments are provided, then an otuTree object should be returned, containing both an OTU-only tree and its associated otuTable-class abundance table. If only a list and group file are provided, then an otuTable object is returned. Similarly, if only a list and tree file are provided, then only a tree is returned ("phylo" class).

#### References

[http://www.mothur.org/wiki/Main\\_Page](http://www.mothur.org/wiki/Main_Page)

Schloss, P.D., et al., Introducing mothur: Open-source, platform-independent, community-supported software for describing and comparing microbial communities. Appl Environ Microbiol, 2009. 75(23):7537-41.

#### Examples

```
# # The following example assumes you have downloaded the esophagus example
# # dataset from the mothur wiki:
# # "http://www.mothur.org/wiki/Esophageal community analysis"
# # "http://www.mothur.org/w/images/5/55/Esophagus.zip"
# # The path on your machine may (probably will) vary
# mothur_list_file <- "~/Downloads/mothur/Esophagus/esophagus.an.list"
# mothur_group_file <- "~/Downloads/mothur/Esophagus/esophagus.good.groups"
# mothur_tree_file <- "~/Downloads/mothur/Esophagus/esophagus.tree"
# # # Actual examples follow:
# show_mothur_list_cutoffs(mothur_list_file)
# test1 <- import_mothur(mothur_list_file, mothur_group_file, mothur_tree_file)
# test2 <- import_mothur(mothur_list_file, mothur_group_file, mothur_tree_file, cutoff="0.02")
# # Returns just a tree
# import_mothur(mothur_list_file, mothur_tree_file=mothur_tree_file)
# # Returns just an otuTable
# import_mothur(mothur_list_file, mothur_group_file=mothur_group_file)
# # Returns an error
# import_mothur(mothur_list_file)
# # Should return an "OMG, you must provide the list file" error
# import_mothur()
```
<span id="page-25-1"></span>import\_mothur\_dist *Import mothur-formatted distance file*

<span id="page-26-0"></span>The mothur application will produce a file containing the pairwise distances between all sequences in a dataset. This distance matrix can be the basis for OTU cluster designations. R also has many built-in or off-the-shelf tools for dealing with distance matrices.

#### Usage

import\_mothur\_dist(mothur\_dist\_file)

#### Arguments

```
mothur_dist_file
```
Required. The distance file name / location produced by *mothur*.

### Value

A distance matrix object describing all sequences in a dataset.

### See Also

[import\\_mothur](#page-24-1)

#### Examples

```
# # Take a look at the dataset shown here as an example:
# # "http://www.mothur.org/wiki/Esophageal community analysis"
# # find the file ending with extension ".dist", download to your system
# # The location of your file may vary
# mothur_dist_file <- "~/Downloads/mothur/Esophagus/esophagus.dist"
# myNewDistObject <- import_mothur_dist(mothur_dist_file)
```
<span id="page-26-1"></span>import\_pyrotagger\_tab *Imports a tab-delimited version of the pyrotagger output file.*

### Description

PyroTagger is a web-server that takes raw, barcoded 16S rRNA amplicon sequences and returns an excel spreadsheet (".xls") with both abundance and taxonomy data. It also includes some confidence information related to the taxonomic assignment.

#### Usage

```
import_pyrotagger_tab(pyrotagger_tab_file,
strict_taxonomy=FALSE, keep_potential_chimeras=FALSE)
```
#### Arguments

```
pyrotagger_tab_file
```
(Required). A character string. The name of the tab-delimited pyrotagger output table.

#### strict\_taxonomy

(Optional). Logical. Default FALSE. Should the taxonomyTable component be limited to just taxonomic data? Default includes all fields from the pyrotagger file.

```
keep_potential_chimeras
```
(Optional). Logical. Default FALSE. The pyrotagger output also includes OTUs that are tagged by pyrotagger as likely chimeras. These putative chimeric OTUs can be retained if set to TRUE. The putative chimeras are excluded by default.

#### Details

PyroTagger is created and maintained by the Joint Genome Institute at "http://pyrotagger.jgi-psf.org/"

The typical output form PyroTagger is a spreadsheet format ".xls", which poses additional import challenges. However, virtually all spreadsheet applications support the ".xls" format, and can further export this file in a tab-delimited format. It is recommended that you convert the xls-file without any modification (as tempting as it might be once you have loaded it) into a tab-delimited text file. Deselect any options to encapsulate fields in quotes, as extra quotes around each cell's contents might cause problems during file processing. These quotes will also inflate the file-size, so leave them out as much as possible, while also resisting any temptation to modify the xls-file "by hand".

A highly-functional and free spreadsheet application can be obtained as part of the cross-platform OpenOffice suite. It works for the above required conversion. Go to "http://www.openoffice.org/".

It is regrettable that this importer does not take the xls-file directly as input. However, because of the moving-target nature of spreadsheet file formats, there is limited support for direct import of these formats into R. Rather than add to the dependency requirements of emphphyloseq and the relative support of these xls-support packages, it seems more efficient to choose an arbitrary delimited text format, and focus on the data structure in the PyroTagger output. This will be easier to support in the long-run.

#### Value

An otuTax object containing both the otuTable and TaxonomyTable data components, parsed from the pyrotagger output.

### References

<http://pyrotagger.jgi-psf.org/>

```
## New_otuTaxObject <- import_pyrotagger_tab(pyrotagger_tab_file)
```
<span id="page-28-1"></span><span id="page-28-0"></span>

QIIME produces several files that can be analyzed in the phyloseq-package, including especially an OTU file that typically contains both OTU-abundance and taxonomic identity information. The map-file is also an important input to QIIME that stores sample covariates, converted naturally to the [sampleData-class](#page-58-1) component data type in the phyloseq-package. QIIME may also produce a phylogenetic tree with a tip for each OTU, which can also be imported by this function.

### Usage

```
import_qiime(otufilename=NULL, mapfilename=NULL,
treefilename=NULL, biotaxonomy=NULL, ...)
```
#### Arguments

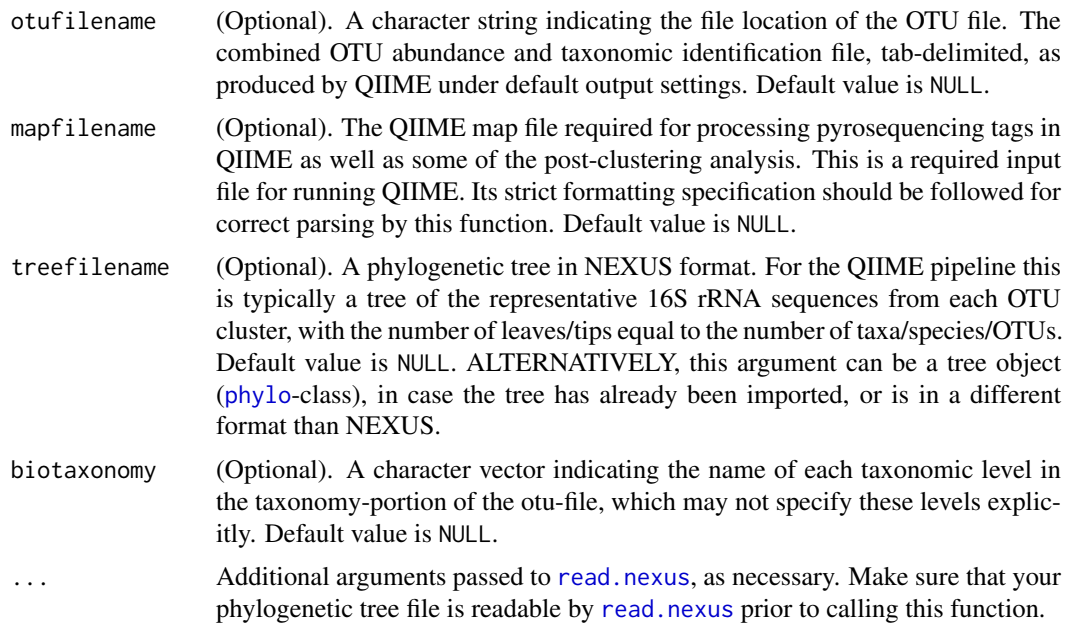

#### Details

See "http://www.qiime.org/" for details on using QIIME. While there are many complex dependencies, QIIME can be downloaded as a pre-installed linux virtual machine that runs "off the shelf".

The different files useful for import to *phyloseq* are not collocated in a typical run of the QIIME pipeline. See the main *phyloseq* vignette for an example of where ot find the relevant files in the output directory.

### Value

A [phyloseq-class](#page-44-1) object.

### <span id="page-29-0"></span>References

### <http://qiime.org/>

"QIIME allows analysis of high-throughput community sequencing data." J Gregory Caporaso, Justin Kuczynski, Jesse Stombaugh, Kyle Bittinger, Frederic D Bushman, Elizabeth K Costello, Noah Fierer, Antonio Gonzalez Pena, Julia K Goodrich, Jeffrey I Gordon, Gavin A Huttley, Scott T Kelley, Dan Knights, Jeremy E Koenig, Ruth E Ley, Catherine A Lozupone, Daniel McDonald, Brian D Muegge, Meg Pirrung, Jens Reeder, Joel R Sevinsky, Peter J Turnbaugh, William A Walters, Jeremy Widmann, Tanya Yatsunenko, Jesse Zaneveld and Rob Knight; Nature Methods, 2010; doi:10.1038/nmeth.f.303

#### See Also

[phyloseq](#page-43-1), [merge\\_phyloseq](#page-31-1), [read.tree](#page-0-0), [read.nexus](#page-0-0)

#### Examples

# import\_qiime(myOtuTaxFilePath, myMapFilePath)

<span id="page-29-1"></span>import\_RDP\_cluster *Import RDP cluster file and return otuTable (abundance table).*

#### Description

The RDP cluster pipeline (specifically, the output of the complete linkage clustering step) has no formal documentation for the ".clust" file or its apparent sequence naming convention.

### Usage

import\_RDP\_cluster(RDP\_cluster\_file)

#### Arguments

RDP\_cluster\_file

A character string. The name of the ".clust" file produced by the the complete linkage clustering step of the RDP pipeline.

#### Details

#### http://pyro.cme.msu.edu/index.jsp

The cluster file itself contains the names of all sequences contained in input alignment. If the upstream barcode and aligment processing steps are also done with the RDP pipeline, then the sequence names follow a predictable naming convention wherein each sequence is named by its sample and sequence ID, separated by a "\_" as delimiter:

"sampleName\_sequenceIDnumber"

This import function assumes that the sequence names in the cluster file follow this convention, and that the sample name does not contain any "\_". It is unlikely to work if this is not the case. It is likely to work if you used the upstream steps in the RDP pipeline to process your raw (barcoded, untrimmed) fasta/fastq data.

This function first loops through the ".clust" file and collects all of the sample names that appear. It secondly loops through each OTU ("cluster"; each row of the cluster file) and sums the number of sequences (reads) from each sample. The resulting abundance table of OTU-by-sample is trivially coerced to an [otuTable](#page-40-1) object, and returned.

### <span id="page-30-0"></span>Value

An [otuTable](#page-40-1) object parsed from the ".clust" file.

### References

<http://pyro.cme.msu.edu/index.jsp>

make\_sample\_network *Make sample-wise microbiome network (igraph0)*

### Description

A specialized function for creating graphical models of microbiome samples based on a user-defined ecological distance and threshold. The graph is ultimately built with tools from the [igraph](#page-0-0)-package.

### Usage

```
make_sample_network(physeq, dist.fun="jaccard", max.dist
= 0.4, keep.isolates=FALSE, ...)
```
### Arguments

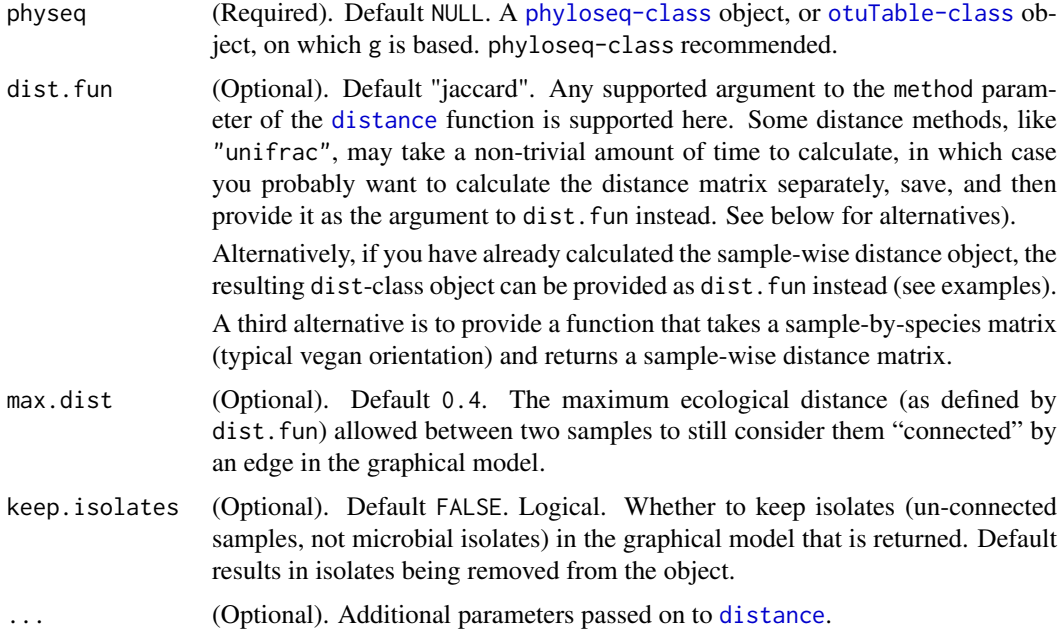

### Value

A [igraph](#page-0-0)-class object.

### See Also

[plot\\_sample\\_network](#page-49-1)

#### Examples

```
# # Example plots with Enterotype Dataset
data(enterotype)
ig <- make_sample_network(enterotype, max.dist=0.3)
plot_sample_network(ig, enterotype, color="SeqTech", shape="Enterotype", line_weight=0.3, label=NULL)
#
# ig <- make_sample_network(enterotype, max.dist=0.2)
# plot_sample_network(ig, enterotype, color="SeqTech", shape="Enterotype", line_weight=0.3, label=NULL)
#
# # Three methods of choosing/providing distance/distance-method
# Provide method name available to distance
ig <- make_sample_network(enterotype, max.dist=0.3, dist.fun="jaccard")
# Provide distance object, already computed
jaccdist <- distance(enterotype, "jaccard")
ih <- make_sample_network(enterotype, max.dist=0.3, dist.fun=jaccdist)
# Provide "custom" function.
ii <- make_sample_network(enterotype, max.dist=0.3, dist.fun=function(x){vegdist(x, "jaccard")})
# The have equal results:
all.equal(ig, ih)
all.equal(ig, ii)
#
# Try out making a trivial "network" of the 3-sample esophagus data,
# with weighted-UniFrac as distance
data(esophagus)
ij <- make_sample_network(esophagus, "unifrac", weighted=TRUE)
```
<span id="page-31-1"></span>merge\_phyloseq *Merge arguments into one phyloseq object.*

### Description

Takes a comma-separated list of phyloseq objects as arguments, and returns the most-comprehensive single phyloseq object possible.

### Usage

```
merge_phyloseq(...)
```
#### Arguments

... a comma-separated list of phyloseq objects.

#### Details

Higher-order objects can be created if arguments are appropriate component data types of different classes, and this should mirror the behavior of the [phyloseq](#page-43-1) method, which is the suggested method if the goal is simply to create a higher-order phyloseq object from different data types (1 of each class) describing the same experiment.

By contrast, this method is intended for situations in which one wants to combine multiple higherorder objects, or multiple core component data objects (e.g. more than one otuTable) that should be combined into one object.

Merges are performed by first separating higher-order objects into a list of their component objects; then, merging any component objects of the same class into one object according to the behavior

<span id="page-31-0"></span>

#### <span id="page-32-0"></span>merge\_phyloseq\_pair 33

desribed in [merge\\_phyloseq\\_pair](#page-32-1); and finally, building back up a merged-object according to the constructor behavior of the [phyloseq](#page-43-1) method. If the arguments contain only a single component type – several otuTable objects, for example – then a single merged object of that component type is returned.

### Value

Merges are performed by first separating higher-order objects into a list of their component objects; then, merging any component objects of the same class into one object according to the behavior desribed in [merge\\_phyloseq\\_pair](#page-32-1); and finally, re-building a merged-object according to the constructor behavior of the [phyloseq](#page-43-1) method. If the arguments contain only a single component type – several otuTable objects, for example – then a single merged object of the relevant component type is returned.

Merges between 2 or more tree objects are ultimately done using [consensus](#page-0-0) from the ape package. This has the potential to limit somewhat the final data object, because trees don't merge with other trees in the same granular manner as data tables, and ultimately the species/taxa in higher-order phyloseq objects will be clipped to what is contained in the tree. If this an issue, the tree component should be ommitted from the argument list.

### Examples

```
#
## # Make a random complex object
## OTU1 <- otuTable(matrix(sample(0:5,250,TRUE),25,10), speciesAreRows=TRUE)
## tax1 <- taxTab(matrix("abc", 30, 8))
## map1 <- data.frame( matrix(sample(0:3,250,TRUE),25,10),
## matrix(sample(c("a","b","c"),150,TRUE), 25, 6) )
## map1 <- sampleData(map1)
## exam1 <- phyloseq(OTU1, map1, tax1)
## x <- exam1
## x <- phyloseq(exam1)
## y <- taxTab(exam1)
## merge_phyloseq(x, y)
## merge_phyloseq(y, y, y, y)
```
<span id="page-32-1"></span>merge\_phyloseq\_pair *Merge pair of phyloseq component data objects of the same class.*

#### Description

Internal S4 methods to combine pairs of objects of classes specified in the phyloseq package. These objects must be component data of the same type (class). This is mainly an internal method, provided to illustrate how merging is performed by the more general [merge\\_phyloseq](#page-31-1) function.

#### Usage

```
merge_phyloseq_pair(x, y)
```
### Arguments

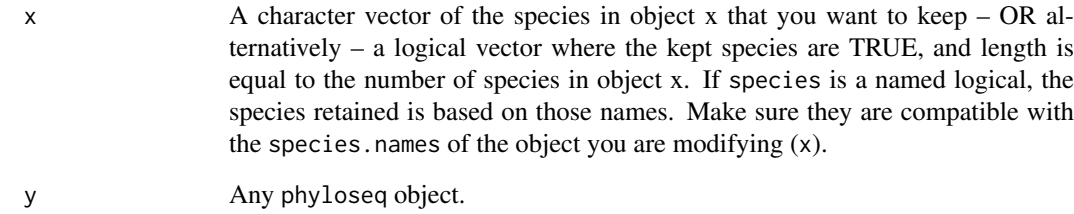

### Details

The [merge\\_phyloseq](#page-31-1) function is recommended in general.

Special note: trees are merged using [consensus](#page-0-0).

#### Value

A single component data object that matches x and y arguments. The returned object will contain the union of the species and/or samples of each. If there is redundant information between a pair of arguments of the same class, the values in x are used by default. Abundance values are summed for otuTable objects for those elements that describe the same species and sample in x and y.

### See Also

[merge\\_phyloseq](#page-31-1) [merge\\_species](#page-35-1)

```
#
## # merge two simulated otuTable objects.
## x <- otuTable(matrix(sample(0:5,200,TRUE),20,10), speciesAreRows=TRUE)
## y <- otuTable(matrix(sample(0:5,300,TRUE),30,10), speciesAreRows=FALSE)
## xy <- merge_phyloseq_pair(x, y)
## yx <- merge_phyloseq_pair(y, x)
## # merge two simulated taxTab objects
## x <- taxTab(matrix("abc", 20, 6))
## y <- taxTab(matrix("def", 30, 8))
## xy <- merge_phyloseq_pair(x, y)
## # merge two simulated sampleData objects
## x <- data.frame( matrix(sample(0:3,250,TRUE),25,10),
## matrix(sample(c("a","b","c"),150,TRUE),25,6) )
## x <- sampleData(x)
## y <- data.frame( matrix(sample(4:6,200,TRUE),20,10),
## matrix(sample(c("d","e","f"),120,TRUE),20,8) )
## y <- sampleData(y)
## merge_phyloseq_pair(x, y)
## data.frame(merge_phyloseq_pair(x, y))
## data.frame(merge_phyloseq_pair(y, x))
```
<span id="page-34-1"></span><span id="page-34-0"></span>

The purpose of this method is to merge/agglomerate the sample indices of a phyloseq object according to a categorical variable contained in a sampleData or a provided factor.

#### Usage

merge\_samples(x, group, fun=mean)

### Arguments

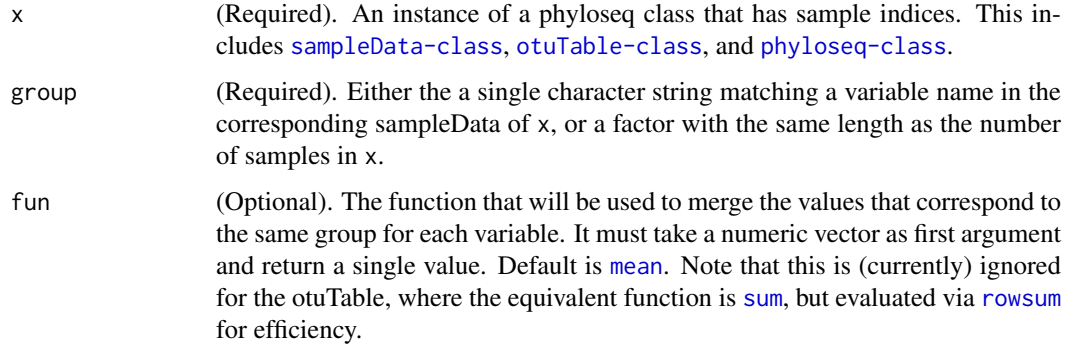

#### Details

NOTE: ([phylo](#page-0-0)) trees and [taxonomyTable-class](#page-68-1) are not modified by this function, but returned in the output object as-is.

### Value

A phyloseq object that has had its sample indices merged according to the factor indicated by the group argument. The output class matches x.

### See Also

[merge\\_species](#page-35-1), cod[emerge\\_phyloseq](#page-31-1)

```
#
# data(GlobalPatterns)
# t1 <- merge_samples(sampleData(GlobalPatterns), "SampleType")
# t4 <- merge_samples(GlobalPatterns, "SampleType")
# identical(t1, sampleData(t4))
```
Takes as input an object that describes species/taxa (e.g. [phyloseq-class](#page-44-1), [otuTable-class](#page-41-1), [phylo-class](#page-42-1), [taxonomyTable-class](#page-68-1)), as well as a vector of species that should be merged. It is intended to be able to operate at a low-level such that related methods, such as [tipglom](#page-72-1) and [taxglom](#page-67-1) can both reliably call merge\_species for their respective purposes.

### Usage

merge\_species(x, eqspecies, archetype=1)

### Arguments

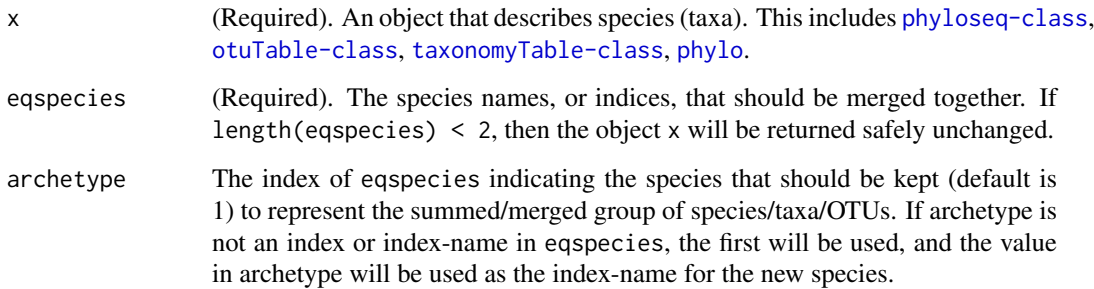

### Value

The object, x, in its original class, but with the specified species merged into one entry in all relevant components.

#### See Also

[tipglom](#page-72-1), [taxglom](#page-67-1), [merge\\_phyloseq](#page-31-1), [merge\\_samples](#page-34-1)

```
#
# # data(phylocom)
# # tree <- phylocom$phylo
# # otu <- otuTable(phylocom$sample, speciesAreRows=FALSE)
# # otutree0 <- phyloseq(otu, tree)
# # plot(otutree0)
# # otutree1 <- merge_species(otutree0, tree$tip.label[1:8], 2)
# # plot(otutree1)
```
mt *Multiple testing of taxa abundance acccording to sample categories/classes*

### Description

Multiple testing of taxa abundance acccording to sample categories/classes

### Usage

mt(physeq, classlabel, minPmaxT="minP", ...)

### Arguments

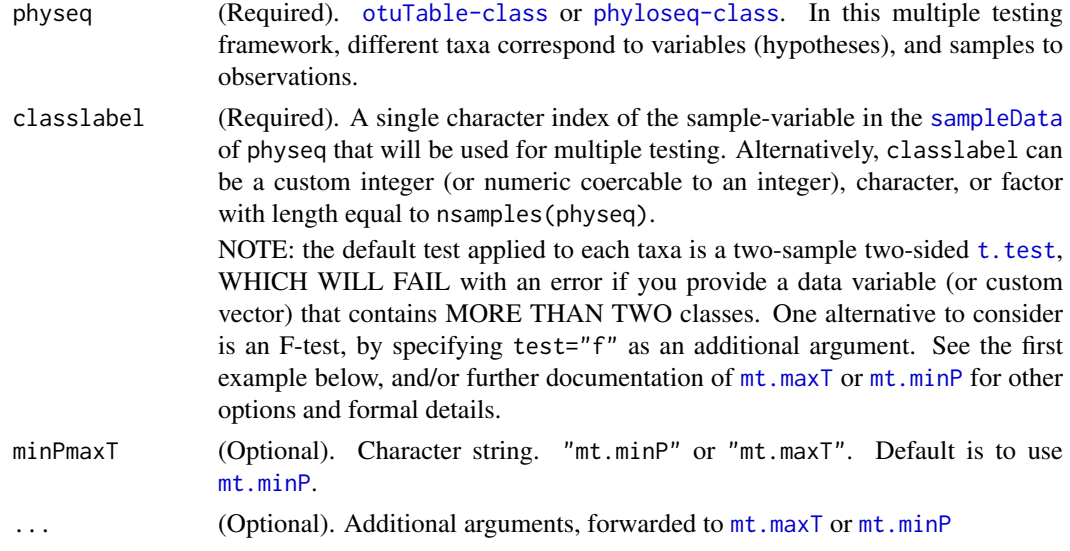

## Value

A dataframe with components specified in the documentation for  $mt$ .maxT or  $mt$ .minP, respectively.

### See Also

[mt.maxT](#page-0-0), [mt.minP](#page-0-0)

```
#
## # Simple example, testing genera that sig correlate with Enterotypes
## data(enterotype)
## # Filter samples that don't have Enterotype
## x <- subset_samples(enterotype, !is.na(Enterotype))
## # (the taxa are at the genera level in this dataset)
## mt(x, "Enterotype", test="f")
## # Not surprisingly, Prevotella and Bacteroides top the list.
## # Different test, multiple-adjusted t-test, whether samples are ent-2 or not.
## mt(x, getVariable(x, "Enterotype")==2)
```
<span id="page-37-1"></span>

Get the number of samples.

### Usage

nsamples(physeq)

### Arguments

physeq A [phyloseq-class](#page-44-0), [sampleData](#page-57-0), or [otuTable-class](#page-41-0).

### Value

An integer indicating the total number of samples.

### See Also

[species.names](#page-61-0), [sample.names](#page-56-0), [nspecies](#page-37-0)

### Examples

```
#
# # From "picante" package
# data("phylocom")
# tree <- phylocom$phylo
# OTU1 <- otuTable(phylocom$sample, speciesAreRows=FALSE)
# nsamples(OTU1)
# physeq1 <- phyloseq(OTU1, tree)
# nsamples(physeq1)
```
<span id="page-37-0"></span>nspecies *Get the number of taxa/species.*

### Description

Get the number of taxa/species.

### Usage

nspecies(physeq)

### Arguments

physeq [phyloseq-class](#page-44-0), [otuTable-class](#page-41-0), [taxonomyTable-class](#page-68-0), or [phylo](#page-0-0)

#### ordinate 39

### Value

An integer indicating the number of taxa / species.

### See Also

species.names

### Examples

```
#
# # From "picante" package
# data("phylocom")
# tree <- phylocom$phylo
# nspecies(tree)
```
ordinate *Perform an ordination on phyloseq data*

### Description

This function wraps several commonly-used ordination methods. The type of ordination depends upon the argument to method. Try ordinate("help") or ordinate("list") for the currently supported method options.

### Usage

```
ordinate(physeq, method="DCA", distance="unifrac", ...)
```
### Arguments

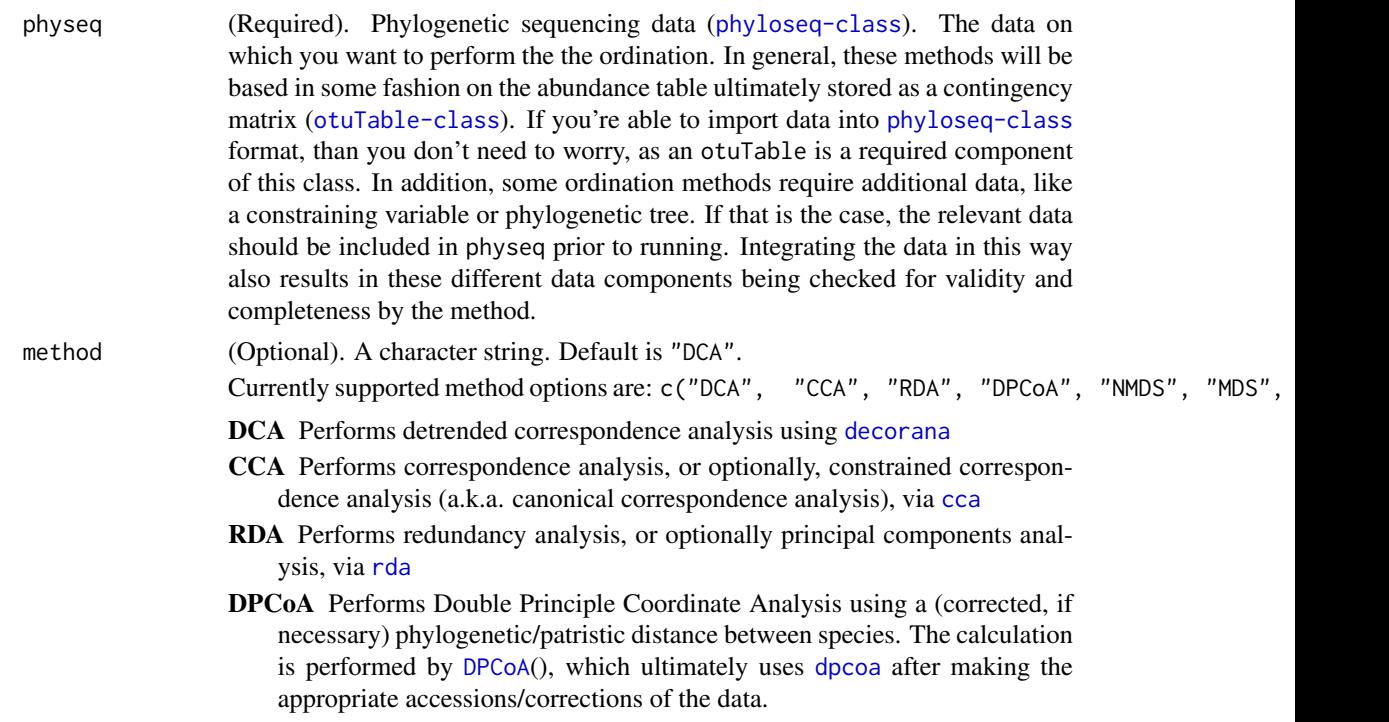

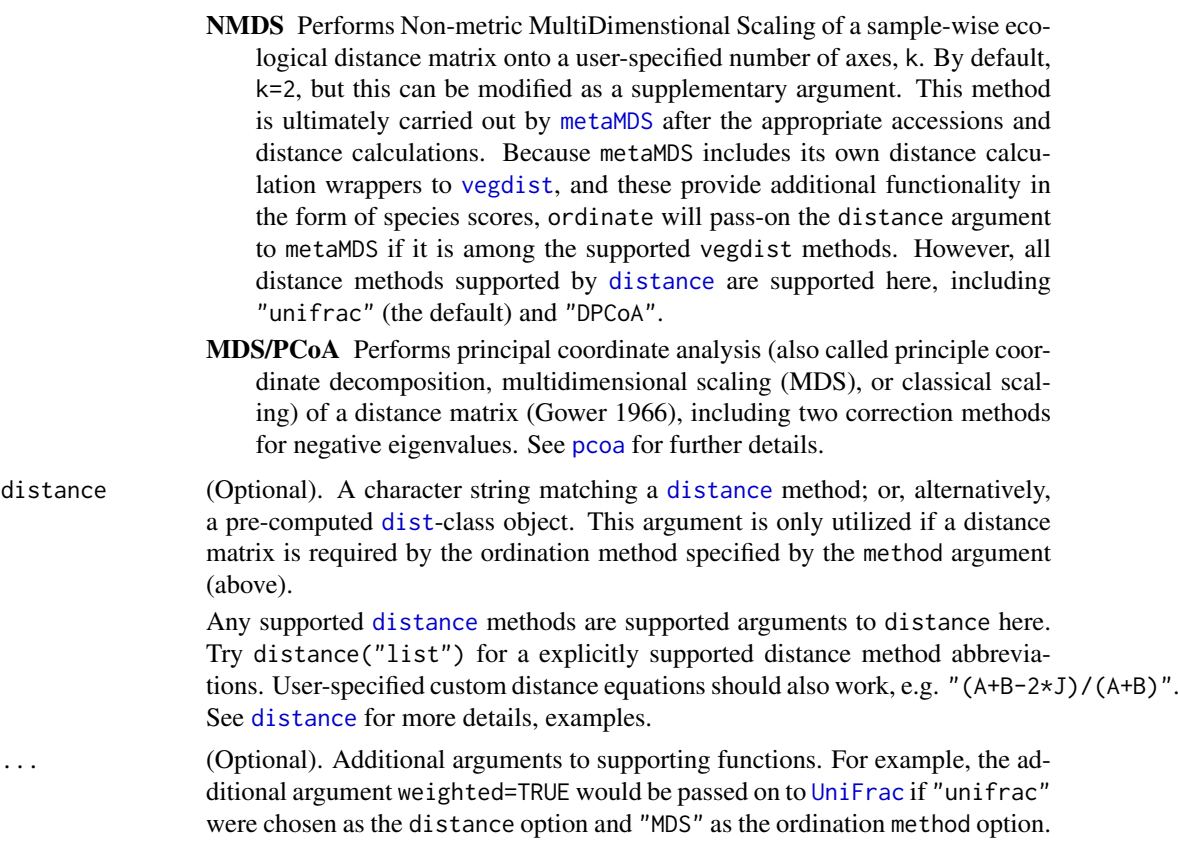

Alternatively, if "DCA" were chosen as the ordination method option, additional arguments would be passed on to the relevant ordination function, [decorana](#page-0-0), for example.

### Value

An ordination object. The specific class of the returned object depends upon the ordination method, as well as the function/package that is called internally to perform it. As a general rule, any of the ordination classes returned by this function will be recognized by downstream tools in the phyloseq package, for example the ordination plotting function, [plot\\_ordination](#page-44-1).

#### See Also

Related component ordination functions described within phyloseq:

### [DPCoA](#page-11-0)

Described/provided by other packages:

#### [cca](#page-0-0)/[rda](#page-0-0), [decorana](#page-0-0), [metaMDS](#page-0-0), [pcoa](#page-0-0)

NMDS and MDS/PCoA both operate on distance matrices, typically based on some pairwise comparison of the microbiomes in an experiment/project. There are a number of common methods to use to calculate these pairwise distances, and the most convenient function (from a phyloseq point of view) for calculating these distance matrices is the

### [distance](#page-10-0)

function. It can be thought of as a distance / dissimilarity-index companion function for ordinate, and indeed the distance options provided to ordinate simply passed on to [distance](#page-10-0).

A good quick summary of ordination is provided in the introductory vignette for vegan:

#### otuTable 41

[vegan introductory vignette](http://cran.r-project.org/web/packages/vegan/vignettes/intro-vegan.pdf)

The following R task views are also useful for understanding the available tools in R:

[Analysis of Ecological and Environmental Data](http://cran.r-project.org/web/views/Environmetrics.html)

[Multivariate Statistics](http://cran.r-project.org/web/views/Multivariate.html)

#### Examples

```
# # Take a subset of the GP dataset for quicker computation of examples
# data(GlobalPatterns)
# # Keep top 200 species
# topsp <- names(sort(speciesSums(GlobalPatterns), TRUE)[1:200])
# GP <- prune_species(topsp, GlobalPatterns)
# # Subset further to top 5 phyla
# top5ph <- sort(tapply(speciesSums(GP), taxTab(GP)[, "Phylum"], sum), decreasing=TRUE)[1:5]
# GP <- subset_species(GP, Phylum %in% names(top5ph))
# #
# # Examples performing ordination with NMDS. Default distance is unweighted UniFrac
# GP.NMDS.UF.ord <- ordinate(GP, "NMDS")
# GP.NMDS.wUF.ord <- ordinate(GP, "NMDS", "unifrac", weighted=TRUE)
# GP.NMDS.Bray.ord <- ordinate(GP, "NMDS", "bray")
# #
# # # An example plot with default, or manually-defined shapes
# (p <- plot_ordination(GP, GP.NMDS.Bray.ord, "biplot", color="SampleType", shape="Phylum"))
# # define manual shape scale:
# man.shapes <- 21:25
# names(man.shapes) <- c(getTaxa(GP, "Phylum"))
# man.shapes <- c(samples=19, man.shapes)
# p + scale_shape_manual(value=man.shapes)
# #
# # An example of constrained ordination
# GP.cca <- ordinate(GP~SampleType, "CCA")
# #
# # Run-through "quick" plot examples of the other ordination options currently supported
# # Only showing "samples" in these examples, but "species" options supported for some methods
# plot_ordination(GP, ordinate(GP, "DCA"), "samples", color="SampleType")
# plot_ordination(GP, ordinate(GP, "CCA"), "samples", color="SampleType")
# plot_ordination(GP, ordinate(GP~SampleType, "CCA"), "samples", color="SampleType")
# plot_ordination(GP, ordinate(GP, "RDA"), "samples", color="SampleType")
# plot_ordination(GP, ordinate(GP~SampleType, "RDA"), "samples", color="SampleType")
# plot_ordination(GP, ordinate(GP, "DPCoA"), "samples", color="SampleType")
# plot_ordination(GP, ordinate(GP, "MDS"), "samples", color="SampleType")
# plot_ordination(GP, ordinate(GP, "PCoA"), "samples", color="SampleType")
# plot_ordination(GP, ordinate(GP, "NMDS"), "samples", color="SampleType")
# plot_ordination(GP, ordinate(GP, "NMDS", "w"), "samples", color="SampleType")
```
<span id="page-40-0"></span>otuTable *Build or access the otuTable.*

#### Description

This is the suggested method for both constructing and accessing Operational Taxonomic Unit (OTU) abundance ([otuTable-class](#page-41-0)) objects. When the first argument is a matrix, otuTable() will attempt to create and return an otuTable-class object, which further depends on whether or not

speciesAreRows is provided as an additional argument. Alternatively, if the first argument is an experiment-level ([phyloseq-class](#page-44-0)) object, then the corresponding otuTable is returned.

### Usage

otuTable(object, speciesAreRows, errorIfNULL=TRUE)

#### Arguments

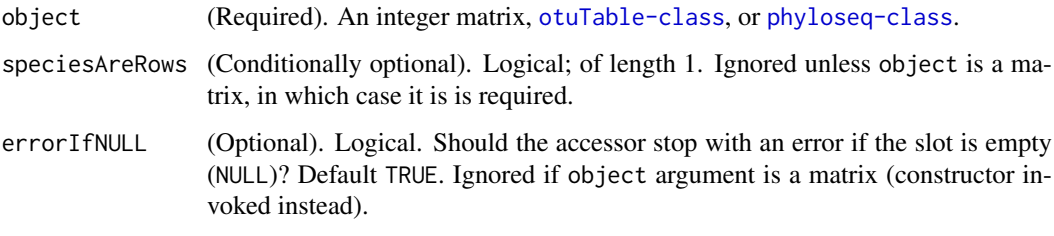

### Value

An [otuTable-class](#page-41-0) object.

### See Also

[tre](#page-77-0), [sampleData](#page-57-0), [taxTab](#page-69-0) [phyloseq](#page-43-0), [merge\\_phyloseq](#page-31-0)

#### Examples

```
#
# data(GlobalPatterns)
# otuTable(GlobalPatterns)
```
<span id="page-41-0"></span>otuTable-class *The S4 class for storing taxa-abundance information.*

### Description

Because orientation of these tables can vary by method, the orientation is defined explicitly in the speciesAreRows slot (a logical). The otuTable class inherits the [matrix](#page-0-0) class to store abundance values. Various standard subset and assignment nomenclature has been extended to apply to the otuTable class, including square-bracket, [t](#page-66-0), etc.

### Details

speciesAreRows A single logical specifying the orientation of the abundance table.

.Data This slot is inherited from the [matrix](#page-0-0) class.

Assign a new OTU Table to x

### Usage

otuTable(x) <- value

#### Arguments

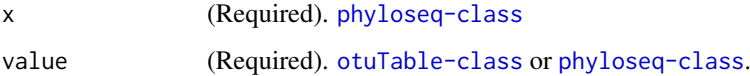

### Examples

```
# data(GlobalPatterns)
# # An example of pruning to just the first 100 taxa in GlobalPatterns.
# ex2a <- prune_species(species.names(GlobalPatterns)[1:100], GlobalPatterns)
# # The following 3 lines produces an ex2b that is equal to ex2a
# ex2b <- GlobalPatterns
# OTU <- otuTable(GlobalPatterns)[1:100, ]
# otuTable(ex2b) <- OTU
# identical(ex2a, ex2b)
# print(ex2b)
# # Relace otuTable by implying the component in context.
# ex2c <- GlobalPatterns
# otuTable(ex2c) <- ex2b
# identical(ex2a, ex2c)
```
<span id="page-42-0"></span>phylo-class *An S4 copy of the main phylogenetic tree class from the ape package.*

### Description

See the [ape](#page-0-0) package for details about this type of representation of a phylogenetic tree. It is used throught ape.

### See Also

[phylo](#page-0-0), [setOldClass](#page-0-0)

<span id="page-43-0"></span>

phyloseq() is a constructor method, This is the main method suggested for constructing an experimentlevel ([phyloseq-class](#page-44-0)) object from its component data (component data classes: [otuTable-class](#page-41-0), [sampleData-class](#page-58-0), [taxonomyTable-class](#page-68-0), [phylo-class](#page-42-0)).

#### Usage

phyloseq(...)

#### Arguments

... One or more component objects among the set of classes defined by the phyloseq package, as well as phylo-class (defined by the [ape-package](#page-0-0)). Each argument should be a different class. For combining multiple components of the same class, or multiple phyloseq-class objects, use the [merge\\_phyloseq](#page-31-0) function. Unlike in earlier versions, the arguments to phyloseq do not need to be named, and the order of the arguments does not matter.

### Value

The class of the returned object depends on the argument class(es). For an experiment-level object, two or more component data objects must be provided. Otherwise, if a single component-class is provided, it is simply returned as-is. The order of arguments does not matter.

#### See Also

[merge\\_phyloseq](#page-31-0)

#### Examples

# # # # data(GlobalPatterns)

- # # GP <- GlobalPatterns
- # # phyloseq(sampleData(GP), otuTable(GP))
- # # phyloseq(otuTable(GP), tre(GP))
- # # phyloseq(taxTab(GP), otuTable(GP))
- # # phyloseq(tre(GP), otuTable(GP), sampleData(GP))
- # # phyloseq(otuTable(GP), taxTab(GP), sampleData(GP))
- # # phyloseq(otuTable(GP), tre(GP), taxTab(GP), sampleData(GP))

<span id="page-44-0"></span>

Contains all component classes: [otuTable-class](#page-41-0), [sampleData-class](#page-58-0), [taxonomyTable-class](#page-68-0) ("taxTab" slot), and [phylo](#page-0-0)-class ("tre" slot). There are several advantages to storing your phylogenetic sequencing experiment as an instance of the phyloseq class, not the least of which is that it is easy to return to the data later and feel confident that the different data types "belong" to one another. Furthermore, the [phyloseq](#page-43-0) constructor ensures that the different data components have compatible indices (e.g. species and samples), and performs the necessary trimming automatically when you create your "experiment-level" object. Downstream analyses are aware of which data classes they require – and where to find them – often making your phyloseq-class object the only data argument to analysis and plotting functions (although there are many options and parameter arguments waiting for you).

### Details

In the case of missing component data, the slots are set to NULL. As soon as a phyloseq-class object is to be updated with new component data (previously missing/NULL or not), the indices of all components are re-checked for compatibility and trimmed if necessary. This is to ensure by design that components describe the same taxa/samples, and also that these trimming/validity checks do not need to be repeated in downstream analyses.

slots:

otuTable a single object of class otuTable.

samData a single object of class sampleData.

taxTab a single object of class taxonomyTable.

tre a single object of class phylo, from the package ape

### See Also

The constructor, [phyloseq](#page-43-0), the merger [merge\\_phyloseq](#page-31-0), and also the component constructor/accessors [otuTable](#page-40-0), [sampleData](#page-57-0), [taxTab](#page-69-0), and [tre](#page-77-0).

<span id="page-44-1"></span>plot\_ordination *General ordination plotter based on ggplot2.*

#### Description

Convenience wrapper for plotting ordination results as a ggplot2-graphic, including additional annotation in the form of shading, shape, and/or labels of sample variables.

### Usage

```
plot_ordination(physeq, ordination, type="samples",
axes=c(1, 2), color=NULL, shape=NULL, label=NULL,
title=NULL, justDF=FALSE)
```
# Arguments

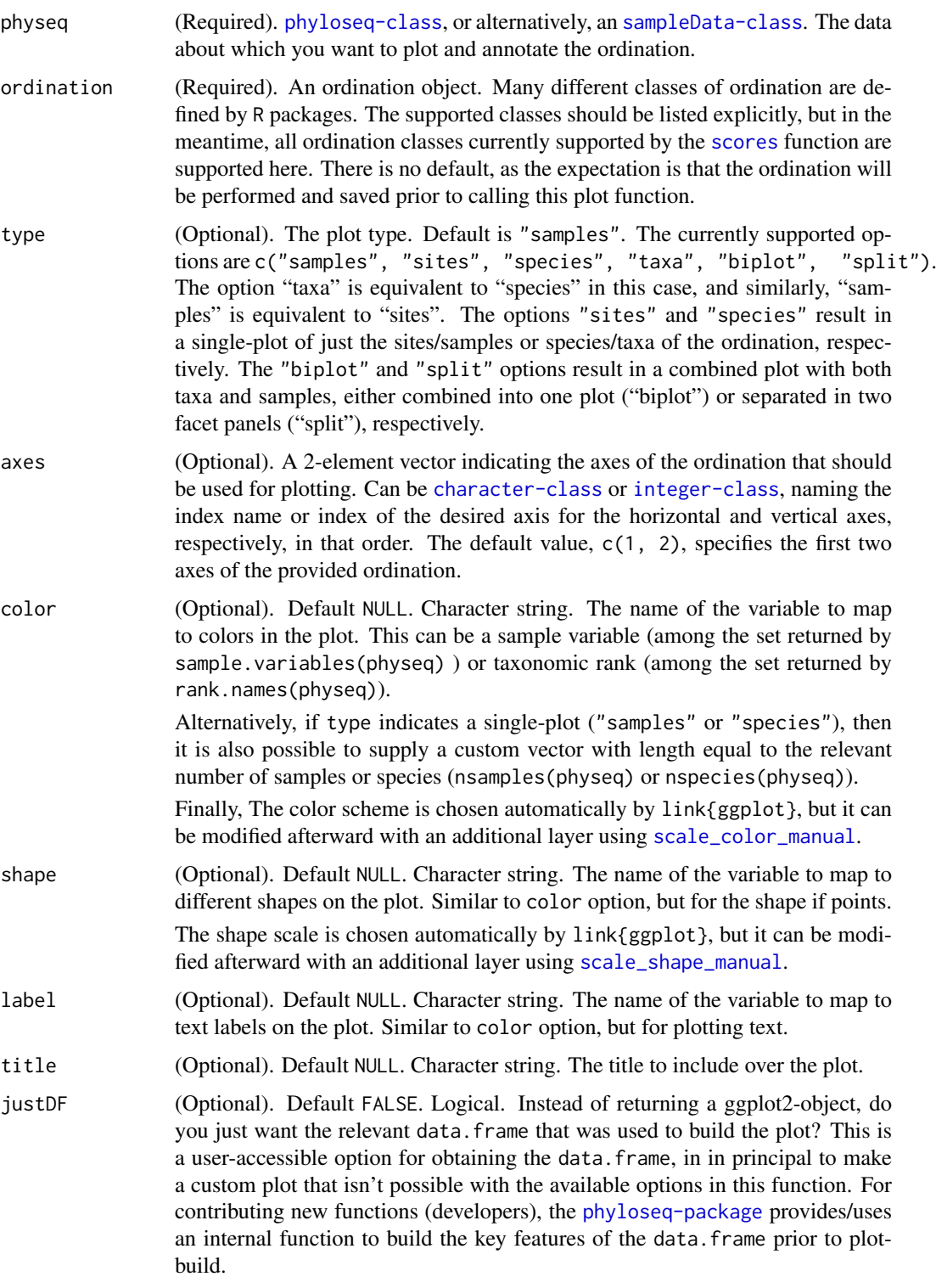

# Value

A [ggplot](#page-0-0) plot object, graphically summarizing the ordination result for the specified axes.

#### plot\_phyloseq 47

#### See Also

[plot\\_phyloseq](#page-46-0)

### Examples

```
##
# data(GlobalPatterns)
# # Define a human-associated versus non-human binary variable:
# human.levels <- levels( getVariable(GlobalPatterns, "SampleType") ) %in%
# c("Feces", "Mock", "Skin", "Tongue")
# human <- human.levels[getVariable(GlobalPatterns, "SampleType")]
# names(human) <- sample.names(GlobalPatterns)
# # Need to clean the zeros from GlobalPatterns:
# GP <- prune_species(speciesSums(GlobalPatterns)>0, GlobalPatterns)
# # Get the names of the most-abundant
# top.TaxaGroup <- sort(
# tapply(speciesSums(GP), taxTab(GP)[, "Phylum"], sum, na.rm = TRUE),
# decreasing = TRUE)
# top.TaxaGroup <- top.TaxaGroup[top.TaxaGroup > 1*10^6]
# # Now prune further, to just the most-abundant phyla
# GP <- subset_species(GP, Phylum %in% names(top.TaxaGroup))
# topsp <- names(sort(speciesSums(GP), TRUE)[1:200])
# GP1 <- prune_species(topsp, GP)
# GP.dpcoa <- ordinate(GP1, "DPCoA")
# plot_ordination(GP1, GP.dpcoa, type="taxa", color="Phylum")
# plot_ordination(GP1, GP.dpcoa, type="samples", color="SampleType") + geom_line() + geom_point(size=5)
# plot_ordination(GP1, GP.dpcoa, type="samples", color="SampleType", shape=human) +
# geom_line() + geom_point(size=5)
# plot_ordination(GP1, GP.dpcoa, type="species", color="Phylum") + geom_line() + geom_point(size=5)
# plot_ordination(GP1, GP.dpcoa, type="biplot", shape="Phylum", label="SampleType")
# plot_ordination(GP1, GP.dpcoa, type="biplot", shape="Phylum")
# plot_ordination(GP1, GP.dpcoa, type="biplot", color="Phylum")
# plot_ordination(GP1, GP.dpcoa, type="biplot", label="Phylum")
# plot_ordination(GP1, GP.dpcoa, type="split", color="Phylum", label="SampleType")
# plot_ordination(GP1, GP.dpcoa, type="split", color="SampleType", shape="Phylum", label="SampleType")
```
<span id="page-46-0"></span>plot\_phyloseq *Generic plot defaults for phyloseq.*

#### Description

The specific plot type is chosen according to available non-empty slots. This is mainly for syntactic convenience and quick-plotting. See links below for some examples of available graphics tools available in the [phyloseq-package](#page-2-0).

#### Usage

```
plot phyloseq(physeq, ...)
```
#### Arguments

physeq (Required). [phyloseq-class](#page-44-0). The actual plot type depends on the available (non-empty) component data types contained within.

... (Optional). Additional parameters to be passed on to the respective specific plotting function. See below for different plotting functions that might be called by this generic plotting wrapper.

#### Value

A plot is created. The nature and class of the plot depends on the physeq argument, specifically, which component data classes are present.

### See Also

[plot\\_ordination](#page-44-1) [plot\\_taxa\\_bar](#page-50-0) [plot\\_sample\\_network](#page-49-0) [plot\\_tree\\_phyloseq](#page-52-0) [plot\\_richness\\_estimates](#page-47-0)

### Examples

## data(esophagus) ## plot\_phyloseq(esophagus)

<span id="page-47-0"></span>plot\_richness\_estimates

*Plot richness estimates, flexibly with ggplot2*

### Description

Performs a number of standard richness estimates using the [estimate\\_richness](#page-13-0) function, and returns a ggplot plotting object. This plot shows the individual richness estimates for each sample, as well as the observed richness. You must use untrimmed datasets for meaningful results, as these estimates (and even the "observed" richness) are highly dependent on the number of singletons. You can always trim the data later on if needed, just not before using this function.

### Usage

```
plot_richness_estimates(physeq, x, color=NULL,
shape=NULL)
```
### Arguments

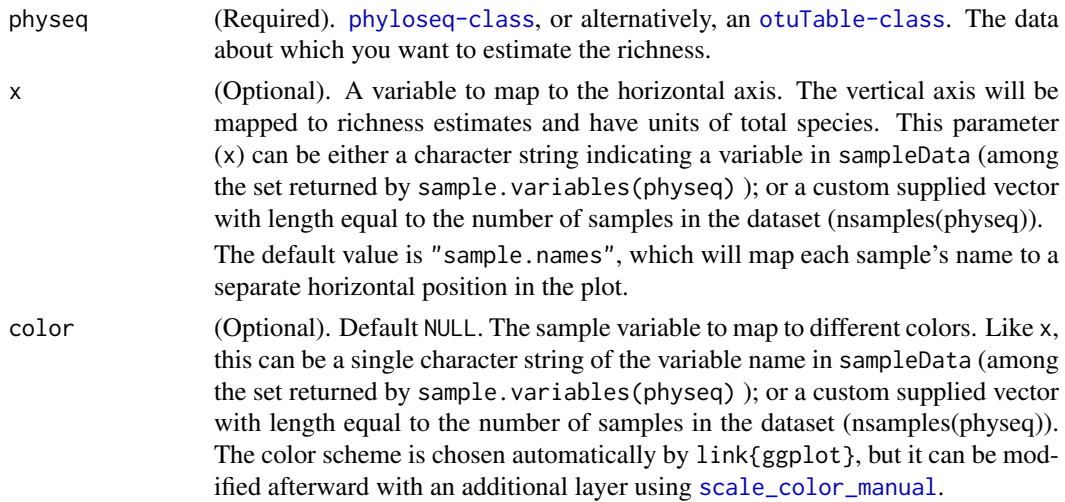

shape (Optional). Default NULL. The sample variable to map to different shapes. Like x and color, this can be a single character string of the variable name in sampleData (among the set returned by sample.variables(physeq) ); or a custom supplied vector with length equal to the number of samples in the dataset (nsamples(physeq)). The shape scale is chosen automatically by link{ggplot}, but it can be modified afterward with an additional layer using [scale\\_shape\\_manual](#page-0-0).

#### Details

NOTE: Because this plotting function incorporates the output from [estimate\\_richness](#page-13-0), the variable names of that output should not be used as x or color (even if it works, the resulting plot might be kindof strange, and not the intended behavior of this function). The following are the names you will want to avoid using in x or color:

c("S.obs", "S.chao1", "se.chao1", "S.ACE", "se.ACE", "shannon", "simpson")

#### Value

A [ggplot](#page-0-0) plot object summarizing the richness estimates, and their standard error.

### See Also

[estimate\\_richness](#page-13-0), [estimateR](#page-0-0), [diversity](#page-0-0)

```
# data(GlobalPatterns)
# plot_richness_estimates(GlobalPatterns, "SampleType")
# plot_richness_estimates(GlobalPatterns, "SampleType", "SampleType")
#
# # Define a human-associated versus non-human categorical variable:
# GP <- GlobalPatterns
# human.levels <- levels( getVariable(GP, "SampleType") ) %in%
# c("Feces", "Mock", "Skin", "Tongue")
# human <- human.levels[getVariable(GP, "SampleType")]
# names(human) <- sample.names(GP)
# # Replace current SD with new one that includes human variable:
# sampleData(GP) <- sampleData(data.frame(sampleData(GP), human))
#
# # Can use new "human" variable within GP as a discrete variable in the plot
# plot_richness_estimates(GP, "human", "SampleType")
# plot_richness_estimates(GP, "SampleType", "human")
#
# # Can also provide custom factor directly:
# plot_richness_estimates(GP, "SampleType", human)
# plot_richness_estimates(GP, human, "SampleType")
#
# # Not run: Should cause an error:
# plot_richness_estimates(GP, "value", "value")
# #
```
<span id="page-49-0"></span>plot\_sample\_network *Plot sample-wise microbiome network (ggplot2)*

### Description

A custom plotting function for displaying graph objects created by [igraph](#page-0-0) from a phylogenetic sequencing experiment ([phyloseq-class](#page-44-0)), using advanced [ggplot](#page-0-0)2 formatting.

### Usage

```
plot_sample_network(g, physeq=NULL, color=NULL,
shape=NULL, point_size=4, alpha=1, label="value", hjust =
1.35, line_weight=0.5, line_color=color, line_alpha=0.4,
layout.method=layout.fruchterman.reingold)
```
## Arguments

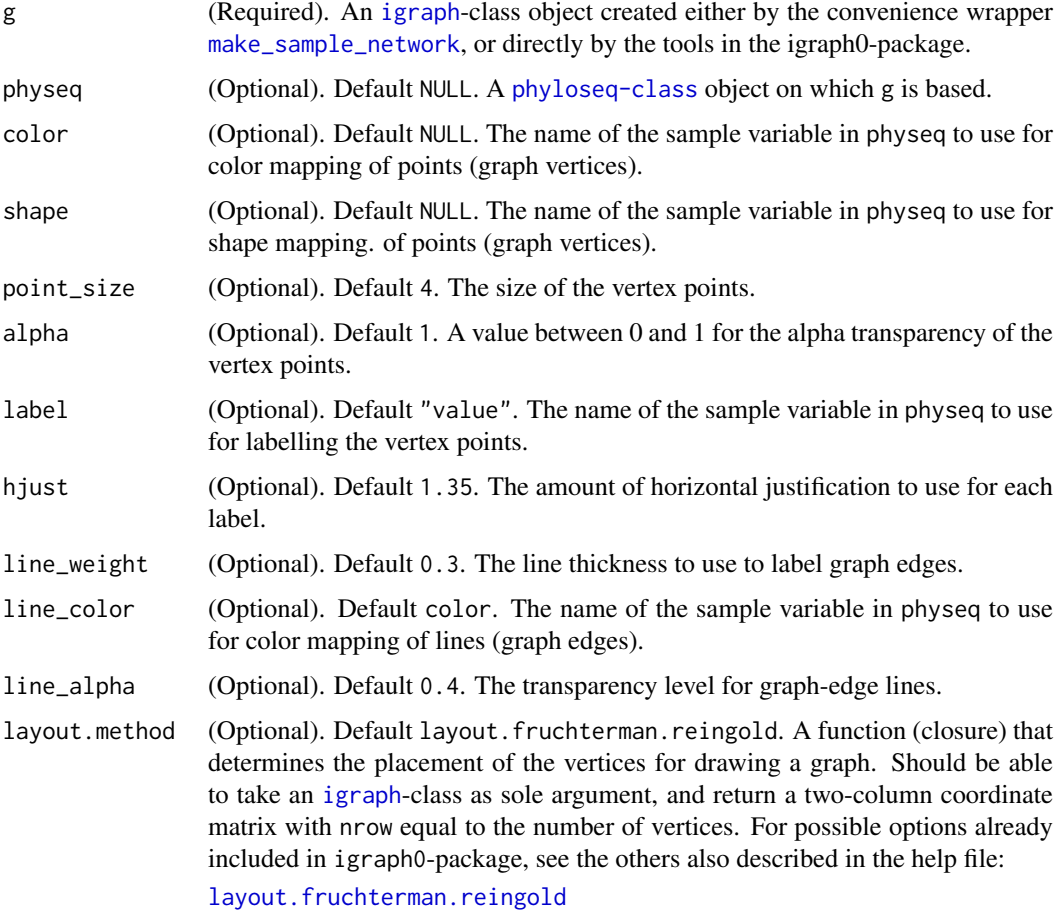

Value

A [ggplot](#page-0-0)2 plot.

#### plot\_taxa\_bar 51

#### References

Code modified from code now hosted on GitHub by Scott Chamberlain: [https://github.com/](https://github.com/SChamberlain/gggraph) [SChamberlain/gggraph](https://github.com/SChamberlain/gggraph)

The code most directly used/modified was first posted here: http://www.r-bloggers.com/basic-ggplot2-network-

#### See Also

[make\\_sample\\_network](#page-30-0)

#### Examples

```
data(enterotype)
ig <- make_sample_network(enterotype, max.dist=0.3)
plot_sample_network(ig, enterotype, color="SeqTech", shape="Enterotype", line_weight=0.3, label=NULL)
# Change distance parameter
ig <- make_sample_network(enterotype, max.dist=0.2)
plot_sample_network(ig, enterotype, color="SeqTech", shape="Enterotype", line_weight=0.3, label=NULL)
```
<span id="page-50-0"></span>plot\_taxa\_bar *Create a structured barplot graphic of the taxonomic groups.*

#### Description

This function wraps ggplot2 plotting, and returns a ggplot2 graphic object that can be saved or further modified with additional layers, options, etc. The main purpose of this function is to quickly and easily create informative summary graphics of the differences in taxa abundance between samples in an experiment.

### Usage

```
plot_taxa_bar(otu, taxavec="Domain",
showOnlyTheseTaxa=NULL, threshold=NULL,
x_category="sample", fill_category=x_category,
facet_formula = . ~ TaxaGroup, OTUpoints=FALSE,
labelOTUs=FALSE)
taxaplot(otu, taxavec = "Domain", showOnlyTheseTaxa =
NULL, threshold = NULL, x_category = "sample",
fill_category = x_category, facet_formula = . ~
TaxaGroup, OTUpoints = FALSE, labelOTUs = FALSE)
```
#### Arguments

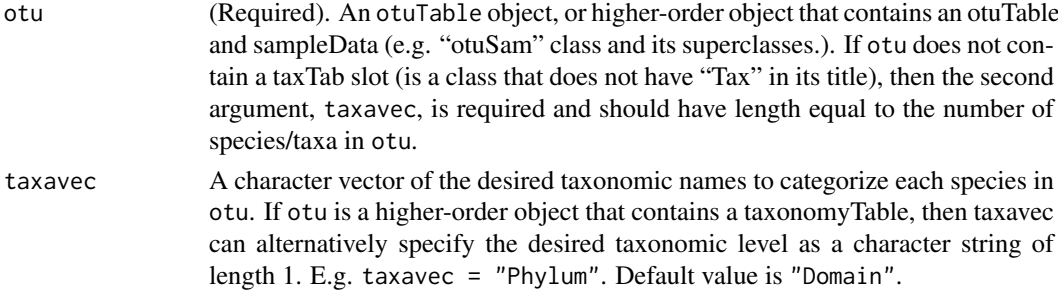

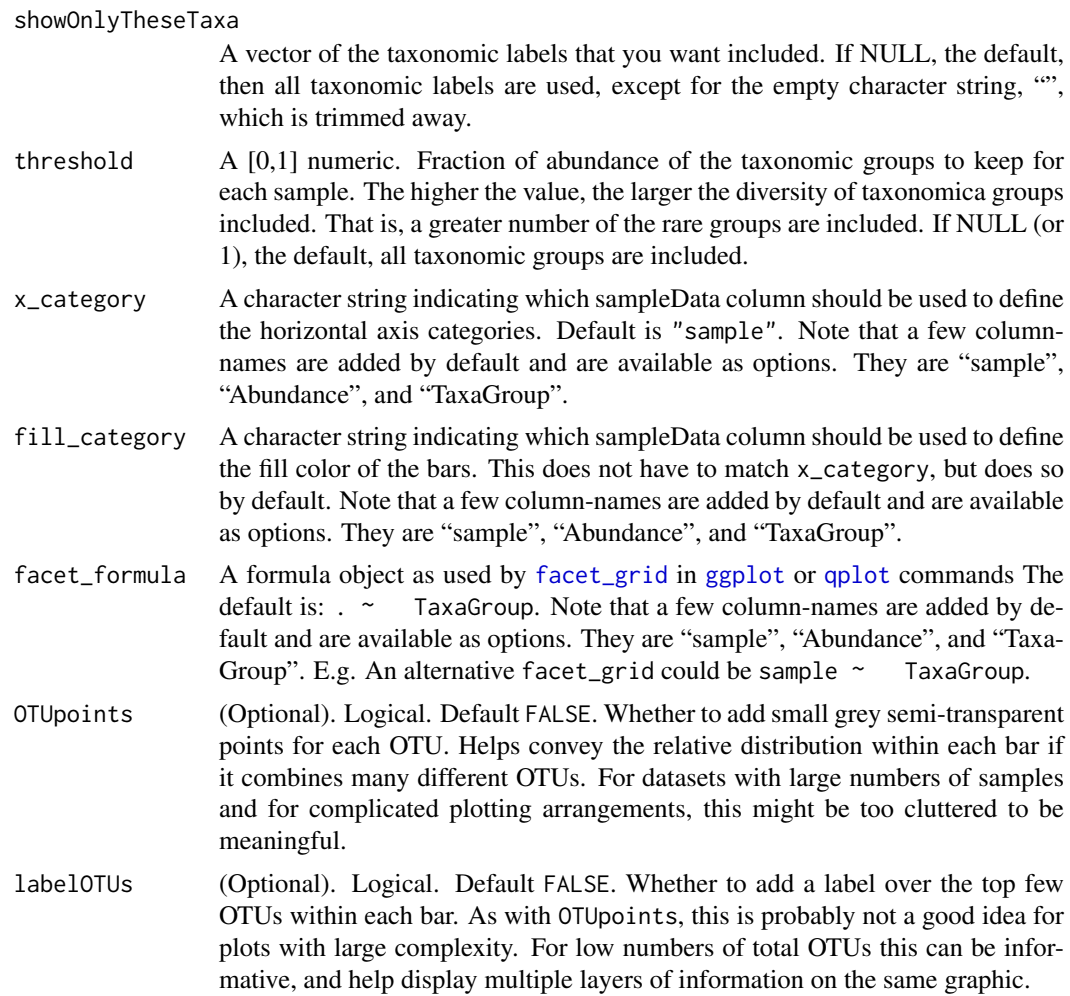

### Details

The vertical axis is always relative abundance, but the data can be further organized at the horizontal axis and faceting grid by any combination of variates present in the sampleData component of otu.

# Value

A ggplot2 graphic object.

### See Also

[otu2df](#page-0-0), [qplot](#page-0-0), [ggplot](#page-0-0)

```
##
# data(enterotype)
# TopNOTUs <- names(sort(speciesSums(enterotype), TRUE)[1:10])
# ent10 <- prune_species(TopNOTUs, enterotype)
# (p <- plot_taxa_bar(ent10, "Genus", x="SeqTech", fill="TaxaGroup") +
# facet_wrap(~Enterotype) )
```
<span id="page-52-0"></span>plot\_tree\_phyloseq *Plot tree with easy tip annotation.*

### Description

Requires a [phyloseq-class](#page-44-0) that contains a tree ([tre](#page-77-0)), sample data ([sampleData](#page-57-0)), and abundance table ([otuTable](#page-40-0)).

### Usage

```
plot_tree_phyloseq(physeq, color_factor=NULL,
shape_factor=NULL, base_size=1, size_scaling_factor =
0.2, opacity=2/3, custom_color_scale=NULL,
custom_shape_scale=NULL, type_abundance_value=FALSE,
printTheseTaxa=NULL, treeTitle="Annotated Tree", ...)
```
### Arguments

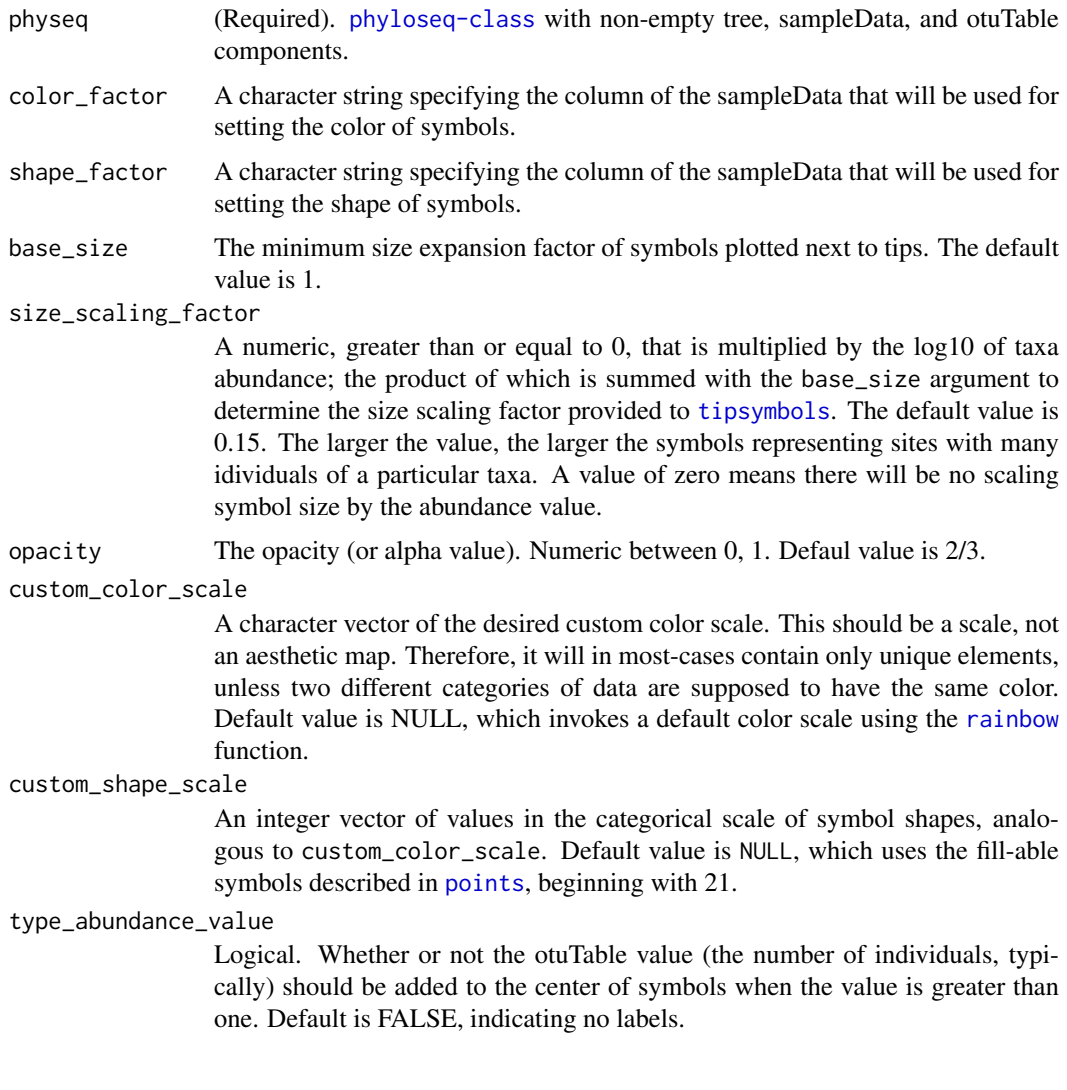

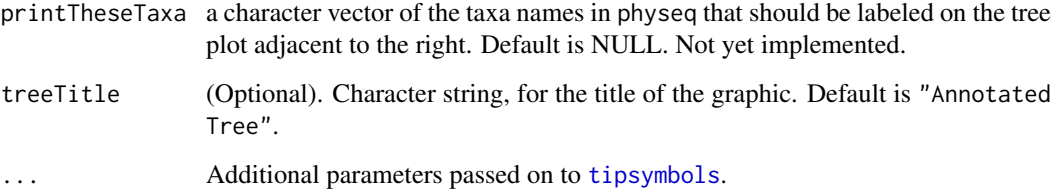

### Value

Creates a phylogenetic tree, with additional symbols annotated on each tip to indicate in which samples the particular taxa was observed.

### Examples

```
# data(GlobalPatterns)
# GP <- GlobalPatterns
# GP.chl <- subset_species(GP, Phylum=="Chlamydiae")
# plot_tree_phyloseq(GP.chl, color_factor="SampleType",
# type_abundance_value=TRUE,
# treeTitle="Chlamydiae in Global Patterns Data")
```
prune\_samples *Prune unwanted samples from a phyloseq object.*

## Description

An S4 Generic method for removing (pruning) unwanted samples.

### Usage

```
prune_samples(samples, x)
```
#### Arguments

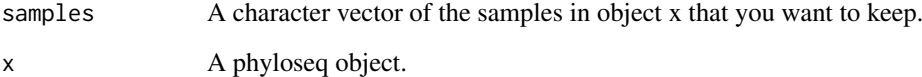

### Value

The class of the object returned by prune\_samples matches the class of the phyloseq object, x.

### See Also

[subset\\_samples](#page-65-0)

#### prune\_species 55

```
Examples
    #
    # data(GlobalPatterns)
    # GP <- GlobalPatterns
    # B_only_sample_names <- sample.names(sampleData(GP)[(sampleData(GP)[, "Gender"]=="B"),])
    # ex2 <- prune_samples(B_only_sample_names, GP)
    # ex3 <- subset_samples(GP, Gender=="B")
    # ## This should be TRUE.
    # identical(ex2, ex3)
    # ## Here is a simpler example: Make new object with only the first 5 samples
    # ex4 <- prune_samples(sample.names(GP)[1:5], GP)
```
<span id="page-54-0"></span>

prune\_species *Prune unwanted species / taxa from a phylogenetic object.*

#### Description

An S4 Generic method for removing (pruning) unwanted taxa from phylogenetic objects, including phylo-class trees, as well as native phyloseq package objects. This is particularly useful for pruning a phyloseq object that has more than one component that describes species. The phylo-class version is adapted from picante::prune.samples.

#### Arguments

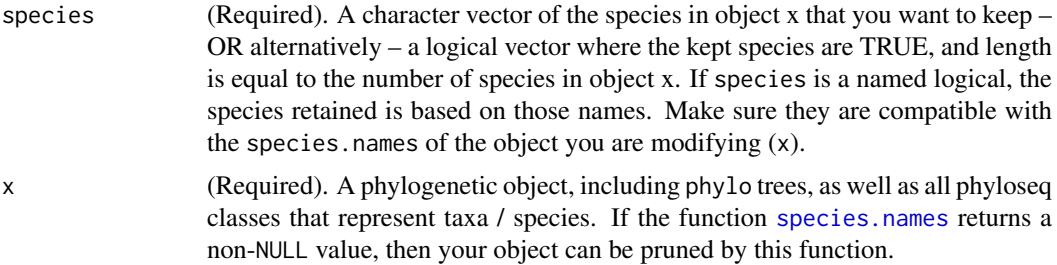

### Value

The class of the object returned by prune\_species matches the class of the argument, x.

```
#
## testOTU <- otuTable(matrix(sample(1:50, 25, replace=TRUE), 5, 5), speciesAreRows=FALSE)
## f1 <- filterfunSample(topk(2))
## wh1 <- genefilterSample(testOTU, f1, A=2)
## wh2 <- c(T, T, T, F, F)## prune_species(wh1, testOTU)
## prune_species(wh2, testOTU)
##
## taxtab1 <- taxTab(matrix("abc", 5, 5))
## prune_species(wh1, taxtab1)
## prune_species(wh2, taxtab1)
```
This is a simple accessor function to make it more convenient to determine the taxonomic ranks that are available in a given [phyloseq-class](#page-44-0) object.

### Usage

```
rank.names(physeq)
```
### Arguments

physeq (Required). [taxonomyTable-class](#page-68-0), or [phyloseq-class](#page-44-0).

### Value

Character vector. The names of the available taxonomic ranks.

### See Also

getSpecies species.names sample.names getTaxa

### Examples

```
data(enterotype)
rank.names(enterotype)
```
<span id="page-55-0"></span>rm\_outlierf *Set to FALSE any outlier species greater than f fractional abundance.*

### Description

This is for removing overly-abundant outlier taxa, not for trimming low-abundance taxa.

### Usage

```
rm_outlierf(f, na.rm=TRUE)
```
### Arguments

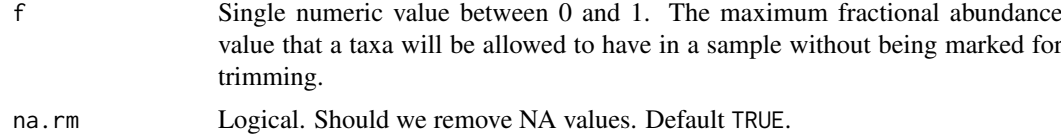

# Value

A function (enclosure), suitable for [filterfunSample](#page-15-0).

#### sample.names 57

### See Also

[topk](#page-75-0), [topf](#page-74-0), [topp](#page-75-1), [rm\\_outlierf](#page-55-0)

#### Examples

```
t1 <- 1:10; names(t1)<-paste("t", 1:10, sep="")
rm_outlierf(0.15)(t1)
## Use simulated abundance matrix
# set.seed(711)
# testOTU <- otuTable(matrix(sample(1:50, 25, replace=TRUE), 5, 5), speciesAreRows=FALSE)
# speciesSums(testOTU)
# f1 <- filterfunSample(rm_outlierf(0.1))
# (wh1 <- genefilterSample(testOTU, f1, A=1))
# wh2 <- c(T, T, T, F, F)
# prune_species(wh1, testOTU)
# prune_species(wh2, testOTU)
```
<span id="page-56-0"></span>sample.names *Get sample names.*

### Description

Get sample names.

### Usage

```
sample.names(physeq)
```
### Arguments

physeq (Required). A [phyloseq-class](#page-44-0), [sampleData](#page-57-0), or [otuTable-class](#page-41-0).

### Value

A character vector. The names of the samples in physeq.

### See Also

[species.names](#page-61-0), [nsamples](#page-37-1)

```
#
# # From "picante" package
# data(GlobalPatterns)
# sample.names(GlobalPatterns)
```
This is a simple accessor function to make it more convenient to determine the sample variable names of a particular [phyloseq-class](#page-44-0) object.

#### Usage

```
sample.variables(physeq)
```
#### Arguments

physeq (Required). [sampleData-class](#page-58-0), or [phyloseq-class](#page-44-0).

#### Value

Character vector. The names of the variables in the sampleData data.frame. Essentially the column names. Useful for selecting model and graphics parameters that interact with sampleData.

#### See Also

getSpecies species.names sample.names getTaxa

#### Examples

data(enterotype) sample.variables(enterotype)

<span id="page-57-0"></span>sampleData *Build or access sampleData.*

#### Description

This is the suggested method for both constructing and accessing a table of sample-level variables ([sampleData-class](#page-58-0)), which in the [phyloseq-package](#page-2-0) is represented as a special extension of the [data.frame-class](#page-0-0). When the argument is a data.frame, sampleData() will create a sampleDataclass object. In this case, the rows should be named to match the sample.names of the other objects to which it will ultimately be paired. Alternatively, if the first argument is an experiment-level ([phyloseq-class](#page-44-0)) object, then the corresponding sampleData is returned. Like other accessors (see See Also, below), the default behavior of this method is to stop with an error if object is a phyloseq-class but does not contain a sampleData.

### Usage

sampleData(object, errorIfNULL=TRUE) samData(object, errorIfNULL=TRUE) sampleMap(object, errorIfNULL=TRUE)

### Arguments

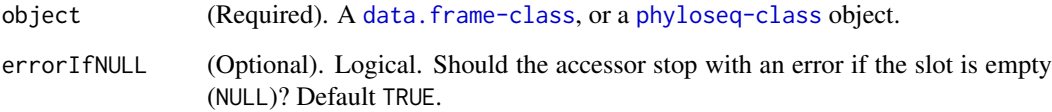

### Details

Note that the samData() and sampleMap() functions are provided for convenience and backward compatibility, respectively, but should provide the exact same behavior as sampleData().

### Value

A [sampleData-class](#page-58-0) object representing the sample variates of an experiment.

### See Also

[tre](#page-77-0), [taxTab](#page-69-0), [otuTable](#page-40-0) [phyloseq](#page-43-0), [merge\\_phyloseq](#page-31-0)

### Examples

```
#
# data(GlobalPatterns)
# sampleData(GlobalPatterns)
## shorter (convenience) wrapper of sampleData()
# samData(GlobalPatterns)
```
<span id="page-58-0"></span>sampleData-class *The S4 for storing sample variables.*

### Description

Row indices represent samples, while column indices represent experimental categories, variables (and so forth) that describe the samples.

### Details

.Data data-frame data, inherited from the data.frame class.

row.names Also inherited from the data.frame class; it should contain the sample names.

names Inherited from the data.frame class.

This replaces the current sampleData component of x with value, if value is a [sampleData-class](#page-58-0). However, if value is a data. frame, then value is first coerced to a [sampleData-class](#page-58-0), and then assigned. Alternatively, if value is [phyloseq-class](#page-44-0), then the [sampleData](#page-57-0) component will first be accessed from value and then assigned. This makes possible some concise assignment/replacement statements when adjusting, modifying, or building subsets of experiment-level data. See some examples below.

#### Usage

```
sampleData(x) <- value
```
samData(x) <- value

#### Arguments

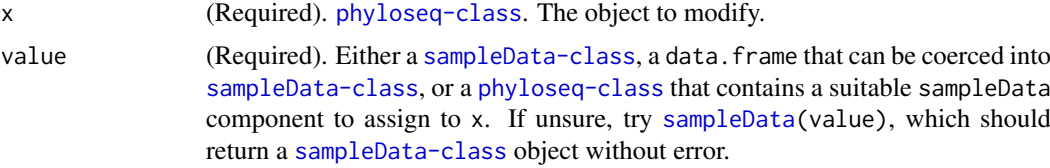

#### Details

Internally, this re-builds the [phyloseq-class](#page-44-0) object using the standard [phyloseq](#page-43-0) constructor. Thus, index mismatches between sample-describing components will not be allowed, and subsetting will occurr automatically such that only the intersection of sample IDs are included in any components. This has the added benefit of re-checking (internally) for any other issues.

### Value

No return. This is an assignment statement.

```
#
# data(GlobalPatterns)
# # An example of pruning to just the first 10 samples in GlobalPatterns
# ex2a <- prune_samples(sample.names(GlobalPatterns)[1:10], GlobalPatterns)
# # The following 3 lines produces an ex2b that is equal to ex2a
# ex2b <- GlobalPatterns
# SD <- sampleData(GlobalPatterns)[1:10, ]
# sampleData(ex2b) <- SD
# identical(ex2a, ex2b)
# print(ex2b)
# # Example restoring the original sampleData component. ex2c lacks sampleData
```

```
# ex2c <- phyloseq(otuTable(GlobalPatterns), taxTab(GlobalPatterns), tre(GlobalPatterns))
```

```
# sampleData(ex2c) <- GlobalPatterns
```
#### sampleSums 61

```
# identical(ex2c, GlobalPatterns)
# # Can try on ex2b, but other components have only 10 samples. No change.
# sampleData(ex2b) <- GlobalPatterns
# identical(ex2a, ex2b) # still true.
```

```
sampleSums Returns the total number of individuals observed from each sample.
```
#### Description

A convenience function equivalent to rowSums or colSums, but where the orientation of the otuTable is automatically handled.

### Usage

sampleSums(x)

#### Arguments

x [otuTable-class](#page-41-0), or [phyloseq-class](#page-44-0).

#### Value

A named [numeric-class](#page-0-0) length equal to the number of samples in the x, name indicating the sample ID, and value equal to the sum of all individuals observed for each sample in x.

#### See Also

[speciesSums](#page-63-0), [rowSums](#page-0-0), [colSums](#page-0-0)

#### Examples

```
data(enterotype)
sampleSums(enterotype)
data(esophagus)
sampleSums(esophagus)
```
<span id="page-60-0"></span>show *method extensions to show for phyloseq objects.*

### Description

See the general documentation of [show](#page-60-0) method for expected behavior.

### See Also

[show](#page-60-0)

- # data(GlobalPatterns)
- # show(GlobalPatterns)
- # GlobalPatterns

```
show_mothur_list_cutoffs
```
*Show cutoff values available in a mothur list file*

### Description

This is a helper function to report back to the user the different cutoff values available in a given *list* file created by the OTU clustering and analysis package called *mothur*

### Usage

```
show_mothur_list_cutoffs(mothur_list_file)
```
#### Arguments

mothur\_list\_file

The list file name and/or location as produced by *mothur*.

#### Value

A character vector of the different cutoff values contained in the file. For a given set of arguments to the cluster() command from within *mothur*, a number of OTU-clustering results are returned in the same list file. The exact cutoff values used by *mothur* can vary depending on the input data. This simple function returns the cutoffs that were actually included in the *mothur* output. This an important extra step prior to importing the OTUs with the import\_mothur\_otulist() function.

### See Also

[import\\_mothur](#page-24-0)

<span id="page-61-0"></span>species.names *Get species / taxa names.*

### Description

Get species / taxa names.

### Usage

```
species.names(physeq)
```
### Arguments

physeq [phyloseq-class](#page-44-0), [otuTable-class](#page-41-0), [taxonomyTable-class](#page-68-0), or [phylo](#page-0-0)

### Value

A character vector of the names of the species in physeq.

#### speciesAreRows 63

### See Also

nspecies

### Examples

```
#
# # From "picante" package
# data("phylocom")
# tree <- phylocom$phylo
# OTU1 <- otuTable(phylocom$sample, speciesAreRows=FALSE)
# species.names(tree)
# species.names(OTU1)
# physeq1 <- phyloseq(OTU1, tree)
# species.names(physeq1)
```
<span id="page-62-0"></span>speciesAreRows *Access speciesAreRows slot from otuTable objects.*

### Description

Access speciesAreRows slot from otuTable objects.

#### Usage

speciesarerows(physeq)

### Arguments

physeq (Required). [phyloseq-class](#page-44-0), or [otuTable-class](#page-41-0).

### Value

A logical indicating the orientation of the otuTable.

### See Also

[otuTable](#page-40-0)

speciesarerows<- *Manually change speciesAreRows through assignment.*

### Description

The speciesAreRows slot is a logical indicating the orientation of the abundance table contained in object x.

# Usage

speciesarerows $(x)$  <- value

### Arguments

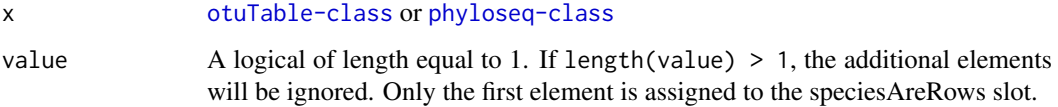

### Examples

# # data(GlobalPatterns) # speciesarerows(GlobalPatterns) # speciesarerows(otuTable(GlobalPatterns))

<span id="page-63-0"></span>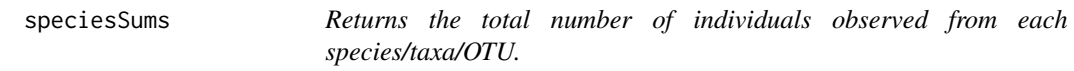

### Description

A convenience function equivalent to rowSums or colSums, but where the orientation of the otuTable is automatically handled.

### Usage

speciesSums(x)

### Arguments

x [otuTable-class](#page-41-0), or [phyloseq-class](#page-44-0).

### Value

A [numeric-class](#page-0-0) with length equal to the number of species in the table, name indicated the taxa ID, and value equal to the sum of all individuals observed for each taxa in x.

### See Also

[sampleSums](#page-60-1), [rowSums](#page-0-0), [colSums](#page-0-0)

```
data(enterotype)
speciesSums(enterotype)
data(esophagus)
speciesSums(esophagus)
```
subset\_ord\_plot *Subset points from an ordination-derived ggplot*

### Description

Easily retrieve a plot-derived data.frame with a subset of points according to a threshold and method. The meaning of the threshold depends upon the method. See argument description below.

### Usage

subset\_ord\_plot(p, threshold=0.05, method="farthest")

#### Arguments

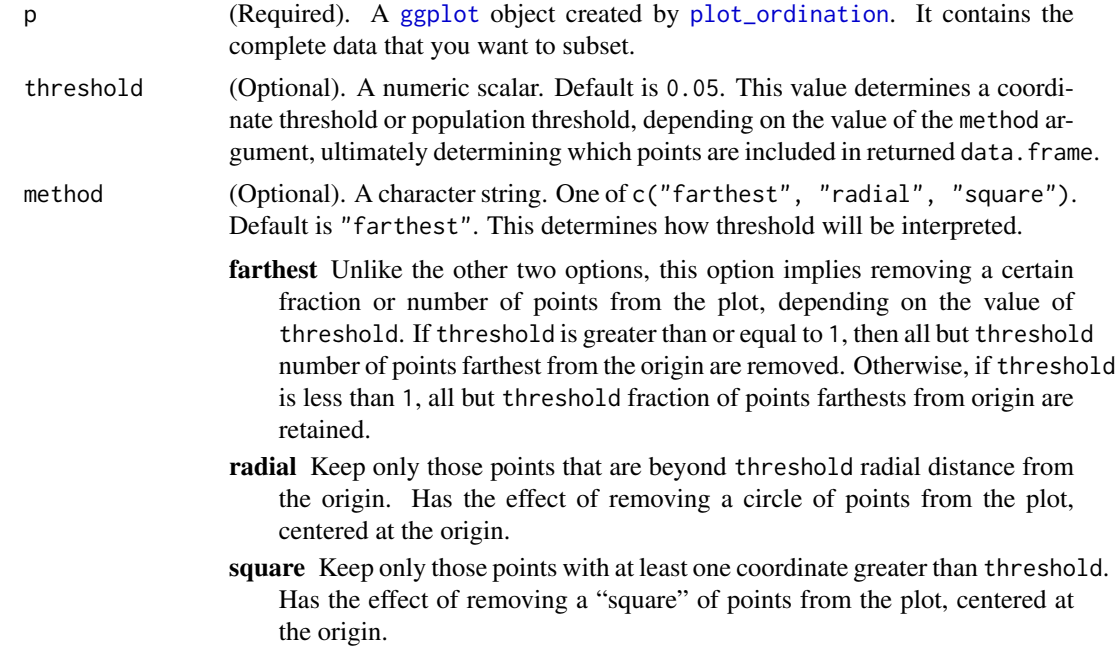

### Value

A [data.frame](#page-0-0) suitable for creating a [ggplot](#page-0-0) plot object, graphically summarizing the ordination result according to previously-specified parameters.

#### See Also

[plot\\_ordination](#page-44-1)

```
##
# data(GlobalPatterns)
# # Need to clean the zeros from GlobalPatterns:
# GP <- prune_species(speciesSums(GlobalPatterns)>0, GlobalPatterns)
# sampleData(GP)$human <- factor(human)
# # Get the names of the most-abundant phyla
```

```
# top.TaxaGroup <- sort(
# tapply(speciesSums(GP), taxTab(GP)[, "Phylum"], sum, na.rm = TRUE),
# decreasing = TRUE)
# top.TaxaGroup <- top.TaxaGroup[top.TaxaGroup > 1*10^6]
# # Prune to just the most-abundant phyla
# GP <- subset_species(GP, Phylum %in% names(top.TaxaGroup))
# # Perform a correspondence analysis
# gpca <- ordinate(GP, "CCA")
# # # Make species topo with a subset of points layered
# # First, make a basic plot of just the species
# p1 <- plot_ordination(GP, gpca, "species", color="Phylum")
# # Re-draw this as topo without points, and facet
# p1 <- ggplot(p1$data, p1$mapping) + geom_density2d() + facet_wrap(~Phylum)
# # Add a layer of a subset of species-points that are furthest from origin.
# p53 <- p1 + geom_point(data=subset_ord_plot(p1, 1.0, "square"), size=1)
# print(p53)
```
<span id="page-65-0"></span>subset\_samples *Subset samples by sampleData expression*

#### Description

This is a convenience wrapper around the [subset](#page-0-0) function. It is intended to allow subsetting complex experimental objects with one function call. The subsetting will be based on an expression related to the columns and values within the sampleData.

### Usage

subset\_samples(physeq, ...)

#### Arguments

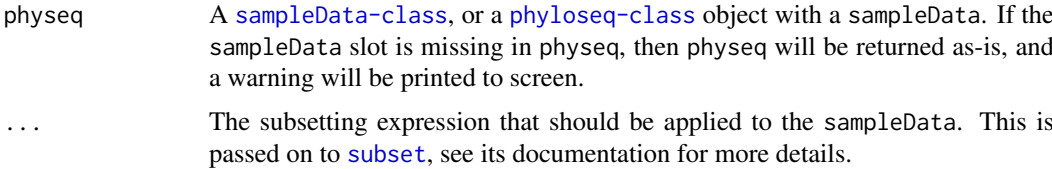

### Value

A subsetted object with the same class as physeq.

### See Also

[subset\\_species](#page-66-1)

```
# data(GlobalPatterns)
# subset_samples(GlobalPatterns, SampleType=="Ocean")
```
<span id="page-66-1"></span>

This is a convenience wrapper around the [subset](#page-0-0) function. It is intended to speed subsetting complex experimental objects with one function call. In the case of subset\_species, the subsetting will be based on an expression related to the columns and values within the taxTab (taxonomyTable component) slot of physeq.

### Usage

subset\_species(physeq, ...)

### Arguments

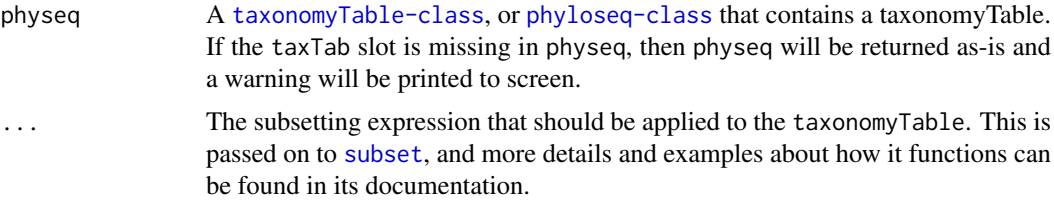

### Value

A subsetted object with the same class as physeq.

#### See Also

[subset\\_samples](#page-65-0)

### Examples

```
## ex3 <- subset_species(GlobalPatterns, Phylum=="Bacteroidetes")
```
<span id="page-66-0"></span>

```
t Transpose otuTable-class or phyloseq-class
```
### Description

Extends the base transpose method, [t](#page-66-0).

#### Usage

 $t(x)$ 

### Arguments

x An otuTable or [phyloseq-class](#page-44-0).

### Value

The class of the object returned by t matches the class of the argument, x. The otuTable is transposed, and [speciesAreRows](#page-62-0) value is toggled.

## Examples

```
data(GlobalPatterns)
otuTable(GlobalPatterns)
t( otuTable(GlobalPatterns) )
```
taxglom *Agglomerate taxa of the same type.*

### Description

This method merges species if, at a certain taxaonomic rank, their taxonomy is the same. Its approach is analogous to tipglom, but uses categorical data instead of a tree. In principal, other categorical data known for all taxa could also be used in place of taxonomy.

### Usage

```
taxglom(physeq, tax=NULL, taxlevel="Phylum", NArm=TRUE,
bad_empty=c(NA, "", " ", "\t"))
```
### Arguments

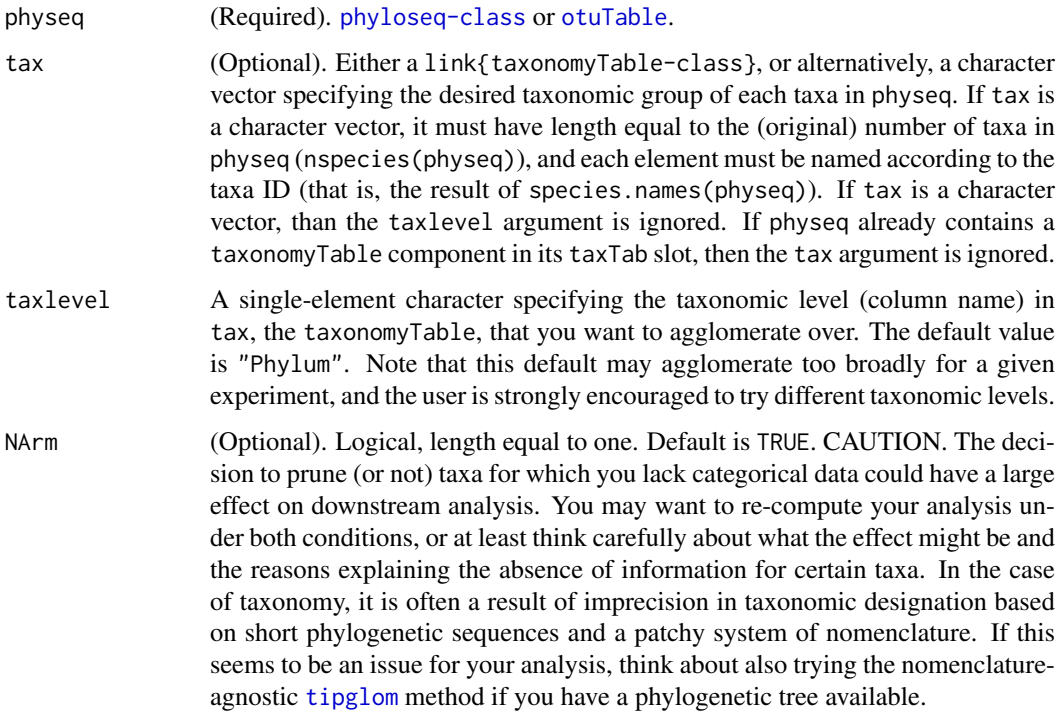

bad\_empty (Optional). Character vector. Default: c(NA, "", " ", "\t"). Defines the bad/empty values that should be ignored and/or considered unknown. They will be removed from the internal agglomeration vector derived from the argument to tax, and therefore agglomeration will not combine taxa according to the presence of these values in tax. Furthermore, the corresponding taxa can be optionally pruned from the output if NArm is set to TRUE.

### Value

A taxonomically-agglomerated, optionally-pruned, object with class matching the class of physeq.

#### See Also

[tipglom](#page-72-0), [prune\\_species](#page-54-0), [merge\\_species](#page-35-0)

### Examples

# data(GlobalPatterns) # ## print the available taxonomic ranks # colnames(taxTab(GlobalPatterns)) # ## agglomerate at the Family taxonomic rank # (x1 <- taxglom(GlobalPatterns, taxlevel="Family") ) # ## How many taxa before/after agglomeration? # nspecies(GlobalPatterns); nspecies(x1) # ## Look at enterotype dataset... # data(enterotype) # ## print the available taxonomic ranks. Shows only 1 rank available, not useful for taxglom # colnames(taxTab(enterotype))

<span id="page-68-0"></span>taxonomyTable-class *An S4 class that holds taxonomic classification data as a character matrix.*

#### Description

Row indices represent taxa, columns represent taxonomic classifiers.

#### Details

.Data This slot is inherited from the [matrix](#page-0-0) class.

<span id="page-69-0"></span>This is the suggested method for both constructing and accessing a table of taxonomic names, organized with ranks as columns ([taxonomyTable-class](#page-68-0)). When the argument is a character matrix, taxTab() will create and return a [taxonomyTable-class](#page-68-0) object. In this case, the rows should be named to match the species.names of the other objects to which it will ultimately be paired. Alternatively, if the first argument is an experiment-level ([phyloseq-class](#page-44-0)) object, then the corresponding taxonomyTable is returned. Like other accessors (see See Also, below), the default behavior of this method is to stop with an error if object is a phyloseq-class but does not contain a taxonomyTable.

### Usage

taxTab(object, errorIfNULL=TRUE)

taxtab(object, errorIfNULL = TRUE)

#### Arguments

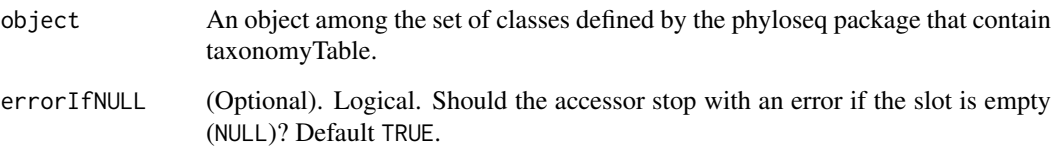

### Value

A taxonomyTable object. It is either grabbed from the relevant slot if object is complex, or built anew if object is a character matrix representing the taxonomic classification of species in the experiment.

### See Also

[tre](#page-77-0), [sampleData](#page-57-0), [otuTable](#page-40-0) [phyloseq](#page-43-0), [merge\\_phyloseq](#page-31-0)

```
#
# tax1 <- taxTab(matrix("abc", 30, 8))
# data(GlobalPatterns)
# taxTab(GlobalPatterns)
```
Assign a (new) Taxonomy Table to x

### Usage

```
taxTab(x) < - value
```
### Arguments

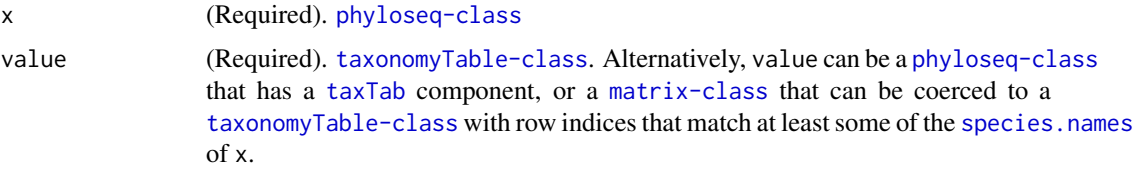

### Examples

```
#
# data(GlobalPatterns)
# # An example of pruning to just the first 100 taxa in GlobalPatterns.
# ex2a <- prune_species(species.names(GlobalPatterns)[1:100], GlobalPatterns)
# # The following 3 lines produces an ex2b that is equal to ex2a
# ex2b <- GlobalPatterns
# TT <- taxTab(GlobalPatterns)[1:100, ]
# taxTab(ex2b) <- TT
# identical(ex2a, ex2b)
# print(ex2b)
# # 2 examples adding a taxTab component from phyloseq or matrix classes
# ex2c <- phyloseq(otuTable(ex2b), sampleData(ex2b), tre(ex2b))
# taxTab(ex2c) <- ex2b
# identical(ex2a, ex2c)
# ex2c <- phyloseq(otuTable(ex2b), sampleData(ex2b), tre(ex2b))
# taxTab(ex2c) <- as(taxTab(ex2b), "matrix")
# identical(ex2a, ex2c)
```
<span id="page-70-0"></span>threshrank *Thresholded rank transformation.*

### Description

The lowest thresh values in x all get the value 'thresh'.

### Usage

```
threshrank(x, thresh, keep0s=FALSE, ...)
```
### Arguments

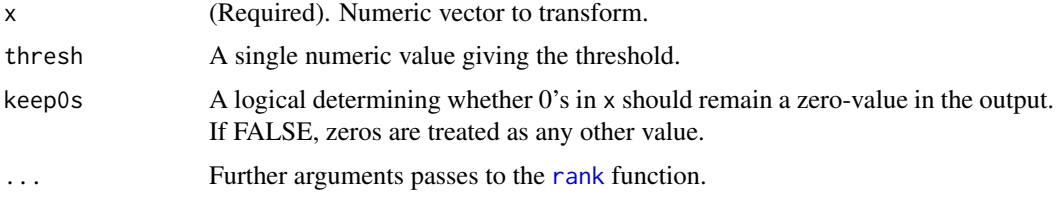

### Value

A ranked, (optionally) thresholded numeric vector with length equal to x. Default arguments to rank are used, unless provided as additional arguments.

### See Also

[transformsamplecounts](#page-76-0), [rank](#page-0-0), [threshrankfun](#page-71-0)

#### Examples

```
#
(a_vector <- sample(0:10, 100, TRUE))
threshrank(a_vector, 5, keep0s=TRUE)
data(GlobalPatterns)
GP <- GlobalPatterns
## These three approaches result in identical otuTable
(x1 <- transformsamplecounts( otuTable(GP), threshrankfun(500)) )
(x2 <- otuTable(apply(otuTable(GP), 2, threshrankfun(500)), speciesAreRows(GP)) )
identical(x1, x2)
(x3 <- otuTable(apply(otuTable(GP), 2, threshrank, thresh=500), speciesAreRows(GP)) )
identical(x1, x3)
```
<span id="page-71-0"></span>threshrankfun *A closure version of the* threshrank *function.*

### Description

Takes the same arguments as [threshrank](#page-70-0), except for x, because the output is a single-argument function rather than a rank-transformed numeric. This is useful for higher-order functions that require a single-argument function as input, like [transformsamplecounts](#page-76-0).

### Usage

threshrankfun(thresh, keep0s=FALSE, ...)

#### Arguments

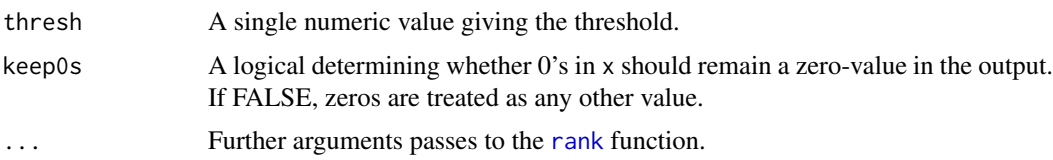
#### <span id="page-72-0"></span>tipglom to the contract of the contract of the contract of the contract of the contract of the contract of the contract of the contract of the contract of the contract of the contract of the contract of the contract of the

# Value

A single-argument function with the options to [threshrank](#page-70-0) set.

# See Also

[transformsamplecounts](#page-76-0), [threshrankfun](#page-71-0), [threshrank](#page-70-0)

# Examples

```
data(GlobalPatterns)
GP <- GlobalPatterns
## These three approaches result in identical otuTable
(x1 <- transformsamplecounts( otuTable(GP), threshrankfun(500)) )
(x2 <- otuTable(apply(otuTable(GP), 2, threshrankfun(500)), speciesAreRows(GP)) )
identical(x1, x2)
(x3 <- otuTable(apply(otuTable(GP), 2, threshrank, thresh=500), speciesAreRows(GP)) )
identical(x1, x3)
```
tipglom *Agglomerate closely-related taxa using single-linkage clustering.*

## Description

All tips of the tree separated by a cophenetic distance smaller than speciationMinLength will be agglomerated into one taxa using merge\_species.

#### Usage

tipglom(tree, OTU, speciationMinLength=0.02)

## Arguments

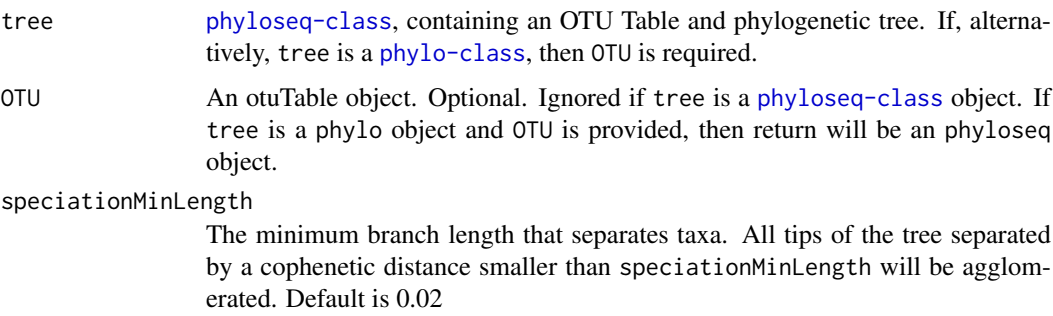

## Details

Can be used to create a non-trivial OTU Table, if a phylogenetic tree is available.

For now, a simple, "greedy", single-linkage clustering is used. In future releases it should be possible to specify different clustering approaches available in R, in particular, complete-linkage clustering appears to be used more commonly for OTU clustering applications.

#### Value

An object of class phyloseq. Output class matches the class of tree, unless it is a phylo object, in which case tipglom returns an phyloseq object.

## Examples

```
#
# # # data(phylocom)
# # # otu <- otuTable(phylocom$sample, speciesAreRows=FALSE)
# # # x1 <- phyloseq(otu, phylocom$phylo)
# # # print(x1); par(mfrow=c(2, 1)); plot(tre(x1))
# # # x2 \leq - tipglom(x1, speciationMinLength = 2.5)
# # # plot(tre(x2))
# # # ## Try on example datset 1
# # # data(GlobalPatterns); nspecies(GlobalPatterns)
# # # ex7 <- tipglom(GlobalPatterns, speciationMinLength = 0.05)
# # # nspecies(ex7)
# data(esophagus); nspecies(esophagus); par(mfrow=c(2, 1)); plot(tre(esophagus))
# tre(esophagus)$edge.length
# x3 <- tipglom(esophagus, speciationMinLength = 0.20)
# nspecies(x3); plot(tre(x3))
```
tipsymbols *Annotate tips on a tree with symbols or text.*

#### Description

There were some unexpected behavior from the [tiplabels](#page-0-0) function in ape. These functions are intended to act as simplified versions that act as a convenience wrapper for points() or text() functions, respectively, but where the tip coordinates are specified by giving the tip ID (integer) as input. For tiptext(), make sure to include a labels= argument, which will be passed on to [text](#page-0-0).

#### Usage

```
tipsymbols(tip, adj=c(0.5, 0.5), ...)
tiptext(tip, adj = c(0.5, 0.5), ...)
```
#### Arguments

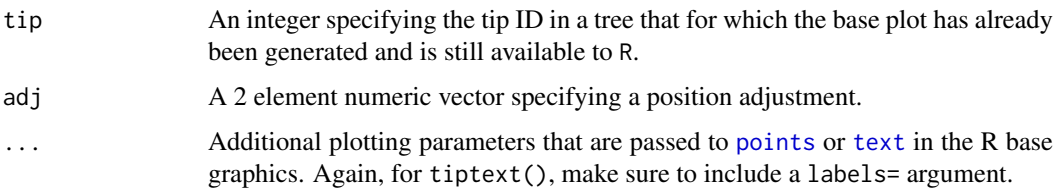

## Value

No objects returned. Symbol or text is plotted on the available graphic device.

<span id="page-73-0"></span>

<span id="page-74-1"></span>topf to the contract of the contract of the contract of the contract of the contract of the contract of the contract of the contract of the contract of the contract of the contract of the contract of the contract of the co

# See Also

[tiplabels](#page-0-0), [points](#page-0-0), [text](#page-0-0)

#### Examples

```
#
## data(GlobalPatterns)
## # for reproducibility
## set.seed(711)
## ex2 <- prune_species(sample(species.names(GlobalPatterns), 50), GlobalPatterns)
## plot( tre(ex2) )
## tipsymbols(pch=19)
## tipsymbols(1, pch=22, cex=3, col="red", bg="blue")
## tiptext(2, labels="my.label")
```
<span id="page-74-0"></span>topf *Make filter fun. that returns the top f fraction of taxa in a sample.*

#### Description

As opposed to [topp](#page-75-0), which gives the most abundant p fraction of observed taxa (richness, instead of cumulative abundance. Said another way, topf ensures a certain fraction of the total sequences are retained, while topp ensures that a certain fraction of taxa/species/OTUs are retained.

#### Usage

topf(f, na.rm=TRUE)

#### Arguments

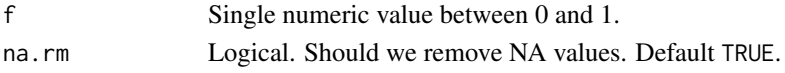

# Value

A function (enclosure), suitable for [filterfunSample](#page-15-0), that will return TRUE for each element in the taxa comprising the most abundant f fraction of individuals.

#### See Also

[topk](#page-75-1), [topf](#page-74-0), [topp](#page-75-0), [rm\\_outlierf](#page-55-0)

#### Examples

```
# t1 <- 1:10; names(t1)<-paste("t", 1:10, sep="")
# topf(0.6)(t1)
## Use simulated abundance matrix
# set.seed(711)
# testOTU <- otuTable(matrix(sample(1:50, 25, replace=TRUE), 5, 5), speciesAreRows=FALSE)
# f1 <- filterfunSample(topf(0.4))
# (wh1 <- genefilterSample(testOTU, f1, A=1))
# wh2 <- c(T, T, T, F, F)
# prune_species(wh1, testOTU)
# prune_species(wh2, testOTU)
```
<span id="page-75-2"></span><span id="page-75-1"></span>

# Description

Make filter fun. the most abundant k taxa

# Usage

```
topk(k, na.rm=TRUE)
```
# Arguments

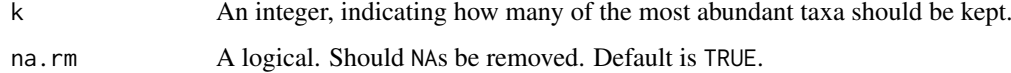

# Value

Returns a function (enclosure) that will return TRUE for each element in the most abundant k values.

## See Also

[topk](#page-75-1), [topf](#page-74-0), [topp](#page-75-0), [rm\\_outlierf](#page-55-0)

# Examples

```
## Use simulated abundance matrix
# set.seed(711)
# testOTU <- otuTable(matrix(sample(1:50, 25, replace=TRUE), 5, 5), speciesAreRows=FALSE)
# f1 <- filterfunSample(topk(2))
# wh1 <- genefilterSample(testOTU, f1, A=2)
# wh2 <- c(T, T, T, F, F)
# prune_species(wh1, testOTU)
# prune_species(wh2, testOTU)
```
<span id="page-75-0"></span>topp *Make filter fun. that returns the most abundant* p *fraction of taxa*

## Description

Make filter fun. that returns the most abundant p fraction of taxa

## Usage

topp(p, na.rm=TRUE)

## <span id="page-76-1"></span>Arguments

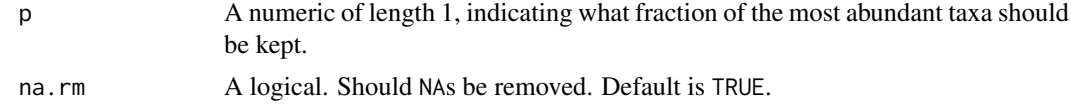

#### Value

A function (enclosure), suitable for [filterfunSample](#page-15-0), that will return TRUE for each element in the most abundant p fraction of taxa.

## See Also

[topk](#page-75-1), [topf](#page-74-0), [topp](#page-75-0), [rm\\_outlierf](#page-55-0)

## Examples

```
## Use simulated abundance matrix
# set.seed(711)
# testOTU <- otuTable(matrix(sample(1:50, 25, replace=TRUE), 5, 5), speciesAreRows=FALSE)
# sampleSums(testOTU)
# f1 <- filterfunSample(topp(0.2))
# (wh1 <- genefilterSample(testOTU, f1, A=1))
# wh2 <- c(T, T, T, F, F)
# prune_species(wh1, testOTU)
# prune_species(wh2, testOTU)
```
<span id="page-76-0"></span>transformsamplecounts *Transform the abundance count data in an* otuTable*, sample-bysample.*

# Description

This function transforms the sample counts of a species abundance matrix according to a userprovided function. The counts of each sample will be transformed individually. No sample-sample interaction/comparison is possible by this method.

# #

# #

# Usage

```
transformsamplecounts(physeq, fun)
```

```
TransformSampleCounts(physeq, fun)
```

```
transformSampleCounts(physeq, fun)
```
## Arguments

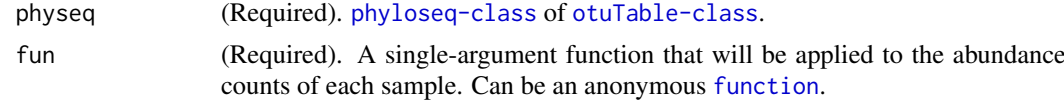

## <span id="page-77-0"></span>Value

A transformed otuTable – or phyloseq object with its transformed otuTable. In general, trimming is not expected by this method, so it is suggested that the user provide only functions that return a full-length vector. Filtering/trimming can follow, for which the [genefilterSample](#page-17-0) and [prune\\_species](#page-54-0) functions are suggested.

# See Also

[threshrankfun](#page-71-0), [rank](#page-0-0), [log](#page-0-0)

## Examples

```
#
data(GlobalPatterns)
GP <- GlobalPatterns
## transformsamplecounts can work on phyloseq-class, modifying otuTable only
(GPr <- transformsamplecounts(GP, rank) )
## These two approaches result in identical otuTable
(x1 <- transformsamplecounts( otuTable(GP), threshrankfun(500)) )
(x2 <- otuTable(apply(otuTable(GP), 2, threshrankfun(500)), speciesAreRows(GP)) )
identical(x1, x2)
```
### tre *Get phylogenetic tree from object.*

### Description

This is the main method suggested for accessing the phylogenetic tree, ([phylo](#page-0-0)-class) from a [phyloseq-class](#page-44-0). Like other accessors (see See Also, below), the default behavior of this method is to stop with an error if physeq is a phyloseq-class but does not contain a phylogenetic tree.

## Usage

```
tre(physeq, errorIfNULL=TRUE)
```
#### Arguments

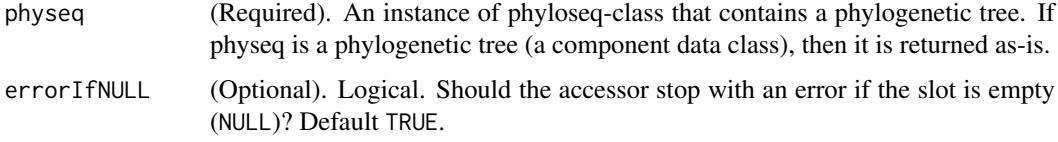

#### Details

Note that the tip labels should be named to match the species.names of the other objects to which it is going to be paired. The [phyloseq](#page-43-0) constructor automatically checks for exact agreement in the set of species described by the phlyogenetic tree and the other components (taxonomyTable, otuTable), and trims as-needed. Thus, the tip.labels in a phylo object must be named to match the results of [species.names](#page-61-0) of the other objects to which it will ultimately be paired.

#### <span id="page-78-0"></span>tre<- 79

# Value

The [phylo](#page-0-0)-class object contained within physeq; or NULL if physeq does not have a tree. This method stops with an error in the latter NULL case be default, which can be over-ridden by changing the value of errorIfNULL to FALSE.

# See Also

[otuTable](#page-40-0), [sampleData](#page-57-0), [taxTab](#page-69-0) [phyloseq](#page-43-0), [merge\\_phyloseq](#page-31-0)

# Examples

```
# data(GlobalPatterns)
```

```
# tre(GlobalPatterns)
```
### tre<- *Assign a (new) phylogenetic tree to* x

## Description

Assign a (new) phylogenetic tree to x

#### Usage

 $tre(x) < -$  value

#### Arguments

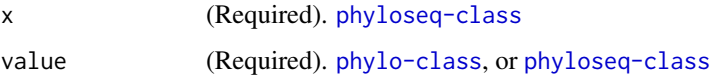

#### Examples

```
#
# data(GlobalPatterns)
# # An example of pruning to just the first 100 taxa in GlobalPatterns.
# ex2a <- prune_species(species.names(GlobalPatterns)[1:100], GlobalPatterns)
# # The following 3 lines produces an ex2b that is equal to ex2a
# ex2b <- GlobalPatterns
# tree <- prune_species(species.names(GlobalPatterns)[1:100], tre(GlobalPatterns))
# tre(ex2b) <- tree
# identical(ex2a, ex2b)
# print(ex2b)
# # Example adding a phylo tree from phyloseq class
# ex2c <- phyloseq(otuTable(ex2b), sampleData(ex2b), taxTab(ex2b))
# tre(ex2c) <- ex2b
# identical(ex2b, ex2c)
```
<span id="page-79-0"></span>

# Description

This function calculates the (Fast) UniFrac distance for all sample-pairs in a [phyloseq-class](#page-44-0) object.

# Usage

```
UniFrac(physeq, weighted=FALSE, normalized=TRUE,
parallel=FALSE, fast=TRUE)
```
# Arguments

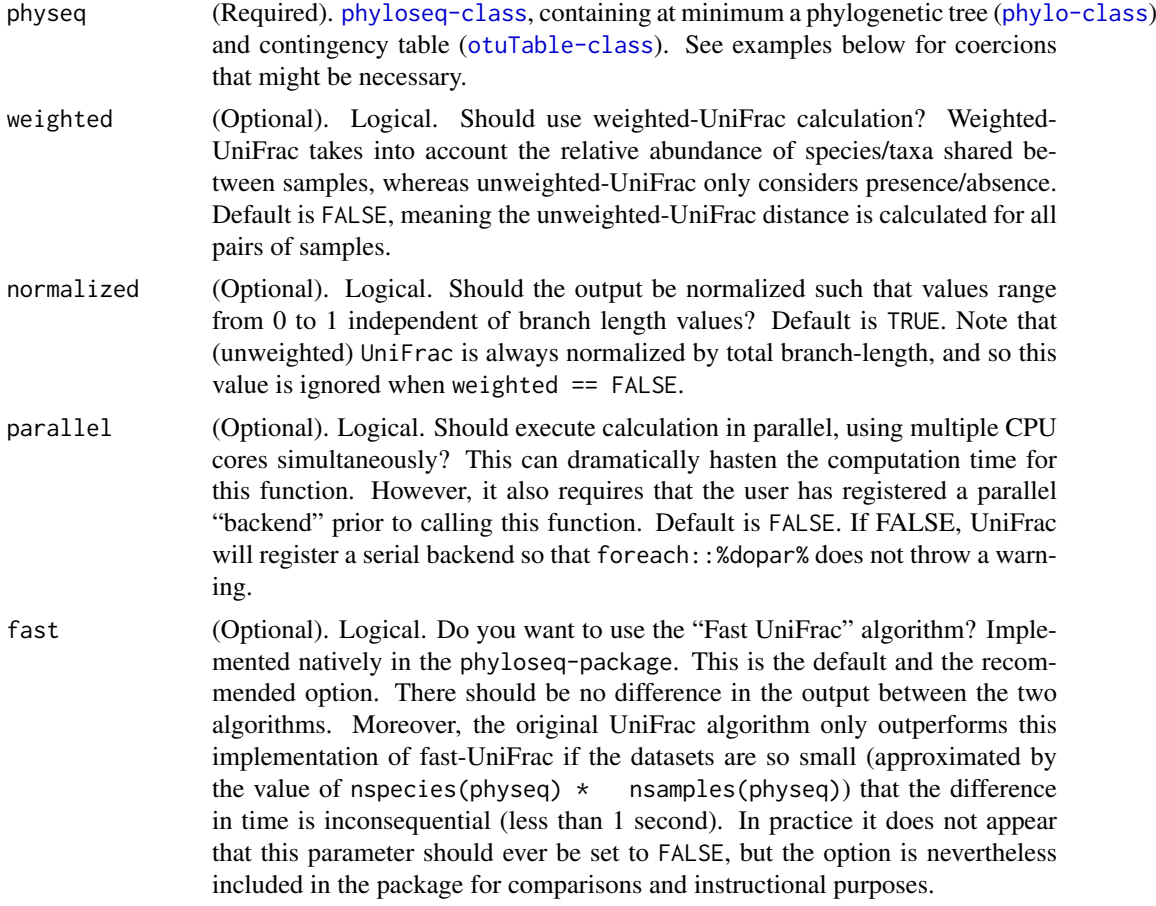

# Details

UniFrac() accesses the abundance ([otuTable-class](#page-41-0)) and a phylogenetic tree ([phylo-class](#page-42-0)) data within an experiment-level ([phyloseq-class](#page-44-0)) object. If the tree and contingency table are separate objects, suggested solution is to combine them into an experiment-level class using the [phyloseq](#page-43-0) function. For example, the following code

#### <span id="page-80-0"></span>UniFrac 81

phyloseq(myOTUtable, myTree)

returns a phyloseq-class object that has been pruned and comprises the minimum arguments necessary for UniFrac().

Parallelization is possible for UniFrac calculated with the [phyloseq-package](#page-2-0), and is encouraged in the instances of large trees, many samples, or both. Parallelization has been implemented via the [foreach-package](#page-0-0). This means that parallel calls need to be preceded by 2 or more commands that register the parallel "backend". This is acheived via your choice of helper packages. One of the simplest seems to be the *doParallel* package.

For more information, see the following links on registering the "backend":

*foreach* package manual:

<http://cran.r-project.org/web/packages/foreach/index.html>

Notes on parallel computing in R. Skip to the section describing the *foreach Framework*. It gives off-the-shelf examples for registering a parallel backend using the *doMC*, *doSNOW*, or *doMPI* packages:

<http://trg.apbionet.org/euasiagrid/docs/parallelR.notes.pdf>

Furthermore, as of R version 2.14.0 and higher, a parallel package is included as part of the core installation, [parallel-package](#page-0-0), and this can be used as the parallel backend with the [foreach-package](#page-0-0) using the adaptor package "doParallel". [http://cran.r-project.org/web/packages/doParalle](http://cran.r-project.org/web/packages/doParallel/index.html)l/ [index.html](http://cran.r-project.org/web/packages/doParallel/index.html)

See the vignette for some simple examples for using doParallel. [http://cran.r-project.org/](http://cran.r-project.org/web/packages/doParallel/vignettes/gettingstartedParallel.pdf) [web/packages/doParallel/vignettes/gettingstartedParallel.pdf](http://cran.r-project.org/web/packages/doParallel/vignettes/gettingstartedParallel.pdf)

UniFrac-specific examples for doParallel are provided in the example code below.

#### Value

a sample-by-sample distance matrix, suitable for NMDS, etc.

#### References

<http://bmf.colorado.edu/unifrac/>

The main implementation (Fast UniFrac) is adapted from the algorithm's description in:

Hamady, Lozupone, and Knight, "Fast UniFrac: facilitating high-throughput phylogenetic analyses of microbial communities including analysis of pyrosequencing and PhyloChip data." The ISME Journal (2010) 4, 17–27.

<http://www.nature.com/ismej/journal/v4/n1/full/ismej200997a.html>

See also additional descriptions of UniFrac in the following articles:

Lozupone, Hamady and Knight, "UniFrac - An Online Tool for Comparing Microbial Community Diversity in a Phylogenetic Context.", BMC Bioinformatics 2006, 7:371

Lozupone, Hamady, Kelley and Knight, "Quantitative and qualitative (beta) diversity measures lead to different insights into factors that structure microbial communities." Appl Environ Microbiol. 2007

Lozupone C, Knight R. "UniFrac: a new phylogenetic method for comparing microbial communities." Appl Environ Microbiol. 2005 71 (12):8228-35.

# See Also

[distance](#page-10-0), [unifrac](#page-0-0)

## <span id="page-81-0"></span>Examples

```
# ################################################################################
# # Perform UniFrac on esophagus data
# ################################################################################
# data("esophagus")
# (y <- UniFrac(esophagus, TRUE))
# UniFrac(esophagus, TRUE, FALSE)
# UniFrac(esophagus, FALSE)
# picante::unifrac(as(t(otuTable(esophagus)), "matrix"), tre(esophagus))
# ################################################################################
# # Try phylocom example data from picante package
# # It comes as a list, so you must construct the phyloseq object first.
# ################################################################################
# data("phylocom")
# (x1 <- phyloseq(otuTable(phylocom$sample, FALSE), phylocom$phylo))
# UniFrac(x1, TRUE)
# UniFrac(x1, TRUE, FALSE)
# UniFrac(x1, FALSE)
# picante::unifrac(phylocom$sample, phylocom$phylo)
# ################################################################################
# # Now try a parallel implementation using doParallel, which leverages the
# # new 'parallel' core package in R 2.14.0+
# # Note that simply loading the 'doParallel' package is not enough, you must
# # call a function that registers the backend. In general, this is pretty easy
# # with the 'doParallel package' (or one of the alternative 'do*' packages)
# #
# # Also note that the esophagus example has only 3 samples, and a relatively small
# # tree. This is fast to calculate even sequentially and does not warrant
# # parallelized computation, but provides a good quick example for using UniFrac()
# # in a parallel fashion. The number of cores you should specify during the
# # backend registration, using registerDoParallel(), depends on your system and
# # needs. 3 is chosen here for convenience. If your system has only 2 cores, this
# # will probably fault or run slower than necessary.
# ################################################################################
# library(doParallel)
# data(esophagus)
# # For SNOW-like functionality (works on Windows):
# cl <- makeCluster(3)
# registerDoParallel(cl)
# UniFrac(esophagus, TRUE)
# # Force to sequential backed:
# registerDoSEQ()
# # For multicore-like functionality (will probably not work on windows),
# # register the backend like this:
# registerDoParallel(cores=3)
# UniFrac(esophagus, TRUE)
################################################################################
```
[ *Extract parts of otuTable*

#### Description

Extract parts of otuTable

extract parts of sampleData extract parts of taxonomyTable Generic extraction from higher-order object

# Index

∗Topic OTU genefilterSample, [18](#page-17-1) ∗Topic agglomerate genefilterSample, [18](#page-17-1) ∗Topic cluster genefilterSample, [18](#page-17-1) ∗Topic data data-enterotype, [5](#page-4-0) data-esophagus, [6](#page-5-0) data-GlobalPatterns, [7](#page-6-0) data-soilrep, [9](#page-8-0) ∗Topic package phyloseq-package, [3](#page-2-1) ∗Topic tree genefilterSample, [18](#page-17-1) [, [82](#page-81-0) [,otuTable-method *(*[*)*, [82](#page-81-0) [,phyloseq-method *(*[*)*, [82](#page-81-0) [,sampleData-method *(*[*)*, [82](#page-81-0) [,taxonomyTable-method *(*[*)*, [82](#page-81-0)

```
access, 4
ape, 43
assign-otuTable (otuTable<-), 43
assign-sampleData (sampleData<-), 60
assign-speciesarerows
        (speciesarerows<-), 63
assign-taxTab (taxTab<-), 71
assign-tre (tre<-), 79
```
betadiver, *[12](#page-11-0)*

cailliez, *[13](#page-12-0)* cca, *[39,](#page-38-0) [40](#page-39-0)* colSums, *[61](#page-60-0)*, *[64](#page-63-0)* consensus, *[33,](#page-32-0) [34](#page-33-0)* cophenetic.phylo, *[12](#page-11-0)*

data-enterotype, [5](#page-4-0) data-esophagus, [6](#page-5-0) data-GlobalPatterns, [7](#page-6-0) data-soilrep, [9](#page-8-0) data.frame, *[65](#page-64-0)* decorana, *[39,](#page-38-0) [40](#page-39-0)*

designdist, *[11,](#page-10-1) [12](#page-11-0)* dist, *[11–](#page-10-1)[13](#page-12-0)*, *[40](#page-39-0)* distance, [11,](#page-10-1) *[31](#page-30-0)*, *[40](#page-39-0)*, *[81](#page-80-0)* diversity, *[14](#page-13-0)*, *[49](#page-48-0)* DPCoA, *[12](#page-11-0)*, [12,](#page-11-0) *[39,](#page-38-0) [40](#page-39-0)* dpcoa, *[12,](#page-11-0) [13](#page-12-0)*, *[39](#page-38-0)* enterotype *(*data-enterotype*)*, [5](#page-4-0) esophagus *(*data-esophagus*)*, [6](#page-5-0) estimate\_richness, [14,](#page-13-0) *[48,](#page-47-0) [49](#page-48-0)* estimateR, *[14](#page-13-0)*, *[49](#page-48-0)* export\_env\_file, [15](#page-14-0) export\_mothur\_dist, [15,](#page-14-0) *[23](#page-22-0)* facet\_grid, *[52](#page-51-0)* filter\_taxa, [17](#page-16-0) filterfun, *[16,](#page-15-1) [17](#page-16-0)* filterfunSample, [16,](#page-15-1) *[17,](#page-16-0) [18](#page-17-1)*, *[56](#page-55-1)*, *[75](#page-74-1)*, *[77](#page-76-1)* foreach, *[24](#page-23-0)* function, *[77](#page-76-1)* genefilter, *[17,](#page-16-0) [18](#page-17-1)* genefilterSample, *[16,](#page-15-1) [17](#page-16-0)*, [18,](#page-17-1) *[78](#page-77-0)* genefilterSample,matrix-method *(*genefilterSample*)*, [18](#page-17-1) genefilterSample,otuTable-method *(*genefilterSample*)*, [18](#page-17-1) genefilterSample,phyloseq-method *(*genefilterSample*)*, [18](#page-17-1) getSamples, [19](#page-18-0) getSamples,otuTable-method *(*getSamples*)*, [19](#page-18-0) getSamples,phyloseq-method *(*getSamples*)*, [19](#page-18-0) getSlots, *[19](#page-18-0)* getslots.phyloseq, *[4](#page-3-0)*, [19](#page-18-0) getSpecies, [20](#page-19-0) getSpecies,otuTable-method *(*getSpecies*)*, [20](#page-19-0) getSpecies,phyloseq-method *(*getSpecies*)*, [20](#page-19-0) getTaxa, [21](#page-20-0) getVariable, [21](#page-20-0) ggplot, *[46](#page-45-0)*, *[49,](#page-48-0) [50](#page-49-0)*, *[52](#page-51-0)*, *[65](#page-64-0)*

## INDEX 85

GlobalPatterns *(*data-GlobalPatterns*)*, [7](#page-6-0) igraph, *[31](#page-30-0)*, *[50](#page-49-0)* import, [22,](#page-21-0) *[24,](#page-23-0) [25](#page-24-0)* import\_biom, *[23](#page-22-0)*, [23](#page-22-0) import\_env\_file, [24](#page-23-0) import\_mothur, *[23](#page-22-0)*, [25,](#page-24-0) *[27](#page-26-0)*, *[62](#page-61-1)* import\_mothur\_dist, *[23](#page-22-0)*, [26](#page-25-0) import\_pyrotagger\_tab, *[23](#page-22-0)*, [27](#page-26-0) import\_qiime, *[23,](#page-22-0) [24](#page-23-0)*, [29](#page-28-0) import\_RDP\_cluster, *[23](#page-22-0)*, [30](#page-29-0) is.euclid, *[13](#page-12-0)* is.null, *[4](#page-3-0)* JSD, *[12](#page-11-0)* layout.fruchterman.reingold, *[50](#page-49-0)* lingoes, *[13](#page-12-0)* log, *[78](#page-77-0)* make\_sample\_network, [31,](#page-30-0) *[50,](#page-49-0) [51](#page-50-0)* matrix, *[42](#page-41-1)*, *[69](#page-68-0)* mean, *[35](#page-34-0)* merge\_phyloseq, *[4](#page-3-0)*, *[30](#page-29-0)*, [32,](#page-31-1) *[33–](#page-32-0)[36](#page-35-0)*, *[42](#page-41-1)*, *[44,](#page-43-1) [45](#page-44-1)*, *[59](#page-58-0)*, *[70](#page-69-1)*, *[79](#page-78-0)* merge\_phyloseq\_pair, *[33](#page-32-0)*, [33](#page-32-0) merge\_phyloseq\_pair,otuTable,otuTable-method otuTable, *[4](#page-3-0)*, *[13](#page-12-0)*, *[30,](#page-29-0) [31](#page-30-0)*, [41,](#page-40-1) *[45](#page-44-1)*, *[53](#page-52-0)*, *[59](#page-58-0)*, *[63](#page-62-0)*, *[68](#page-67-0)*, *(*merge\_phyloseq\_pair*)*, [33](#page-32-0) merge\_phyloseq\_pair,phylo,phylo-method *(*merge\_phyloseq\_pair*)*, [33](#page-32-0) merge\_phyloseq\_pair,sampleData,sampleData-method otuTable,matrix-method *(*otuTable*)*, [41](#page-40-1) *(*merge\_phyloseq\_pair*)*, [33](#page-32-0) merge\_phyloseq\_pair,taxonomyTable,taxonomyTable-method otuTable,phyloseq-method *(*otuTable*)*, [41](#page-40-1) *(*merge\_phyloseq\_pair*)*, [33](#page-32-0) merge\_samples, [35,](#page-34-0) *[36](#page-35-0)* merge\_samples,otuTable-method *(*merge\_samples*)*, [35](#page-34-0) merge\_samples,phyloseq-method *(*merge\_samples*)*, [35](#page-34-0) merge\_samples,sampleData-method *(*merge\_samples*)*, [35](#page-34-0) merge\_species, *[34,](#page-33-0) [35](#page-34-0)*, [36,](#page-35-0) *[69](#page-68-0)* merge\_species,otuTable-method *(*merge\_species*)*, [36](#page-35-0) merge\_species,phylo-method *(*merge\_species*)*, [36](#page-35-0) merge\_species,phyloseq-method *(*merge\_species*)*, [36](#page-35-0) merge\_species,sampleData-method *(*merge\_species*)*, [36](#page-35-0) merge\_species,taxonomyTable-method *(*merge\_species*)*, [36](#page-35-0) metaMDS, *[40](#page-39-0)* mt, [37](#page-36-0) mt,otuTable,character-method *(*mt*)*, [37](#page-36-0) mt,otuTable,factor-method *(*mt*)*, [37](#page-36-0) mt,otuTable,integer-method *(*mt*)*, [37](#page-36-0) mt,otuTable,logical-method *(*mt*)*, [37](#page-36-0) mt,otuTable,numeric-method *(*mt*)*, [37](#page-36-0) mt,phyloseq,ANY-method *(*mt*)*, [37](#page-36-0) mt.maxT, *[37](#page-36-0)* mt.minP, *[37](#page-36-0)* nsamples, [38,](#page-37-0) *[57](#page-56-0)* nsamples,ANY-method *(*nsamples*)*, [38](#page-37-0) nsamples,otuTable-method *(*nsamples*)*, [38](#page-37-0) nsamples,phyloseq-method *(*nsamples*)*, [38](#page-37-0) nsamples,sampleData-method *(*nsamples*)*, [38](#page-37-0) nspecies, *[18](#page-17-1)*, *[38](#page-37-0)*, [38](#page-37-0) nspecies,ANY-method *(*nspecies*)*, [38](#page-37-0) nspecies,otuTable-method *(*nspecies*)*, [38](#page-37-0) nspecies,phylo-method *(*nspecies*)*, [38](#page-37-0) nspecies,phyloseq-method *(*nspecies*)*, [38](#page-37-0) nspecies,taxonomyTable-method *(*nspecies*)*, [38](#page-37-0) ordinate, [39](#page-38-0) otu2df, *[52](#page-51-0) [70](#page-69-1)*, *[79](#page-78-0)* otuTable,data.frame-method *(*otuTable*)*, [41](#page-40-1) otuTable,otuTable-method *(*otuTable*)*, [41](#page-40-1) otuTable-class, [42,](#page-41-1) *[67](#page-66-0)* otuTable<-, [43](#page-42-1) otuTable<-,otuTable,otuTable-method *(*otuTable<-*)*, [43](#page-42-1) otuTable<-,phyloseq,otuTable-method *(*otuTable<-*)*, [43](#page-42-1) otuTable<-,phyloseq,phyloseq-method *(*otuTable<-*)*, [43](#page-42-1) pcoa, *[40](#page-39-0)* phylo, *[12,](#page-11-0) [13](#page-12-0)*, *[29](#page-28-0)*, *[35,](#page-34-0) [36](#page-35-0)*, *[38](#page-37-0)*, *[43](#page-42-1)*, *[45](#page-44-1)*, *[62](#page-61-1)*, *[78,](#page-77-0) [79](#page-78-0)* phylo-class, [43](#page-42-1) phyloseq, *[30](#page-29-0)*, *[32,](#page-31-1) [33](#page-32-0)*, *[42](#page-41-1)*, [44,](#page-43-1) *[45](#page-44-1)*, *[59,](#page-58-0) [60](#page-59-0)*, *[70](#page-69-1)*, *[78](#page-77-0)[–80](#page-79-0)* phyloseq-class, [45,](#page-44-1) *[67](#page-66-0)* phyloseq-package, [3](#page-2-1) plot\_ordination, *[12](#page-11-0)*, *[40](#page-39-0)*, [45,](#page-44-1) *[48](#page-47-0)*, *[65](#page-64-0)* plot\_phyloseq, *[47](#page-46-0)*, [47](#page-46-0) plot\_phyloseq,phyloseq-method *(*plot\_phyloseq*)*, [47](#page-46-0)

plot\_richness\_estimates, *[14](#page-13-0)*, *[48](#page-47-0)*, [48](#page-47-0) plot\_sample\_network, *[31](#page-30-0)*, *[48](#page-47-0)*, [50](#page-49-0) plot\_taxa\_bar, *[48](#page-47-0)*, [51](#page-50-0) plot\_tree\_phyloseq, *[48](#page-47-0)*, [53](#page-52-0) points, *[53](#page-52-0)*, *[74,](#page-73-0) [75](#page-74-1)* prune\_samples, [54](#page-53-0) prune\_samples,character,otuTable-method *(*prune\_samples*)*, [54](#page-53-0) prune\_samples,character,phyloseq-method *(*prune\_samples*)*, [54](#page-53-0) prune\_samples,character,sampleData-method *(*prune\_samples*)*, [54](#page-53-0) prune\_species, *[17,](#page-16-0) [18](#page-17-1)*, [55,](#page-54-1) *[69](#page-68-0)*, *[78](#page-77-0)* prune\_species,character,otuTable-method *(*prune\_species*)*, [55](#page-54-1) prune\_species,character,phylo-method *(*prune\_species*)*, [55](#page-54-1) prune\_species,character,phyloseq-method *(*prune\_species*)*, [55](#page-54-1) prune\_species,character,sampleData-method *(*prune\_species*)*, [55](#page-54-1) prune\_species,character,taxonomyTable-method *(*prune\_species*)*, [55](#page-54-1) prune\_species,logical,ANY-method *(*prune\_species*)*, [55](#page-54-1) prune\_species,NULL,ANY-method *(*prune\_species*)*, [55](#page-54-1)

qplot, *[52](#page-51-0)*

rainbow, *[53](#page-52-0)* rank, *[72](#page-71-1)*, *[78](#page-77-0)* rank.names, [56](#page-55-1) rda, *[39,](#page-38-0) [40](#page-39-0)* read.nexus, *[29,](#page-28-0) [30](#page-29-0)* read.table, *[25](#page-24-0)* read.tree, *[30](#page-29-0)* rm\_outlierf, [56,](#page-55-1) *[57](#page-56-0)*, *[75–](#page-74-1)[77](#page-76-1)* rowsum, *[35](#page-34-0)* rowSums, *[61](#page-60-0)*, *[64](#page-63-0)* samData *(*sampleData*)*, [58](#page-57-1) samData<- *(*sampleData<-*)*, [60](#page-59-0) sample.names, *[38](#page-37-0)*, [57](#page-56-0) sample.names,ANY-method *(*sample.names*)*, [57](#page-56-0) sample.names,otuTable-method *(*sample.names*)*, [57](#page-56-0) sample.names, phyloseq-method *(*sample.names*)*, [57](#page-56-0) sample.names, sampleData-method *(*sample.names*)*, [57](#page-56-0)

sample.variables, *[22](#page-21-0)*, [58](#page-57-1)

sampleData, *[37,](#page-36-0) [38](#page-37-0)*, *[42](#page-41-1)*, *[45](#page-44-1)*, *[53](#page-52-0)*, *[57](#page-56-0)*, [58,](#page-57-1) *[60](#page-59-0)*, *[70](#page-69-1)*, *[79](#page-78-0)* sampleData,ANY-method *(*sampleData*)*, [58](#page-57-1) sampleData,data.frame-method *(*sampleData*)*, [58](#page-57-1) sampleData-class, [59](#page-58-0) sampleData <-, [60](#page-59-0) sampleMap *(*sampleData*)*, [58](#page-57-1) sampleNames *(*sample.names*)*, [57](#page-56-0) sampleSums, [61,](#page-60-0) *[64](#page-63-0)* save, *[24](#page-23-0)* scale\_color\_manual, *[46](#page-45-0)*, *[48](#page-47-0)* scale\_shape\_manual, *[46](#page-45-0)*, *[49](#page-48-0)* scores, *[46](#page-45-0)* setOldClass, *[43](#page-42-1)* show, *[61](#page-60-0)*, [61](#page-60-0) show,otuTable-method *(*show*)*, [61](#page-60-0) show,phyloseq-method *(*show*)*, [61](#page-60-0) show,sampleData-method *(*show*)*, [61](#page-60-0) show,taxonomyTable-method *(*show*)*, [61](#page-60-0) show\_mothur\_list\_cutoffs, *[23](#page-22-0)*, *[26](#page-25-0)*, [62](#page-61-1) soilrep *(*data-soilrep*)*, [9](#page-8-0) species.names, *[38](#page-37-0)*, *[55](#page-54-1)*, *[57](#page-56-0)*, [62,](#page-61-1) *[71](#page-70-1)*, *[78](#page-77-0)* species.names,ANY-method *(*species.names*)*, [62](#page-61-1) species.names,otuTable-method *(*species.names*)*, [62](#page-61-1) species.names,phylo-method *(*species.names*)*, [62](#page-61-1) species.names,phyloseq-method *(*species.names*)*, [62](#page-61-1) species.names, sampleData-method *(*species.names*)*, [62](#page-61-1) species.names,taxonomyTable-method *(*species.names*)*, [62](#page-61-1) speciesAreRows, *[18](#page-17-1)*, [63,](#page-62-0) *[68](#page-67-0)* speciesarerows *(*speciesAreRows*)*, [63](#page-62-0) speciesAreRows,ANY-method *(*speciesAreRows*)*, [63](#page-62-0) speciesAreRows,otuTable-method *(*speciesAreRows*)*, [63](#page-62-0) speciesAreRows,phyloseq-method *(*speciesAreRows*)*, [63](#page-62-0) speciesarerows<-, [63](#page-62-0) speciesarerows<-,otuTable,logical-method *(*speciesarerows<-*)*, [63](#page-62-0) speciesarerows<-,phyloseq,logical-method *(*speciesarerows<-*)*, [63](#page-62-0) speciesSums, *[61](#page-60-0)*, [64](#page-63-0) subset, *[66,](#page-65-0) [67](#page-66-0)* subset\_ord\_plot, [65](#page-64-0) subset\_samples, *[54](#page-53-0)*, [66,](#page-65-0) *[67](#page-66-0)*

## INDEX  $87$

```
6667
sum
, 35
t
, 18
, 42
, 67
, 67
t,otuTable-method
(
t
)
, 67
t,phyloseq-method
(
t
)
, 67
t.test
, 37
taxaplot
(plot_taxa_bar
)
, 51
taxglom
, 36
, 68
taxglom,otuTable,character-method (taxglom), 68
taxglom,otuTable,taxonomyTable-method (taxglom), 68
taxglom,phyloseq,ANY-method
(taxglom
)
,
         68
taxonomyTable-class
, 69
taxTab
, 42
, 45
, 59
, 70
, 71
, 79
taxtab
(taxTab
)
, 70
taxTab,ANY-method
(taxTab
)
, 70
taxTab,matrix-method
(taxTab
)
, 70
taxTab<-
, 71
text
, 74
, 75
threshrank
, 71
, 72
, 73
threshrankfun
, 72
, 72
, 73
, 78
2536686973
tipglom,phylo,ANY-method
(tipglom
)
, 73
tipglom,phylo,otuTable-method (tipglom), 73
tipglom,phyloseq,ANY-method
(tipglom
)
,
         73
tiplabels
, 74
, 75
tipsymbols
, 53
, 54
, 74
tiptext
(tipsymbols
)
, 74
topf
, 57
, 75
, 75
, 76, 77
topk
, 57
, 75
, 76
, 76
, 77
topp
, 57
, 75
, 76
, 76
, 77
TransformSampleCounts (transformsamplecounts
)
, 77
transformSampleCounts (transformsamplecounts
)
, 77
transformsamplecounts
, 72
, 73
, 77
tre
,
4
, 13
, 42
, 45
, 53
, 59
, 70
, 78
tre,ANY-method
(tre
)
, 78
tre,phylo-method
(tre
)
, 78
tre<-
, 79
tre<-,phyloseq,phylo-method
(tre<-
)
, 79
tre<-,phyloseq,phyloseq-method
(tre<-
)
,
         79
UniFrac
, 11
, 12
, 40
, 80
unifrac
, 81
```
UniFrac,phyloseq-method *(*UniFrac *)* , [80](#page-79-0)

vegdist , *[12](#page-11-0)* , *[40](#page-39-0)*